# Text Analytics Toolbox™ **Reference**

# MATLAB®

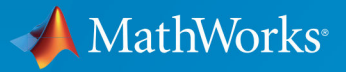

 $^{\circledR}$ 

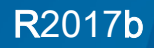

### How to Contact MathWorks

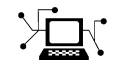

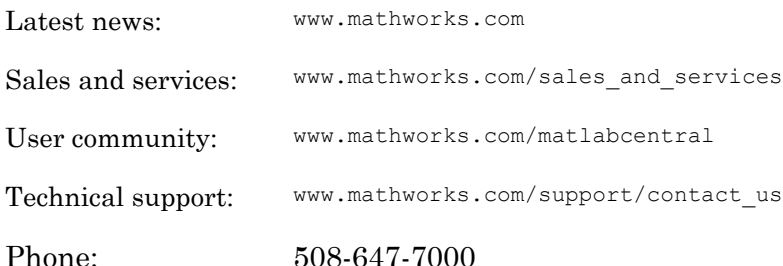

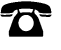

 $\blacktriangleright$ 

The MathWorks, Inc.

3 Apple Hill Drive Natick, MA 01760-2098

*Text Analytics Toolbox*™ *Reference*

© COPYRIGHT 2017 by The MathWorks, Inc.

The software described in this document is furnished under a license agreement. The software may be used or copied only under the terms of the license agreement. No part of this manual may be photocopied or reproduced in any form without prior written consent from The MathWorks, Inc.

FEDERAL ACQUISITION: This provision applies to all acquisitions of the Program and Documentation by, for, or through the federal government of the United States. By accepting delivery of the Program or Documentation, the government hereby agrees that this software or documentation qualifies as commercial computer software or commercial computer software documentation as such terms are used or defined in FAR 12.212, DFARS Part 227.72, and DFARS 252.227-7014. Accordingly, the terms and conditions of this Agreement and only those rights specified in this Agreement, shall pertain to and govern the use, modification, reproduction, release, performance, display, and disclosure of the Program and Documentation by the federal government (or other entity acquiring for or through the federal government) and shall supersede any conflicting contractual terms or conditions. If this License fails to meet the government's needs or is inconsistent in any respect with federal procurement law, the government agrees to return the Program and Documentation, unused, to The MathWorks, Inc.

#### **Trademarks**

MATLAB and Simulink are registered trademarks of The MathWorks, Inc. See [www.mathworks.com/trademarks](http://www.mathworks.com/trademarks) for a list of additional trademarks. Other product or brand names may be trademarks or registered trademarks of their respective holders.

#### **Patents**

MathWorks products are protected by one or more U.S. patents. Please see [www.mathworks.com/patents](http://www.mathworks.com/patents) for more information.

#### Revision History

September 2017 Online Only New for Version 1.0

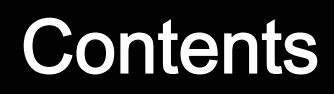

**[Functions — Alphabetical List](#page-4-0)**

 $1\sqrt{ }$  $1\sqrt{ }$ 

### 1

## <span id="page-4-0"></span>Functions — Alphabetical List

### <span id="page-5-0"></span>bagOfWords

Bag-of-words model

### **Description**

A bag-of-words model (also known as a term-frequency counter) records the number of times that words appear in each document of a collection.

bagOfWords does not split text into words. To create an array of tokenized documents, see [tokenizedDocument](#page-32-0).

### **Creation**

### **Syntax**

```
bag = bagOfWords
bag = bagOfWords(documents)
bag = bagOfWords(uniqueWords,counts)
```
### **Description**

bag = bagOfWords creates an empty bag-of-words model.

bag = bagOfWords(documents) counts the words appearing in documents and returns a bag-of-words model.

bag = bagOfWords(uniqueWords,counts) creates a bag-of-words model using the words in uniqueWords and the corresponding frequency counts in counts.

### Input Arguments

#### **documents** — Input documents

tokenizedDocument array | string array of words | cell array of character vectors

Input documents, specified as a tokenizedDocument array, a string array of words, or a cell array of character vectors. If documents is a string array or a cell array of character vectors, then it must be a row of the words of a single document.

#### **uniqueWords** — Unique word list

string vector | cell array of character vectors

Unique word list, specified as a string vector or a cell array of character vectors. If uniqueWords contains <missing>, then the function ignores the missing values. The size of uniqueWords must be 1-by-*V* where V is the number of columns of counts.

```
Example: ["an" "example" "list"]
```
Data Types: string | cell

#### **counts** — Frequency counts of words

matrix of nonnegative integers

Frequency counts of words corresponding to uniqueWords, specified as a matrix of nonnegative integers. The value counts  $(i, j)$  corresponds to the number of times the word uniqueWords(j) appears in the *i*th document.

counts must have numel(uniqueWords) columns.

### **Properties**

#### **Counts** — Word counts per document

sparse matrix

Word counts per document, specified as a sparse matrix.

#### **Vocabulary** — Words in model

string vector

Words in the model, specified as a string vector.

Data Types: string

**NumWords** — Number of words seen nonnegative integer

Number of words seen, specified as a nonnegative integer.

#### **NumDocuments** — Number of documents seen

nonnegative integer

Number of documents seen, specified as a nonnegative integer.

### Object Functions

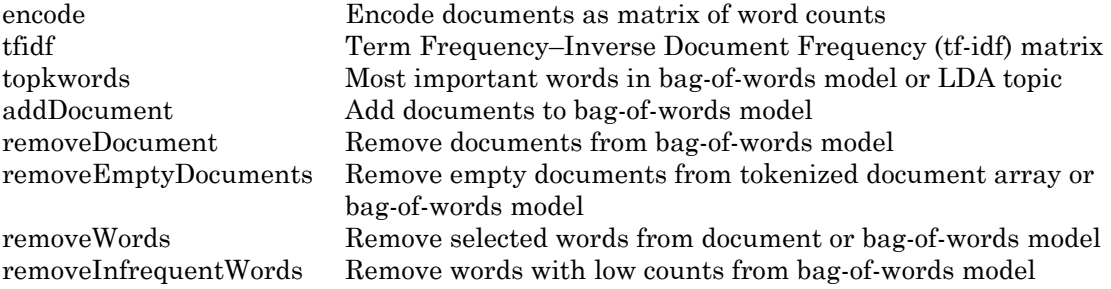

### **Examples**

#### Create Bag-of-Words Model

Load the sonnetsDocuments data. sonnetsDocuments returns a tokenizedDocument array of preprocessed versions of Shakespeare's sonnets.

To use the example file sonnetsDocuments.m, add the example folder to the path. To reproduce the results, set rng to 'default'.

```
exampleFolder = genpath(fullfile(matlabroot,'examples','textanalytics'));
addpath(exampleFolder)
rng('default')
```
Load the sonnetsDocuments data and create a bag-of-words model.

```
documents = sonnetsDocuments;
documents(1:10)
ans = 10x1 tokenizedDocument:
```
(1,1) 70 tokens: fairest creatures desire increase thereby beautys rose might never di (2,1) 71 tokens: forty winters shall besiege thy brow dig deep trenches thy beautys fi (3,1) 65 tokens: look thy glass tell face thou viewest time face form another whose fi (4,1) 71 tokens: unthrifty loveliness why dost thou spend upon thy self thy beautys le (5,1) 61 tokens: hours gentle work frame lovely gaze every eye doth dwell play tyrants (6,1) 68 tokens: let winters ragged hand deface thee thy summer ere thou distilld make (7,1) 64 tokens: lo orient gracious light lifts up burning head eye doth homage newappy  $(8,1)$  70 tokens: music hear why hearst thou music sadly sweets sweets war joy delights (9,1) 70 tokens: fear wet widows eye thou consumst thy self single life ah thou issuel (10,1) 69 tokens: shame deny thou bearst love thy self art unprovident grant thou wilt

#### bag = bagOfWords(documents)

 $baq =$ bagOfWords with 3092 words and 154 documents:

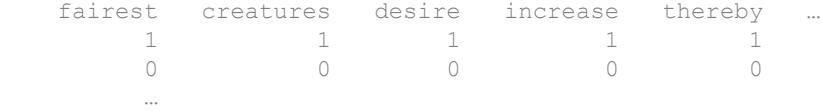

#### View the top 10 words and their total counts.

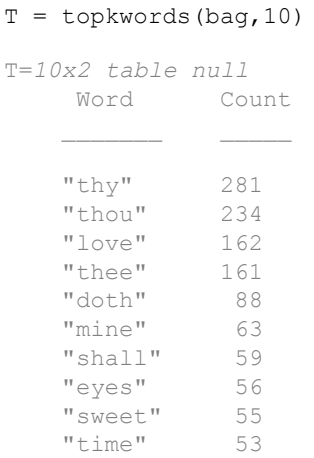

#### Remove the example folder from the path using rmpath.

```
rmpath(exampleFolder)
```
#### Create Bag-of-Words Model from Unique Words and Counts

Create a bag-of-words model using a string array of unique words and a matrix of word counts.

```
uniqueWords = ["a" "an" "another" "example" "final" "sentence" "third"];
counts = [ ...
    1 2 0 1 0 1 0;
    0 0 3 1 0 4 0;
    1 0 0 5 0 3 1;
    1 0 0 1 7 0 0];
bag = bagOfWords(uniqueWords,counts)
baq =bagOfWords with 7 words and 4 documents:
    a an another example final …
   1 2 0 1 0
0 0 3 1 0
 …
```
#### Import Text Data Using a File Datastore

Import three example sonnet text files using a file datastore.

Create a file datastore for the example sonnet text files. The example sonnets have filenames "exampleSonnet1.txt", "exampleSonnet2.txt", and "exampleSonnet3.txt". Specify the read function to be extractFileText.

```
fds = fileDatastore('exampleSonnet*.txt','ReadFcn',@extractFileText)
fds = FileDatastore with properties:
          Files: {
                 ' ...\ib3A4F7C\26\tp410e6e2b\textanalytics-ex73762432\exampleSonnet1.t
                ' ...\ib3A4F7C\26\tp410e6e2b\textanalytics-ex73762432\exampleSonnet2.t
                ' ...\ib3A4F7C\26\tp410e6e2b\textanalytics-ex73762432\exampleSonnet3.t
 }
```

```
 UniformRead: 0
     ReadFcn: @extractFileText
```
Create an empty bag-of-words model.

```
bag = bagOfWords
baq =Empty bagOfWords
```
Loop over the files in the datastore and read each file. Tokenize the text and add the document to bag.

```
while hasdata(fds)
    str = read(fds);
     document = tokenizedDocument(str);
     bag = addDocument(bag,document);
end
```
View the updated bag-of-words model.

```
bag
bag =bagOfWords with 224 words and 3 documents:
   From fairest creatures we desire …
    1 1 1 1 1 1
     0 0 0 0 0
 …
```
#### Remove Stop Words from Bag-of-Words Model

Remove the stop words from a bag-of-words model by inputting a list of stop words to removeWords. Stop words are words such as "a", "the", and "in" which are commonly removed from text before analysis.

```
documents = tokenizedDocument([
     "an example of a short sentence"
    "a second short sentence"]);
bag = bagOfWords(documents)
```

```
bag =bagOfWords with 7 words and 2 documents:
   an example of a short …
   1 1 1 1 1 1
    0 0 0 1 1
```
Remove the stop words using the stopWords function to input a list of stop words directly into removeWords.

```
newBag = removeWords(bag,stopWords)
```

```
newBag = 
bagOfWords with 4 words and 2 documents:
```
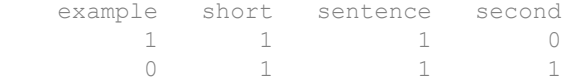

#### Most Frequent Words of Bag-of-Words Model

Create a table of the most frequent words of a bag-of-words model.

Load the sonnetsDocuments data and create a bag-of-words model. sonnetsDocuments returns a tokenizedDocument array of preprocessed versions of Shakespeare's sonnets.

To use the example file sonnetsDocuments.m, add the example folder to the path.

```
exampleFolder = genpath(fullfile(matlabroot,'examples','textanalytics'));
addpath(exampleFolder)
```
Load the sonnetsDocuments data and create a bag-of-words model.

```
documents = sonnetsDocuments;
bag = bagOfWords(documents) 
bag =bagOfWords with 3092 words and 154 documents:
    fairest creatures desire increase thereby …
       1 1 1 1 1
```
 0 0 0 0 0 …

#### Find the top five words.

#### T = topkwords(bag)

T=*5x2 table* Word Count  $\frac{1}{2}$  "thy" 281 "thou" 234 "love" 162 "thee" 161 "doth" 88

#### Find the top 20 words.

 $k = 20;$  $T = topkwords(bag, k)$ 

T=*20x2 table* Word Count "thy" 281 "thou" 234 "love" 162 "thee" 161 "doth" 88<br>"mine" 63 "mine" "shall" 59<br>"eyes" 56 "eyes" 56<br>"sweet" 55 "sweet" "time" 53<br>"beauty" 52 "beauty" "nor" 52<br>"art" 51 "art" 51 "yet" 51  $"o"$  50<br>
"heart" 50 "heart"

Remove the example folder from the path using rmpath.

```
rmpath(exampleFolder)
```
#### Create Tf-idf Matrix

Create a Term Frequency–Inverse Document Frequency (tf-idf) matrix from a bag-ofwords model.

Load the sonnetsDocuments data and create a bag-of-words model. sonnetsDocuments returns a tokenizedDocument array of preprocessed versions of Shakespeare's sonnets.

To use the example file sonnetsDocuments.m, add the example folder to the path.

```
exampleFolder = genpath(fullfile(matlabroot,'examples','textanalytics'));
addpath(exampleFolder)
```
Load the sonnetsDocuments data and create a bag-of-words model.

```
documents = sonnetsDocuments;
bag = bagOfWords(documents) 
baq =bagOfWords with 3092 words and 154 documents:
    fairest creatures desire increase thereby …
       1 1 1 1 1 1
0 \qquad \qquad 0 \qquad \qquad 0 \qquad \qquad 0 …
```
Create a tf-idf matrix. View the first 10 rows and columns.

```
M = tfidf(baq);
full(M(1:10,1:10))
ans = Columns 1 through 7
   3.6507 4.3438 2.7344 3.6507 4.3438 2.2644 3.2452
0 0 0 0 0 0 0 0 4.5287 0
0 0 0 0 0 0 0 0 0
0 0 0 0 0 0 2.2644 0
```
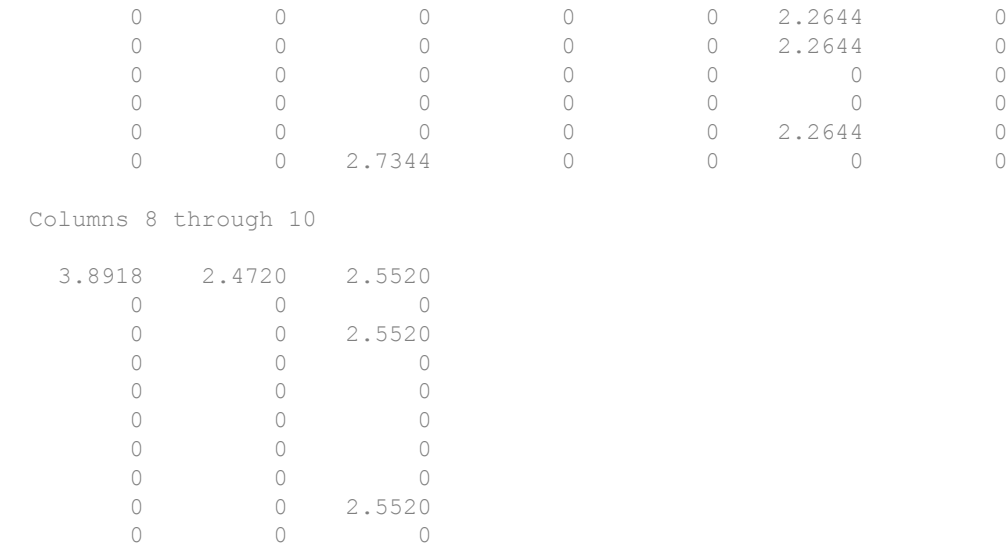

Remove the example folder from the path using rmpath.

rmpath(exampleFolder)

- "Prepare Text Data for Analysis"
- "Create Simple Text Model for Classification"

### See Also

[tokenizedDocument](#page-32-0)

#### **Topics**

"Prepare Text Data for Analysis" "Create Simple Text Model for Classification"

#### Introduced in R2017b

### <span id="page-15-0"></span>ldaModel

Latent Dirichlet allocation (LDA) model

### **Description**

A latent Dirichlet allocation (LDA) model is a topic model which discovers underlying topics in a collection of documents and infers word probabilities in topics.

### **Creation**

Create an LDA model using the [fitlda](#page-99-0) function.

### **Properties**

### **NumTopics** — Number of topics

positive integer

Number of topics in the LDA model, specified as a positive integer.

### **TopicConcentration** — Topic concentration

positive scalar

Topic concentration parameter, specified as a positive scalar.

#### **WordConcentration** — Word concentration

1 (default) | nonnegative scalar

Word concentration parameter, specified as a nonnegative scalar. The software sets the concentration per word to WordConcentration/numWords, where numWords is the vocabulary size of the input documents.

**CorpusTopicProbabilities** — Topic probabilities of input document set vector

Topic probabilities of input document set, specified as a vector. The corpus topic probabilities of an LDA model are the probabilities of observing each topic in the entire data set used to fit the LDA model. CorpusTopicProbabilities is a 1-by-*K* vector where *K* is the number of topics. The *k*th entry of CorpusTopicProbabilities corresponds to the probability of observing topic *k*.

#### **DocumentTopicProbabilities** — Topic probabilities per input document matrix

Topic probabilities per input document, specified as a matrix. The document topic probabilities of an LDA model are the probabilities of observing each topic in each document used to fit the LDA model. DocumentTopicProbabilities is a *D*-by-*K* matrix where *D* is the number of documents used to fit the LDA model, and *K* is the number of topics. The *(d,k)*th entry of DocumentTopicProbabilities corresponds to the probability of observing topic *k* in document *d*.

If any the topics have zero probability (CorpusTopicProbabilities contains zeros), then the corresponding columns of DocumentTopicProbabilities and TopicWordProbabilities are zeros.

#### **TopicWordProbabilities** — Word probabilities per topic

matrix

Word probabilities per topic, specified as a matrix. The topic word probabilities of an LDA model are the probabilities of observing each word in each topic of the LDA model. TopicWordProbabilities is a *V*-by-*K* matrix, where *V* is the number of words in Vocabulary and *K* is the number of topics. The *(v,k)*th entry of TopicWordProbabilities corresponds to the probability of observing word *v* in topic *k*.

If any the topics have zero probability (CorpusTopicProbabilities contains zeros), then the corresponding columns of DocumentTopicProbabilities and TopicWordProbabilities are zeros.

#### **FitInfo** — Information recorded when fitting LDA model

struct

Information recorded when fitting LDA model, specified as a struct with the following fields:

• TerminationCode – Status of optimization upon exit

- 0 Iteration limit reached.
- 1 Tolerance on log-likelihood satisfied.
- TerminationStatus Explanation of the returned termination code
- NumIterations Number of iterations performed
- NegativeLogLikelihood Negative log-likelihood for the data passed to fitlda
- Perplexity Perplexity for the data passed to fitlda
- Solver Name of the solver used
- History Struct holding the optimization history

Data Types: struct

#### **Vocabulary** — List of words in the model

string vector

List of words in the model, specified as a string vector.

Data Types: string

### Object Functions

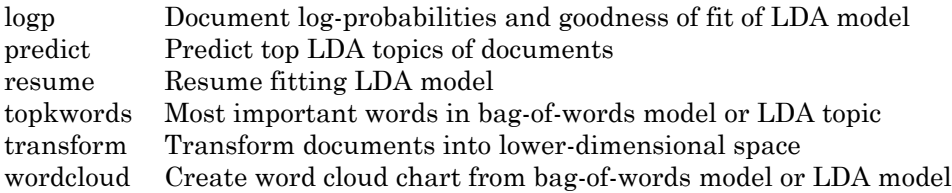

### **Examples**

#### Fit LDA Model

Fit a Latent Dirichlet Allocation model to a collection of documents.

Load the sonnetsDocuments data and create a bag-of-words model.

To use the example file sonnetsDocuments.m, add the example folder to the path. To reproduce the results, set rng to 'default'.

exampleFolder = genpath(fullfile(matlabroot,'examples','textanalytics')); addpath(exampleFolder) rng('default')

Load the sonnetsDocuments data and create a bag-of-words model.

```
documents = sonnetsDocuments;
bag = bagOfWords(documents) 
baq =bagOfWords with 3092 words and 154 documents:
     fairest creatures desire increase thereby …
          \begin{matrix} 1 & 1 & 1 & 1 \\ 1 & 1 & 1 & 1 \\ 1 & 1 & 1 & 1 \end{matrix}0 \qquad \qquad 0 \qquad \qquad 0 \qquad \qquad 0 …
```
Fit an LDA model with 20 topics.

```
numTopics = 20;
mdl = fitlda(bag,numTopics)
```
Initial topic assignments sampled in 0.0286443 seconds.

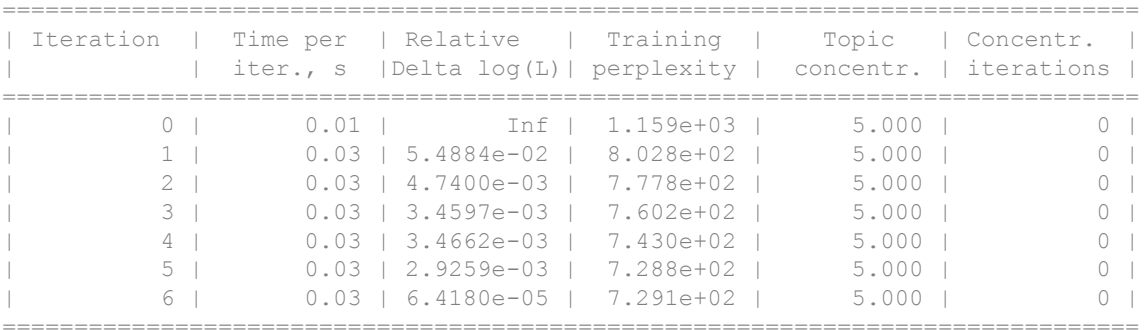

 $mdl =$ 

ldaModel with properties:

```
 NumTopics: 20
             WordConcentration: 1
            TopicConcentration: 5
   CorpusTopicProbabilities: [0.0500 0.0500 0.0500 0.0500 0.0500 0.0500 0.0500 0.0500 0.0500 0.0500 0.0500 0.0500 0.0500 0.0500 0.0500 0.0500 0.0500 0.0500 0.0500 0.0500]
 DocumentTopicProbabilities: [154×20 double]
      TopicWordProbabilities: [3092×20 double]
```

```
 Vocabulary: [1×3092 string]
    FitInfo: [1×1 struct]
```
#### Visualize the first four topics using word clouds.

```
figure
for topicIdx = 1:4 subplot(2,2,topicIdx)
    wordcloud(mdl,topicIdx);
     title("Topic: " + topicIdx)
end
```
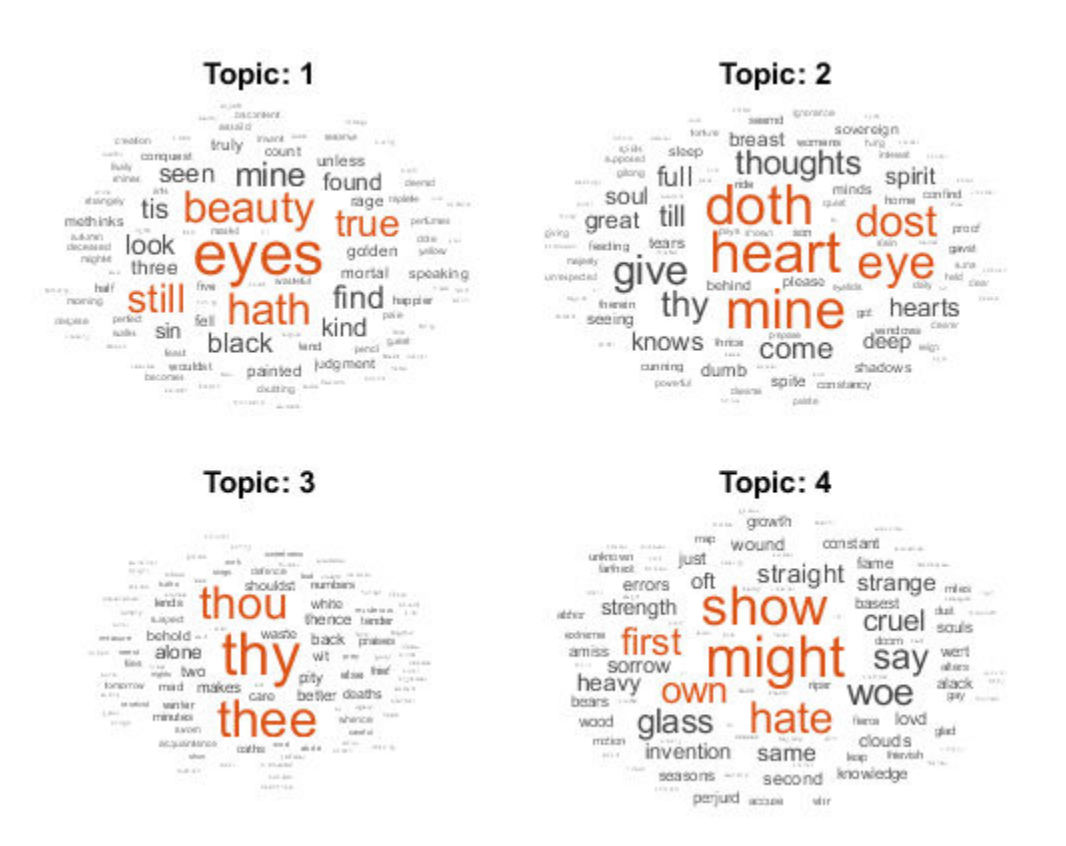

Remove the example folder from the path using rmpath.

rmpath(exampleFolder)

#### Highest Probability Words of LDA Topic

Create a table of the words with highest probability of an LDA topic.

Load the sonnetsDocuments data and create a bag-of-words model. sonnetsDocuments returns a tokenizedDocument array of preprocessed versions of Shakespeare's sonnets.

To use the example file sonnetsDocuments.m, add the example folder to the path. To reproduce the results, set rng to 'default'.

```
exampleFolder = genpath(fullfile(matlabroot,'examples','textanalytics'));
addpath(exampleFolder)
rng('default')
```
Load the sonnetsDocuments data and create a bag-of-words model.

```
documents = sonnetsDocuments;
bag = bagOfWords(documents);
```
#### Fit an LDA model with 20 topics.

```
numTopics = 20;
mdl = fitlda(bag,numTopics)
```
Initial topic assignments sampled in 0.0249502 seconds.

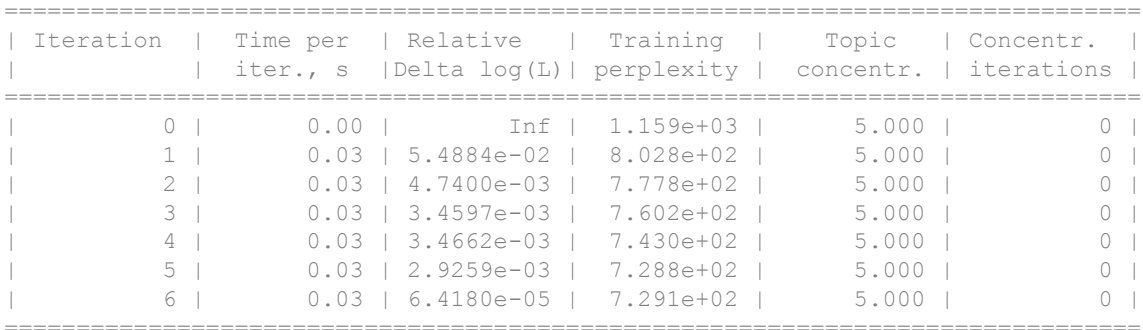

 $mdl =$ 

ldaModel with properties:

```
 NumTopics: 20
            WordConcentration: 1
           TopicConcentration: 5
   CorpusTopicProbabilities: [0.0500 0.0500 0.0500 0.0500 0.0500 0.0500 0.0500 0.0500 0.0500 0.0500 0.0500 0.0500 0.0500 0.0500 0.0500 0.0500 0.0500 0.0500 0.0500 0.0500]
 DocumentTopicProbabilities: [154×20 double]
      TopicWordProbabilities: [3092×20 double]
                      Vocabulary: [1×3092 string]
                          FitInfo: [1×1 struct]
```
Find the top 20 words of the first topic.

 $k = 20$ : topicIdx =  $1;$  $T = \text{topkwords}(\text{mdl}, k, \text{topicIdx})$ 

Find the top 20 words of the first topic and use inverse mean scaling on the scores.

T = topkwords(mdl,k,topicIdx,'Scaling','inversemean')

Remove the example folder from the path using rmpath.

```
rmpath(exampleFolder)
```
#### Document Topic Probabilities of LDA Model

Get the document topic probabilities (also known as topic mixtures) of the documents used to fit an LDA model.

Load the sonnetsDocuments data and create a bag-of-words model.

To use the example file sonnetsDocuments.m, add the example folder to the path. To reproduce the results, set rng to 'default'.

```
exampleFolder = genpath(fullfile(matlabroot,'examples','textanalytics'));
addpath(exampleFolder)
rng('default')
```
Load the sonnetsDocuments data and create a bag-of-words model.

```
documents = sonnetsDocuments;
bag = bagOfWords(documents) 
baq =bagOfWords with 3092 words and 154 documents:
```
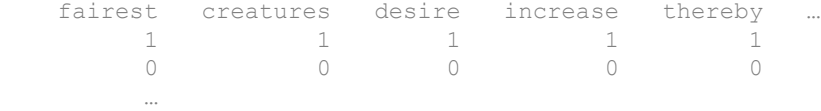

#### Fit an LDA model with 20 topics.

```
numTopics = 20;
mdl = fitlda(bag,numTopics)
```
Initial topic assignments sampled in 0.0253534 seconds.

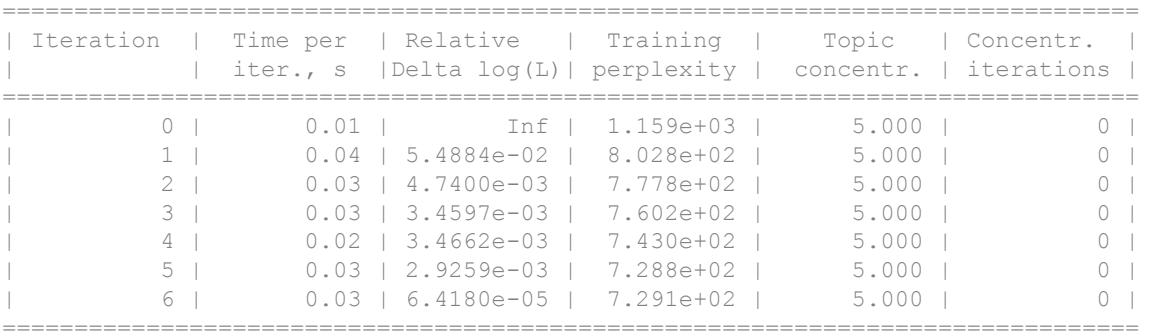

mdl =

```
 ldaModel with properties:
```

```
 NumTopics: 20
            WordConcentration: 1
           TopicConcentration: 5
   CorpusTopicProbabilities: [0.0500 0.0500 0.0500 0.0500 0.0500 0.0500 0.0500 0.0500 0.0500 0.0500 0.0500 0.0500 0.0500 0.0500 0.0500 0.0500 0.0500 0.0500 0.0500 0.0500]
 DocumentTopicProbabilities: [154×20 double]
      TopicWordProbabilities: [3092×20 double]
                      Vocabulary: [1×3092 string]
                          FitInfo: [1×1 struct]
```
View the topic probabilities of the first document in the training data.

```
topicMixtures = mdl.DocumentTopicProbabilities;
figure
bar(topicMixture(1,:))
```

```
title("Document 1 Topic Probabilities")
xlabel("Topic Index")
ylabel("Probability")
```
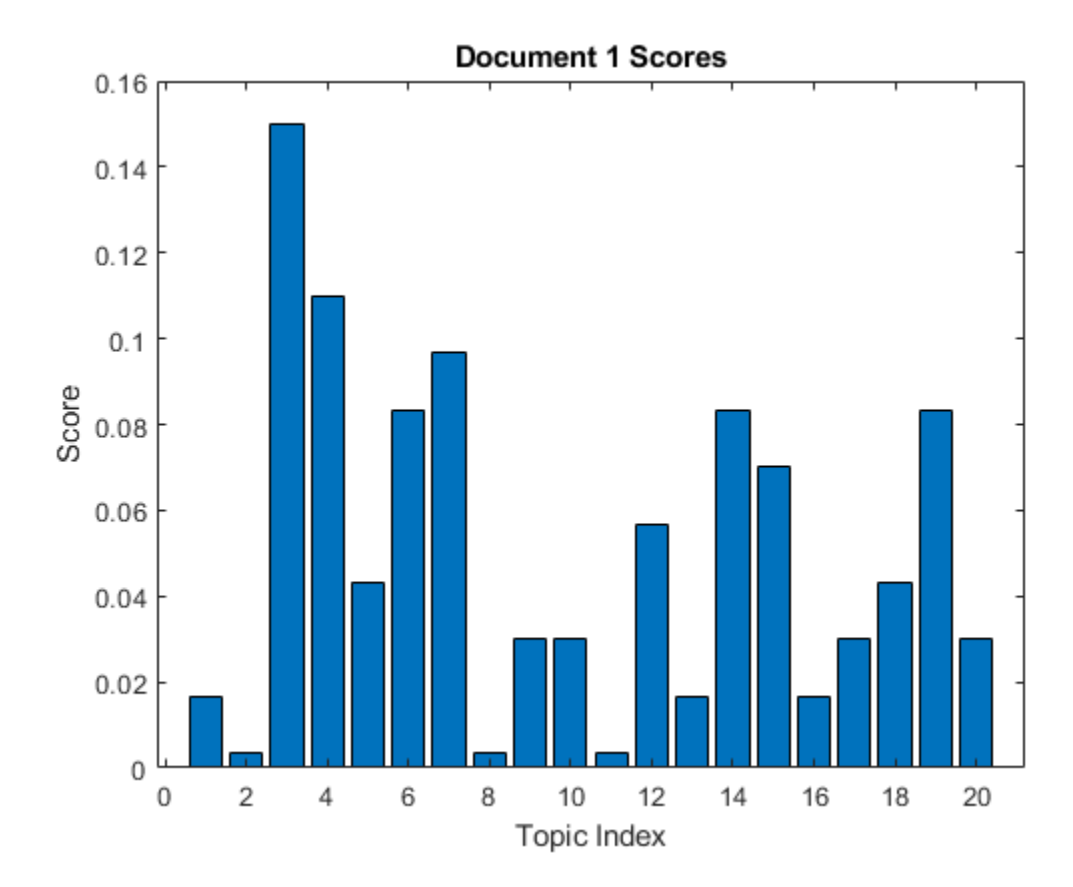

Remove the example folder from the path using rmpath.

rmpath(exampleFolder)

- "Analyze Text Data Using Topic Models"
- "Prepare Text Data for Analysis"
- "Extract Text Data From Files"

### See Also

[bagOfWords](#page-5-0) | [lsaModel](#page-25-0)

### **Topics**

"Analyze Text Data Using Topic Models" "Prepare Text Data for Analysis" "Extract Text Data From Files"

#### Introduced in R2017b

### <span id="page-25-0"></span>lsaModel

Latent semantic analysis (LSA) model

### **Description**

A latent semantic analysis (LSA) model discovers relationships between documents and the words that they contain.

### **Creation**

Create an LSA model using the [fitlsa](#page-109-0) function.

### **Properties**

#### **NumComponents** — Number of components

nonnegative integer

Number of components, specified as a nonnegative integer. The number of components is the dimensionality of the result vectors. Changing the value of NumComponents changes the length of the resulting vectors, without influencing the initial values. You can only set NumComponents to be less than or equal to the number of components used to fit the LSA model.

Example: 100

#### **FeatureStrengthExponent** — Exponent scaling feature component strengths

nonnegative scalar

Exponent scaling feature component strengths for the DocumentScores and WordScores properties, and the transform function, specified as a nonnegative scalar. The LSA model scales the properties by their singular values (feature strengths), with an exponent of FeatureStrengthExponent/2.

Example: 2.5

#### **ComponentWeights** — Component weights

numeric vector

Component weights, specified as a numeric vector. The component weights of an LSA model are the singular values, squared. ComponentWeights is a 1-by-NumComponents vector where the *j*th entry corresponds to the weight of component *j*. The components are ordered by decreasing weights. You can use the weights to estimate the importance of components.

#### **DocumentScores** — Score vectors per input document

matrix

Score vectors per input document, specified as a matrix. The document scores of an LSA model are the score vectors in lower dimensional space of each document used to fit the LSA model. DocumentScores is a *D*-by-NumComponents matrix where *D* is the number of documents used to fit the LSA model. The *(i,j)*th entry of DocumentScores corresponds to the score of component *j* in document *i*.

#### **WordScores** — Word scores per component

matrix

Word scores per component, specified as a matrix. The word scores of an LSA model are the scores of each word in each component of the LSA model. WordScores is a *V*-by-NumComponents matrix where *V* is the number of words in Vocabulary. The *(v,j)*th entry of WordScores corresponds to the score of word *v* in component *j*.

#### **Vocabulary** — Words in model

string vector

Words in the model, specified as a string vector.

Data Types: string

### Object Functions

[transform](#page-261-0) Transform documents into lower-dimensional space

### Examples

#### Fit LSA Model

Fit a Latent Semantic Analysis model to a collection of documents.

Load the sonnetsDocuments data and create a bag-of-words model. sonnetsDocuments returns a tokenizedDocument array of preprocessed versions of Shakespeare's sonnets.

To use the example file sonnetsDocuments.m, add the example folder to the path.

```
exampleFolder = genpath(fullfile(matlabroot,'examples','textanalytics'));
addpath(exampleFolder)
```
Load the sonnetsDocuments data and create a bag-of-words model.

```
documents = sonnetsDocuments;
bag = bagOfWords(documents) 
bag =bagOfWords with 3092 words and 154 documents:
    fairest creatures desire increase thereby …
       1 1 1 1 1 1 1
0 \qquad \qquad 0 \qquad \qquad 0 \qquad \qquad 0 …
```
#### Fit an LSA model with 20 components.

```
numComponents = 20;
mdl = fitlsa(bag,numComponents)
m<sub>dl</sub> = lsaModel with properties:
                NumComponents: 20
            ComponentWeights: [2.7866e+03 515.5889 443.6428 316.4191 295.4065 261.8927 2
               DocumentScores: [154×20 double]
                   WordScores: [3092×20 double]
                   Vocabulary: [1×3092 string]
     FeatureStrengthExponent: 2
```
Transform new documents into lower dimensional space using the LSA model.

```
newDocuments = tokenizedDocument([
     "what's in a name? a rose by any other name would smell as sweet."
```

```
"if music be the food of love, play on."]);
dscores = transform(mdl,newDocuments)
dscores = 
0.1338 0.1623 0.1680 -0.0541 -0.2464 -0.0134 0.2604 0.0205 0.1240.2547 0.5576 -0.0095 0.5660 -0.0643 -0.1236 -0.0082 -0.0522 -0.027
```
Remove the example folder from the path using rmpath.

```
rmpath(exampleFolder)
```
#### Calculate Document Similarity

Create a bag-of-words model from some text data.

```
str = [ "I enjoy ham, eggs and bacon for breakfast."
     "I sometimes skip breakfast."
     "I eat eggs and ham for dinner."
     ];
documents = tokenizedDocument(str);
bag = bagOfWords(documents);
```
Fit an LSA model with two components. Set the feature strength exponent to 0.5.

```
numComponents = 2;
exponent = 0.5;
mdl = fitlsa(bag, numComponents, ...
    'FeatureStrengthExponent',exponent)
mdl = lsaModel with properties:
           NumComponents: 2
         ComponentWeights: [16.2268 4.0000]
           DocumentScores: [3×2 double]
             WordScores: [14×2 double]
Vocabulary: ["I" "enjoy" "ham" "," "eggs" "and" "bac
    FeatureStrengthExponent: 0.5000
```
Calculate the cosine distance between the documents score vectors using pdist. View the distances in a matrix D using squareform.  $D(i, j)$  denotes the distance between document i and j.

```
dscores = mdl.DocumentScores;
distances = pdist(dscores,'cosine');
D = squareform(distances)
D = 0 0.6244 0.1489
   0.6244 0 1.1670<br>0.1489 1.1670 0
    0.1489 1.1670 0
```
Visualize the similarity between documents by plotting the document score vectors in a compass plot.

```
figure
compass(dscores(1,1),dscores(1,2),'red')
hold on
compass(dscores(2,1),dscores(2,2),'green')
compass(dscores(3,1),dscores(3,2),'blue')
hold off
title("Document Scores")
legend(["Document 1" "Document 2" "Document 3"],'Location','bestoutside')
```
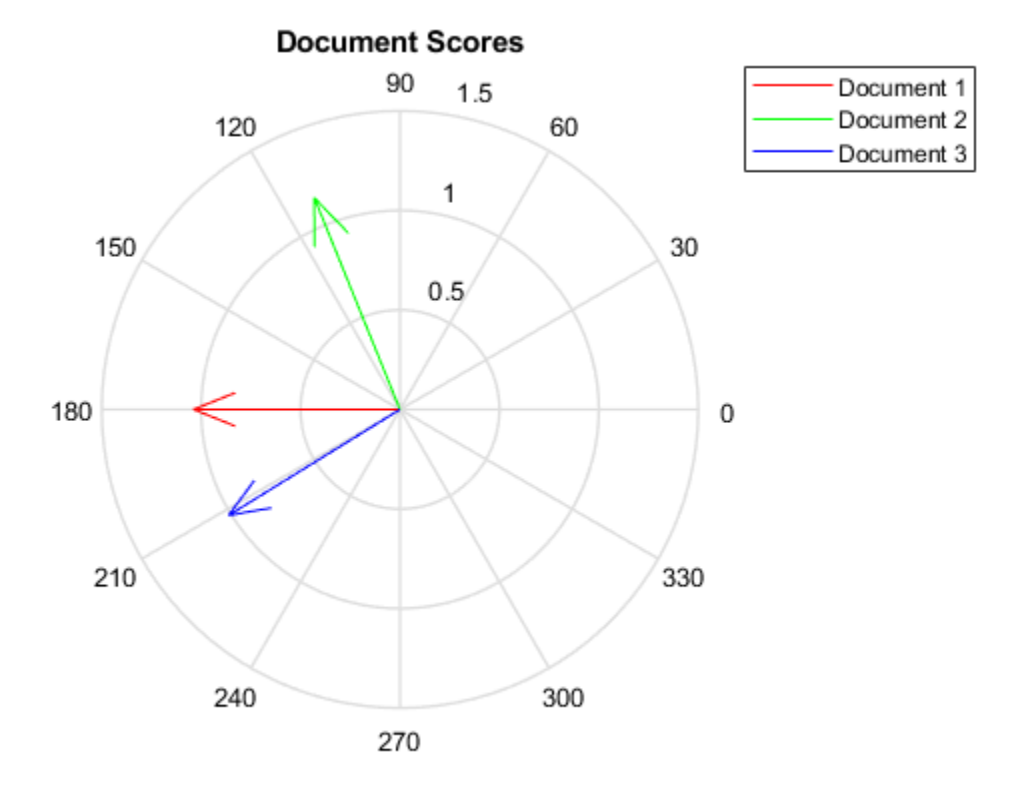

- "Analyze Text Data Using Topic Models"
- "Prepare Text Data for Analysis"
- "Extract Text Data From Files"

### See Also

[bagOfWords](#page-5-0) | [ldaModel](#page-15-0) | [lsaModel](#page-25-0)

### **Topics**

"Analyze Text Data Using Topic Models"

"Prepare Text Data for Analysis" "Extract Text Data From Files"

Introduced in R2017b

### <span id="page-32-0"></span>tokenizedDocument

Array of tokenized documents

### **Description**

A tokenized document is a document represented as a collection of words (also known as tokens) which is used for analysis.

### **Creation**

### **Syntax**

```
documents = tokenizedDocument
documents = tokenizedDocument(str)
documents = tokenizedDocument(C,'TokenizeMethod','none')
```
### **Description**

documents = tokenizedDocument creates an empty array of tokenized documents.

documents = tokenizedDocument(str) tokenizes the elements of str into words and returns an array of tokenized documents.

The size of documents is the same as the size of str.

documents = tokenizedDocument(C,'TokenizeMethod','none') converts the cell array C, where the elements of C are split into words, to an array of tokenized documents.

The size of documents is the same as the size of C.

### Input Arguments

#### **str** — Input text

string array | character vector | cell array of character vectors

Input text, specified as a string array, character vector, or cell array of character vectors.

```
Example: ["an example of a short sentence"; "a second short sentence"]
Data Types: string | char | cell
```
#### **C** — Pretokenized documents

cell array of string arrays | cell array of character vectors

Pretokenized documents, specified as a cell array of string arrays, or a cell array of character vectors.

If your input text has already been split into words, then specify the TokenizeMethod option to be 'none'. The function returns an array of tokenized documents, with words given by the elements of  $\mathbb C$ . The elements of  $\mathbb C$  must be row vectors of strings, or  $\mathbb C$  must be a row of character vectors. If C is a row of character vectors, then tokenizedDocument returns a scalar tokenized document.

```
Example: {["an", "example", "document"]; ["another", "document"]}
Example: {'an', 'example', 'document'}
```
If you want to tokenize the input text, then use the syntax documents  $=$ tokenizedDocuments(str), where str is a string array, character vector, or cell array of character vectors.

```
Data Types: cell
```
Specify optional comma-separated pairs of Name, Value arguments. Name is the argument name and Value is the corresponding value. Name must appear inside single quotes (' '). You can specify several name and value pair arguments in any order as Name1,Value1,...,NameN,ValueN.

Example: 'TokenizeMethod','none' specifies to not tokenized the input text.

#### **TokenizeMethod** — Method to tokenize documents

```
'unicode' (default) | 'none'
```
Method to tokenize documents, specified as one of the following:

- 'unicode' Tokenize input text into words. The elements of  $\mathcal C$  must be scalar strings, or character vectors.
- 'none' Do not tokenize the input text. The elements of  $\mathbb C$  must be row vectors of strings, or C must be a row of character vectors.

Example: 'TokenizeMethod','none'

### **Properties**

#### **Vocabulary** — Unique words in documents

string array

Unique words in documents, specified as a string array. The words do not appear in any particular order.

Data Types: string

### Object Functions

#### Conversion

[string](#page-216-0) Convert scalar document to string vector [doc2cell](#page-81-0) Convert documents to cell array of string vectors [joinwords](#page-116-0) Convert documents to string by joining words

### **Exploration**

[context](#page-68-0) Search documents for word occurrences in context [doclength](#page-78-0) Length of documents in document array

### Manipulation

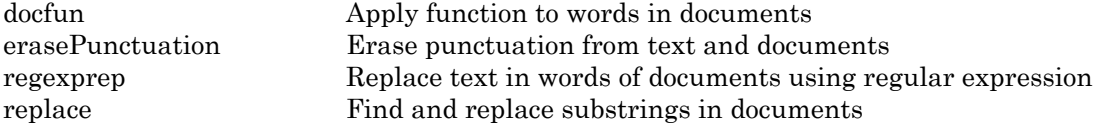

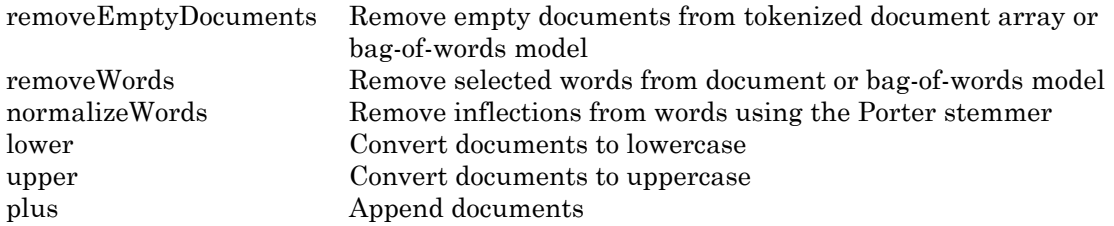

#### Export

[writeTextDocument](#page-294-0) Write documents to text file

### Examples

#### Create Tokenized Documents

Create tokenized documents from a string array.

```
str = \lceil "an example of a short sentence"
     "a second short sentence"]
str = 2x1 string array
     "an example of a short sentence"
     "a second short sentence"
```
documents = tokenizedDocument(str)

documents = 2x1 tokenizedDocument: (1,1) 6 tokens: an example of a short sentence (2,1) 4 tokens: a second short sentence
#### Remove Stop Words from Documents

Remove the stop words from an array of documents by inputting a list of stop words to removeWords. Stop words are words such as "a", "the", and "in" which are commonly removed from text before analysis.

```
documents = tokenizedDocument([
     "an example of a short sentence"
     "a second short sentence"])
documents = 
   2×1 tokenizedDocument:
(1,1) 6 tokens: an example of a short sentence
(2,1) 4 tokens: a second short sentence
```
Remove the stop words using the stopWords function to input a list of stop words directly into removeWords.

```
newDocuments = removeWords(documents,stopWords)
newDocuments = 
   2×1 tokenizedDocument:
(1,1) 3 tokens: example short sentence
(2,1) 3 tokens: second short sentence
```
### Stem Words in Document Array

Stem the words in a document array using the Porter stemmer.

```
documents = tokenizedDocument([
     "a strongly worded collection of words"
     "another collection of words"])
documents = 
   2×1 tokenizedDocument:
(1,1) 6 tokens: a strongly worded collection of words
(2,1) 4 tokens: another collection of words
```

```
newDocuments = normalizeWords(documents)
newDocuments = 
   2×1 tokenizedDocument:
(1,1) 6 tokens: a strongli word collect of word
(2,1) 4 tokens: anoth collect of word
```
### Search Documents for Word Occurrences

Load the sonnetsDocuments data. sonnetsDocuments returns a tokenizedDocument array of preprocessed versions of Shakespeare's sonnets.

To use the example file sonnetsDocuments.m, add the example folder to the path.

```
exampleFolder = qenpath(fullfile(matlabroot,'examples','textanalytics'));
addpath(exampleFolder)
```
Load the sonnetsDocuments data.

```
documents = sonnetsDocuments;
documents(1:10)
ans = 10x1 tokenizedDocument:
 (1,1) 70 tokens: fairest creatures desire increase thereby beautys rose might never di
 (2,1) 71 tokens: forty winters shall besiege thy brow dig deep trenches thy beautys fi
 (3,1) 65 tokens: look thy glass tell face thou viewest time face form another whose fi
 (4,1) 71 tokens: unthrifty loveliness why dost thou spend upon thy self thy beautys le
 (5,1) 61 tokens: hours gentle work frame lovely gaze every eye doth dwell play tyrants
 (6,1) 68 tokens: let winters ragged hand deface thee thy summer ere thou distilld make
 (7,1) 64 tokens: lo orient gracious light lifts up burning head eye doth homage newappy
 (8,1) 70 tokens: music hear why hearst thou music sadly sweets sweets war joy delights
 (9,1) 70 tokens: fear wet widows eye thou consumst thy self single life ah thou issuel
(10,1) 69 tokens: shame deny thou bearst love thy self art unprovident grant thou wilt
```
Search for the word "life".

 $T =$  context (documents, "life")

 $T =$ 

23x3 table

 Context Document Word  $\mathcal{L}_\text{max}$  , and the contribution of the contribution of the contribution of the contribution of the contribution of the contribution of the contribution of the contribution of the contribution of the contribution of t "consumst thy self single life ah thou issueless shalt " 9 10 "ainted counterfeit lines life life repair times pencil" 16 35 "d counterfeit lines life life repair times pencil pupi" 16 36 " heaven knows tomb hides life shows half parts write b" 17 14 "he eyes long lives gives life thee " 18 69 "tender embassy love thee life made four two alone sink" 45 23 "ves beauty though lovers life beauty shall black lines" 63 50 "s shorn away live second life second head ere beautys " 68 27 "e rehearse let love even life decay lest wise world lo" 71 46 "st bail shall carry away life hath line interest memor" 74 8 "art thou hast lost dregs life prey worms body dead cow" 74 36 thoughts food life sweetseasond showers gro" 75 3 "tten name hence immortal life shall though once gone w" 81 18 " beauty mute others give life bring tomb lives life fa" 83 45 "ve life bring tomb lives life fair eyes poets praise d" 83 49 " steal thyself away term life thou art assured mine li" 92 7 "fe thou art assured mine life longer thy love stay dep" 92 12 " fear worst wrongs least life hath end better state be" 92 26 "anst vex inconstant mind life thy revolt doth lie o ha" 92 41 " fame faster time wastes life thou preventst scythe cr" 100 69 "ess harmful deeds better life provide public means pub" 111 10 "ate hate away threw savd life saying " 145 51 " many nymphs vowd chaste life keep came tripping maide" 154 15

#### Remove the example folder from the path using rmpath.

rmpath(exampleFolder)

- "Prepare Text Data for Analysis"
- "Create Simple Text Model for Classification"

See Also

[bagOfWords](#page-5-0)

## **Topics**

"Prepare Text Data for Analysis" "Create Simple Text Model for Classification"

## Introduced in R2017b

# wordEmbedding

Map words to vectors and back

## **Description**

Word embeddings, popularized by the word2vec, GloVe, and fastText libraries, map words in a vocabulary to real vectors.

The vectors attempt to capture the semantics of the words, so that similar words have similar vectors. Some embeddings also capture relationships between words, such as "king is to queen as man is to woman". In vector form, this relationship is *king – man + woman = queen*.

## **Creation**

Create a word embedding by either reading an embedding from a file using [readWordEmbedding](#page-158-0), or by training an embedding using [trainWordEmbedding](#page-251-0).

## **Properties**

**Dimension** — Dimension of word embedding nonnegative integer

Dimension of the word embedding, specified as a nonnegative integer.

Example: 300

## **Vocabulary** — Words in model

string vector

Words in the model, specified as a string vector.

Data Types: string

## Object Functions

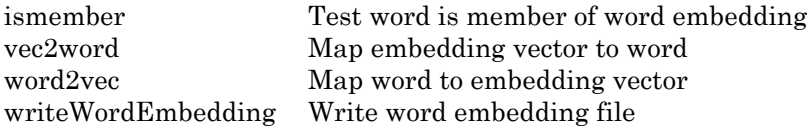

## **Examples**

### Read Word Embedding from Text File

Read the example word embedding. This model was derived by analyzing text from Wikipedia.

```
filename = "exampleWordEmbedding.vec";
emb = readWordEmbedding(filename)
emb = 
   wordEmbedding with properties:
      Dimension: 50
     Vocabulary: [1x9999 string]
```
Explore the word embedding using word2vec and vec2word.

```
king = word2vec(emb, "king");
man = word2vec(emb, "man");
woman = word2vec(emb, "woman");
word = vec2word(emb,king - man + woman)
word = 
"queen"
```
## Write Word Embedding to File

Train a word embedding and write it to a text file.

Train a word embedding using the example data returned by sonnetsDocuments. This function returns preprocessed versions of Shakespeare's sonnets as a tokenizedDocument array.

To use the example file sonnetsDocuments.m, add the example folder to the path.

```
exampleFolder = genpath(fullfile(matlabroot,'examples','textanalytics'));
addpath(exampleFolder)
```
Load the sonnetsDocuments data.

```
documents = sonnetsDocuments;
emb = trainWordEmbedding(documents)
Training: 100% Loss: 2.78156 Remaining time: 0 hours 0 minutes.
emb = wordEmbedding with properties:
      Dimension: 100
     Vocabulary: [1×401 string]
```
Write the word embedding to a text file.

filename = "exampleSonnetsEmbedding.vec"; writeWordEmbedding(emb,filename)

Read the word embedding file using readWordEmbedding.

```
emb = readWordEmbedding(filename)
emb = 
   wordEmbedding with properties:
      Dimension: 100
     Vocabulary: [1×401 string]
```
Remove the example folder from the path using rmpath.

rmpath(exampleFolder)

#### Explore Word Embedding

Read the example word embedding. This model was derived by analyzing text from Wikipedia.

```
filename = "exampleWordEmbedding.vec";
emb = readWordEmbedding(filename)
emb = wordEmbedding with properties:
      Dimension: 50
     Vocabulary: [1x9999 string]
```
Map the words "king", "man" and "woman" to vectors using word2vec.

```
king = word2vec(emb, "king");
man = word2vec(emb, "man");
woman = word2vec(emb, "woman");
```
Map the vector king  $-$  man  $+$  woman to a word using vec2word.

```
word = vec2word(emb, king - man + woman)word = 
"queen"
```
### Find Closest Words to Vector

Find the top five closest words to a word embedding vector and their distances.

Read the example word embedding. This model was derived by analyzing text from Wikipedia.

```
filename = "exampleWordEmbedding.vec";
emb = readWordEmbedding(filename)
emb = wordEmbedding with properties:
      Dimension: 50
     Vocabulary: [1×9999 string]
```
Map the words "king", "man" and "woman" to vectors using word2vec.

```
king = word2vec(emb, "king");man = word2vec(emb, "man");
woman = word2vec(emb, "woman");
```
Map the vector king  $-$  man  $+$  woman to a word using vec2word. Find the top five closest words using the Euclidean distance metric.

```
k = 5;M = king - man + woman;
[words,dist] = vec2word(emb,M,k,... 'Distance','euclidean');
```
Plot the words and distances in a bar chart.

```
figure;
bar(dist)
xticklabels(words)
xlabel("Word")
ylabel("Distance")
title("Distances to Vector")
```
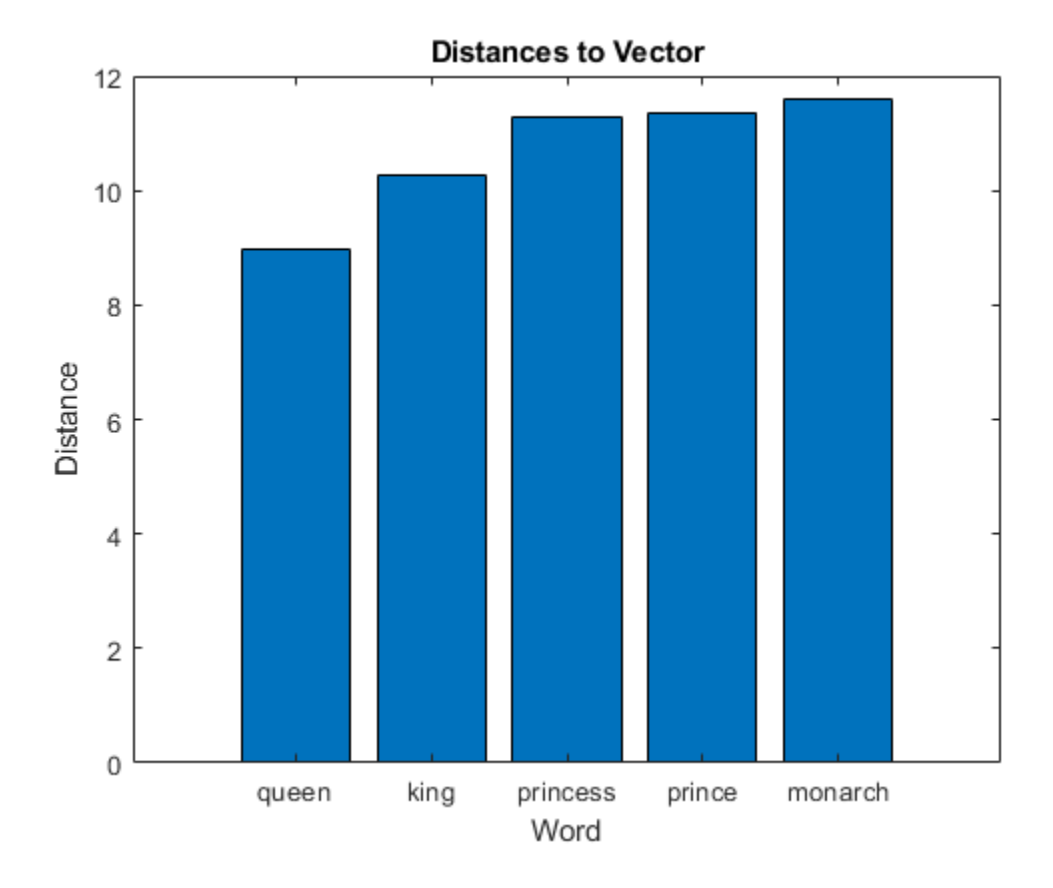

- "Visualize Word Embeddings Using Text Scatter Plots"
- "Prepare Text Data for Analysis"
- "Extract Text Data From Files"

## See Also

[textscatter](#page-218-0) | [textscatter3](#page-227-0)

## **Topics**

"Visualize Word Embeddings Using Text Scatter Plots"

"Prepare Text Data for Analysis" "Extract Text Data From Files"

Introduced in R2017b

# TextScatter Properties

Control text scatter chart appearance and behavior

# **Description**

TextScatter properties control the appearance and behavior of TextScatter object. By changing property values, you can modify certain aspects of the text scatter chart.

# Properties

Text

## **TextData** — Text labels

string array | cell array of character vectors

Text labels, specified as a string array, or a cell array of character vectors.

Example: ["word1" "word2" "word3"]

Data Types: string | cell

## **TextDensityPercentage** — Percentage of text data to show

60 (default) | scalar from 0 through 100

Percentage of text data to show, specified by a scalar from 0 through 100. To show all text, set TextDensityPercentage to 100. To show no text, set TextDensityPercentage to 0.

If you set TextDensityPercentage to 100, then the software does not plot markers.

Example: 70

## **MaxTextLength** — Maximum length of text labels

40 (default) | positive integer

Maximum length of text labels, specified as a positive integer. The software truncates the text labels to this length and adds ellipses at the point of truncation.

Example: 10

#### Font Style

#### **FontName** — Font name

```
system supported font name | 'FixedWidth'
```
Font name, specified as the name of the font to use or 'FixedWidth'. To display and print properly, the font name must be a font that your system supports. The default font depends on the specific operating system and locale.

To use a fixed-width font that looks good in any locale, use 'FixedWidth'. The 'FixedWidth' value relies on the root FixedWidthFontName property. Setting the root FixedWidthFontName property causes an immediate update of the display to use the new font.

Example: 'Cambria'

#### **FontSize** — Font size

10 (default) | scalar value greater than zero

Font size, specified as a scalar value greater than zero in point units. One point equals 1/72 inch. To change the font units, use the FontUnits property.

Example: 12

```
Data Types: single | double | int8 | int16 | int32 | int64 | uint8 | uint16 |
uint32 | uint64
```
#### **FontAngle** — Character slant

'normal' (default) | 'italic'

Character slant, specified as 'normal' or 'italic'. Not all fonts have both font styles. Therefore, the italic font might look the same as the normal font.

#### **FontWeight** — Thickness of text characters

'normal' (default) | 'bold'

Thickness of the text characters, specified as one of these values:

- 'normal' Default weight as defined by the particular font
- 'bold' Thicker character outlines than normal

MATLAB® uses the FontWeight property to select a font from those available on your system. Not all fonts have a bold font weight. Therefore, specifying a bold font weight still can result in the normal font weight.

### **FontSmoothing** — Smooth font character appearance

'on' (default) | 'off'

Smooth font character appearance, specified as one of these values:

- 'on' Apply font smoothing. Reduce the appearance of jaggedness in the text characters to make the text easier to read.
- $\circ$  of  $f'$  Do not apply font smoothing.

### Text Box

### **EdgeColor** — Color of box outline

'none' (default) | RGB triplet | character vector of color name

Color of box outline, specified as 'none', a three-element RGB triplet, or a character vector of a color name. The default edge color of 'none' makes the box outline invisible.

An RGB triplet is a three-element row vector whose elements specify the intensities of the red, green, and blue components of the color. The intensities must be in the range [0,1]; for example, [0.4 0.6 0.7]. Alternatively, you can specify some common colors by name. This table lists the long and short color name options and the equivalent RGB triplet values.

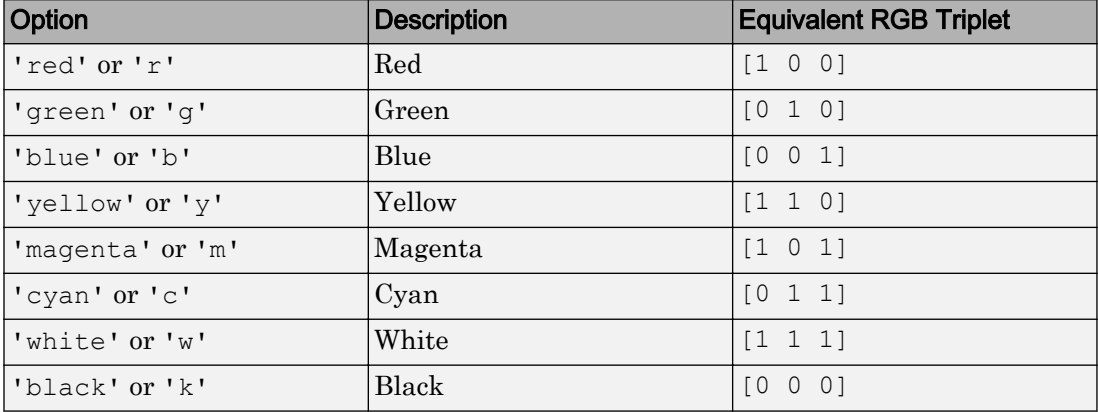

Example: 'blue'

Example: [0 0 1]

#### **BackgroundColor** — Color of text box background

'none' (default) | 'data' | RGB triplet

Color of text box background, specified as one of these values:

- 'none'— Make the text box background transparent
- 'data'— Use background color specified by ColorData. The software automatically chooses a foreground to complement the background color.
- RGB triplet Use the same color for all the markers in the plot. An RGB triplet is a three-element row vector whose elements specify the intensities of the red, green, and blue components of the color. The intensities must be in the range  $[0,1]$ , for example, [0.5 0.6 0.7].

Example:  $\begin{bmatrix} 1 & 0 & 0 \end{bmatrix}$ 

#### **Margin** — Space around text within the text box

3 (default) | positive scalar

The space around the text within the text box, specified as a positive scalar in point units.

MATLAB uses the Extent property value plus the Margin property value to determine the size of the text box.

Example: 8

```
Data Types: single | double | int8 | int16 | int32 | int64 | uint8 | uint16 |
uint32 | uint64
```
#### Markers

### **MarkerColor** — Marker colors

'auto' (default) | 'none' | RGB triplet

Marker colors, specified as one of these values:

'auto' — For each marker, use the same color as the corresponding text labels.

• 'none' — do not show markers.

• RGB triplet — Use the same color for all the markers in the plot. An RGB triplet is a three-element row vector whose elements specify the intensities of the red, green, and blue components of the color. The intensities must be in the range [0,1], for example, [0.5 0.6 0.7].

Example:  $\begin{bmatrix} 1 & 0 & 0 \end{bmatrix}$ 

#### **MarkerSize** — Marker size

6 (default) | positive scalar

Marker size, specified as a positive scalar.

Example: 10

#### Data

#### **XData** — x values

[] (default) | scalar | vector

*x* values, specified as a scalar or a vector. The text scatter plot displays an individual marker for each value in XData.

The input argument X to the textscatter and textscatter3 functions set the *x* values. XData and YData must have equal lengths.

Example: [1 2 4 2 6] Data Types: single | double | int8 | int16 | int32 | int64 | uint8 | uint16 | uint32 | uint64 | categorical | datetime | duration

#### **XDataSource** — Variable linked to **XData**

'' (default) | character vector containing MATLAB workspace variable name

Variable linked to XData, specified as a character vector containing a MATLAB workspace variable name. MATLAB evaluates the variable in the base workspace to generate the XData.

By default, there is no linked variable so the value is an empty character vector, ''. If you link a variable, then MATLAB does not update the XData values immediately. To force an update of the data values, use the refreshdata function.

Note If you change one data source property to a variable that contains data of a different dimension, you might cause the function to generate a warning and not render the graph until you have changed all data source properties to appropriate values.

Example: 'x'

#### **YData** — y values [] (default) | scalar | vector

*y* values, specified as a scalar or a vector. The text scatter plot displays an individual marker for each value in YData.

The input argument Y to the textscatter and textscatter3 functions set the *y* values. XData and YData must have equal lengths.

Example: [1 3 3 4 6]

Data Types: single | double | int8 | int16 | int32 | int64 | uint8 | uint16 | uint32 | uint64 | categorical | datetime | duration

#### **YDataSource** — Variable linked to **YData**

'' (default) | character vector containing MATLAB workspace variable name

Variable linked to YData, specified as a character vector containing a MATLAB workspace variable name. MATLAB evaluates the variable in the base workspace to generate the YData.

By default, there is no linked variable so the value is an empty character vector, ''. If you link a variable, then MATLAB does not update the YData values immediately. To force an update of the data values, use the refreshdata function.

Note If you change one data source property to a variable that contains data of a different dimension, you might cause the function to generate a warning and not render the graph until you have changed all data source properties to appropriate values.

Example: 'y'

**ZData** — z values [] (default) | scalar | vector *z* values, specified as a scalar or a vector.

- For 2-D scatter plots, ZData is empty by default.
- For 3-D scatter plots, the input argument Z to the scatter3 function sets the *z* values. XData, YData, and ZData must have equal lengths.

Example: [1 2 2 1 0]

Data Types: single | double | int8 | int16 | int32 | int64 | uint8 | uint16 | uint32 | uint64 | categorical | datetime | duration

#### **ZDataSource** — Variable linked to **ZData**

'' (default) | character vector containing MATLAB workspace variable name

Variable linked to ZData, specified as a character vector containing a MATLAB workspace variable name. MATLAB evaluates the variable in the base workspace to generate the ZData.

By default, there is no linked variable so the value is an empty character vector, ''. If you link a variable, then MATLAB does not update the ZData values immediately. To force an update of the data values, use the refreshdata function.

Note If you change one data source property to a variable that contains data of a different dimension, you might cause the function to generate a warning and not render the graph until you have changed all data source properties to appropriate values.

Example: 'z'

### **ColorData** — Text colors

[] (default) | RGB triplet | matrix of RGB triplets | categorical vector

Text colors, specified as one of these values:

- RGB triplet Use the same color for all the text in the plot. An RGB triplet is a three-element row vector whose elements specify the intensities of the red, green, and blue components of the color. The intensities must be in the range  $[0,1]$ , for example, [0.5 0.6 0.7].
- Three-column matrix of RGB triplets Use a different color for each text label in the plot. Each row of the matrix defines one color. The number of rows must equal the number of text labels.

• Categorical vector — Use a different color for each category in the vector. Specify ColorData as a vector the same length as XData. Specify the colors for each category using the Colors property

```
Example: [1 0 0; 0 1 0; 0 0 1]
```
### **Colors** — Category colors

matrix of RGB triplets

Category colors, specified as a matrix of RGB triplets. An RGB triplet is a three-element row vector whose elements specify the intensities of the red, green, and blue components of the color. The intensities must be in the range  $[0,1]$ , for example,  $[0.5 \ 0.6 \ 0.7]$ .

By default, Colors is equal to the ColorOrder property of the axes.

Example:  $[1 \ 0 \ 0; \ 0 \ 1 \ 0; \ 0 \ 0 \ 1]$ 

### **Visibility**

### **Visible** — State of visibility

'on' (default) | 'off'

State of visibility, specified as one of these values:

- 'on' Display the object.
- 'off' Hide the object without deleting it. You still can access the properties of an invisible object.

#### **Identifiers**

### **Type** — Type of graphics object

'textscatter'

This property is read-only.

Type of graphics object, returned as 'textscatter'. Use this property to find all objects of a given type within a plotting hierarchy, for example, searching for the type using findobj.

**Tag** — User-specified tag '' (default) | character vector

This property is read-only.

User-specified tag to associate with the object, specified as a character vector. Tags provide a way to identify graphics objects. Use this property to find all objects with a specific tag within a plotting hierarchy, for example, searching for the tag using findobj.

Example: 'January Data'

#### **UserData** — Data to associate with the object

[] (default) | any MATLAB data

This property is read-only.

Data to associate with the object, specified as any MATLAB data, for example, a scalar, vector, matrix, cell array, character array, table, or structure. MATLAB does not use this data.

To associate multiple sets of data or to attach a field name to the data, use the getappdata and setappdata functions.

Example: 1:100

#### **DisplayName** — Text used for legend label

'' (default) | character vector

This property is read-only.

Text used for the legend label, specified as a character vector. If you do not specify the text, then the legend uses a label of the form 'dataN'. The legend does not display until you call the legend command.

Example: 'Label Text'

#### **Annotation** — Control for including or excluding object from legend

Annotation object

Control for including or excluding the object from a legend, returned as an Annotation object. Set the underlying IconDisplayStyle property to one of these values:

- 'on' Include the object in the legend (default).
- 'off' Do not include the object in the legend.

For example, exclude a stem chart from the legend.

```
p = plot(1:10, 'DisplayName', 'Line Chart');hold on
s = stem(1:10,'DisplayName','Stem Chart');
hold off
s.Annotation.LegendInformation.IconDisplayStyle = 'off';
legend('show')
```
Alternatively, you can control the items in a legend using the legend function. Specify the first input argument as a vector of the graphics objects to include.

```
p = plot(1:10, 'DisplayName', 'Line Chart');hold on
s = stem(1:10,'DisplayName','Stem Chart');
hold off
legend(p)
```
#### Parent/Child

**Parent** — Parent Axes object | PolarAxes object | Group object | Transform object

Parent, specified as an Axes, PolarAxes, Group, or Transform object.

#### **Children** — Children

empty GraphicsPlaceholder array

The object has no children. You cannot set this property.

#### **HandleVisibility** — Visibility of object handle

'on' (default) | 'off' | 'callback'

Visibility of the object handle in the Children property of the parent, specified as one of these values:

- 'on' Object handle is always visible.
- $\cdot$  ' $\circ$ ff' Object handle is invisible at all times. This option is useful for preventing unintended changes to the UI by another function. Set the HandleVisibility to 'off' to temporarily hide the handle during the execution of that function.
- 'callback' Object handle is visible from within callbacks or functions invoked by callbacks, but not from within functions invoked from the command line. This option blocks access to the object at the command-line, but allows callback functions to access it.

If the object is not listed in the Children property of the parent, then functions that obtain object handles by searching the object hierarchy or querying handle properties cannot return it. This includes get, findobj, gca, gcf, gco, newplot, cla, clf, and close.

Hidden object handles are still valid. Set the root ShowHiddenHandles property to 'on' to list all object handles regardless of their HandleVisibility property setting.

#### Interactive Control

#### **ButtonDownFcn** — Mouse-click callback

'' (default) | function handle | cell array | character vector

Mouse-click callback, specified as one of these values:

- Function handle
- Cell array containing a function handle and additional arguments
- Character vector that is a valid MATLAB command or function, which is evaluated in the base workspace (not recommended)

Use this property to execute code when you click the object. If you specify this property using a function handle, then MATLAB passes two arguments to the callback function when executing the callback:

- Clicked object You can access properties of the clicked object from within the callback function.
- Event data This argument is empty for this property. Replace it with the tilde character  $(\sim)$  in the function definition to indicate that this argument is not used.

For more information on how to use function handles to define callback functions, see "Callback Definition" (MATLAB).

Note If the PickableParts property is set to 'none' or if the HitTest property is set to 'off', then this callback does not execute.

```
Example: @myCallback
Example: {@myCallback,arg3}
```
#### **UIContextMenu** — Context menu

uicontextmenu object

Context menu, specified as a uicontextmenu object. Use this property to display a context menu when you right-click the object. Create the context menu using the uicontextmenu function.

**Note** If the PickableParts property is set to 'none' or if the HitTest property is set to 'off', then the context menu does not appear.

#### **Selected** — Selection state

'off' (default) | 'on'

Selection state, specified as one of these values:

- 'on' Selected. If you click the object when in plot edit mode, then MATLAB sets its Selected property to 'on'. If the SelectionHighlight property also is set to 'on', then MATLAB displays selection handles around the object.
- 'off' Not selected.

#### **SelectionHighlight** — Display of selection handles when selected

'on' (default) | 'off'

Display of selection handles when selected, specified as one of these values:

- 'on' Display selection handles when the Selected property is set to 'on'.
- 'off' Never display selection handles, even when the Selected property is set to 'on'.

#### Callback Execution Control

#### **PickableParts** — Ability to capture mouse clicks

'visible' (default) | 'none'

Ability to capture mouse clicks, specified as one of these values:

•  $v$  visible  $v -$  Can capture mouse clicks when visible. The Visible property must be set to 'on' and you must click a part of the TextScatter object that has a defined color. You cannot click a part that has an associated color property set to 'none'. If

the plot contains markers, then the entire marker is clickable if either the edge or the fill has a defined color. The HitTest property determines if the TextScatter object responds to the click or if an ancestor does.

• 'none' — Cannot capture mouse clicks. Clicking the  $TextScatter$  object passes the click to the object below it in the current view of the figure window. The HitTest property of the TextScatter object has no effect.

#### **HitTest** — Response to captured mouse clicks

'on' (default) | 'off'

Response to captured mouse clicks, specified as one of these values:

- 'on' Trigger the ButtonDownFcn callback of the TextScatter object. If you have defined the UIContextMenu property, then invoke the context menu.
- $'$  of  $f'$  Trigger the callbacks for the nearest ancestor of the Text Scatter object that has a HitTest property set to 'on' and a PickableParts property value that enables the ancestor to capture mouse clicks.

Note The PickableParts property determines if the Text Scatter object can capture mouse clicks. If it cannot, then the HitTest property has no effect.

#### **Interruptible** — Callback interruption

'on' (default) | 'off'

Callback interruption, specified as 'on' or 'off'. The Interruptible property determines if a running callback can be interrupted.

Note There are two callback states to consider:

- The running callback is the currently executing callback.
- The interrupting callback is a callback that tries to interrupt the running callback.

Whenever MATLAB invokes a callback, that callback attempts to interrupt a running callback. The Interruptible property of the object owning the running callback determines if interruption is allowed. If interruption is not allowed, then the BusyAction property of the object owning the interrupting callback determines if it is discarded or put in the queue.

If the ButtonDownFcn callback of the TextScatter object is the running callback, then the Interruptible property determines if it another callback can interrupt it:

- 'on' Interruptible. Interruption occurs at the next point where MATLAB processes the queue, such as when there is a drawnow, figure, getframe, waitfor, or pause command.
	- If the running callback contains one of these commands, then MATLAB stops the execution of the callback at this point and executes the interrupting callback. MATLAB resumes executing the running callback when the interrupting callback completes. For more information, see "Interrupt Callback Execution" (MATLAB).
	- If the running callback does not contain one of these commands, then MATLAB finishes executing the callback without interruption.
- $\cdot$  ' $\circ$ ff' Not interruptible. MATLAB finishes executing the running callback without any interruptions.

### **BusyAction** — Callback queuing

'queue' (default) | 'cancel'

Callback queuing specified as 'queue' or 'cancel'. The BusyAction property determines how MATLAB handles the execution of interrupting callbacks.

Note There are two callback states to consider:

- The running callback is the currently executing callback.
- The interrupting callback is a callback that tries to interrupt the running callback.

Whenever MATLAB invokes a callback, that callback attempts to interrupt a running callback. The Interruptible property of the object owning the running callback determines if interruption is allowed. If interruption is not allowed, then the BusyAction property of the object owning the interrupting callback determines if it is discarded or put in the queue.

If the ButtonDownFcn callback of the TextScatter object tries to interrupt a running callback that cannot be interrupted, then the BusyAction property determines if it is discarded or put in the queue. Specify the BusyAction property as one of these values:

• 'queue' — Put the interrupting callback in a queue to be processed after the running callback finishes execution. This is the default behavior.

• 'cancel' — Discard the interrupting callback.

#### Creation and Deletion Control

#### **CreateFcn** — Creation callback

'' (default) | function handle | cell array | character vector

Creation callback, specified as one of these values:

- Function handle
- Cell array containing a function handle and additional arguments
- Character vector that is a valid MATLAB command or function, which is evaluated in the base workspace (not recommended)

Use this property to execute code when you create the object. Setting the CreateFcn property on an existing object has no effect. You must define a default value for this property, or define this property using a Name, Value pair during object creation. MATLAB executes the callback after creating the object and setting all of its properties.

If you specify this callback using a function handle, then MATLAB passes two arguments to the callback function when executing the callback:

- Created object You can access properties of the object from within the callback function. You also can access the object through the CallbackObject property of the root, which can be queried using the gcbo function.
- Event data This argument is empty for this property. Replace it with the tilde character  $(\sim)$  in the function definition to indicate that this argument is not used.

For more information on how to use function handles to define callback functions, see "Callback Definition" (MATLAB).

Example: @myCallback Example: { @myCallback, arg3 }

#### **DeleteFcn** — Deletion callback

'' (default) | function handle | cell array | character vector

Deletion callback, specified as one of these values:

• Function handle

- Cell array containing a function handle and additional arguments
- Character vector that is a valid MATLAB command or function, which is evaluated in the base workspace (not recommended)

Use this property to execute code when you delete the objectMATLAB executes the callback before destroying the object so that the callback can access its property values.

If you specify this callback using a function handle, then MATLAB passes two arguments to the callback function when executing the callback:

- Deleted object You can access properties of the object from within the callback function. You also can access the object through the CallbackObject property of the root, which can be queried using the gcbo function.
- Event data This argument is empty for this property. Replace it with the tilde character  $(\sim)$  in the function definition to indicate that this argument is not used.

For more information on how to use function handles to define callback functions, see "Callback Definition" (MATLAB).

Example: @myCallback Example: {@myCallback,arg3}

### **BeingDeleted** — Deletion status

'off' (default) | 'on'

Deletion status, returned as 'off' or 'on'. MATLAB sets the BeingDeleted property to 'on' when the delete function of the object begins execution (see the DeleteFcn property). The BeingDeleted property remains set to 'on' until the object no longer exists.

Check the value of the BeingDeleted property to verify that the object is not about to be deleted before querying or modifying it.

## See Also

[textscatter](#page-218-0) | [textscatter3](#page-227-0) | wordcloud

## **Topics**

"Visualize Word Embeddings Using Text Scatter Plots"

"Visualize Text Data Using Word Clouds" "Prepare Text Data for Analysis" "Analyze Text Data Using Topic Models"

Introduced in R2017b

## addDocument

Add documents to bag-of-words model

## **Syntax**

```
newBag = addDocument(bag,documents)
```
## **Description**

 $newBag = addDocument(baq, documents) adds documents to the bag-of-words model$ bag.

## **Examples**

### Add Documents to Bag-of-Words Model

Create a bag-of-words model from an array of tokenized documents.

```
documents = tokenizedDocument([
     "an example of a short sentence"
     "a second short sentence"]);
bag = bagOfWords(documents)
baq =bagOfWords with 7 words and 2 documents:
     an example of a short …
     \begin{array}{ccccccccc}\n1 & & 1 & 1 & 1 & 1 \\
0 & & 0 & 0 & 1 & 1\n\end{array}0 \qquad 1
```
Create another array of tokenized documents and add it to the same bag-of-words model.

```
documents = tokenizedDocument([ 
     "a third example of a short sentence"
```

```
 "another short sentence"]);
newBag = addDocument(bag,documents)
newBag = 
bagOfWords with 9 words and 4 documents:
    an example of a short …
 1 1 1 1 1
 0 0 0 1 1
 …
```
### Import Text Data Using a File Datastore

Import three example sonnet text files using a file datastore.

Create a file datastore for the example sonnet text files. The example sonnets have filenames "exampleSonnet1.txt", "exampleSonnet2.txt", and "exampleSonnet3.txt". Specify the read function to be extractFileText.

```
fds = fileDatastore('exampleSonnet*.txt','ReadFcn',@extractFileText)
fds = FileDatastore with properties:
          Files: {
                  ...\ib3A4F7C\26\tp410e6e2b\textanalytics-ex73762432\exampleSonnet1.t
                  ...\ib3A4F7C\26\tp410e6e2b\textanalytics-ex73762432\exampleSonnet2.t
                  ...\ib3A4F7C\26\tp410e6e2b\textanalytics-ex73762432\exampleSonnet3.t
 }
    UniformRead: 0
        ReadFcn: @extractFileText
```
Create an empty bag-of-words model.

```
bag = bagOfWords
bag =Empty bagOfWords
```
Loop over the files in the datastore and read each file. Tokenize the text and add the document to bag.

```
while hasdata(fds)
    str = read(fds);
     document = tokenizedDocument(str);
     bag = addDocument(bag,document);
end
```
View the updated bag-of-words model.

```
bag
bag =bagOfWords with 224 words and 3 documents:
    From fairest creatures we desire
      \begin{array}{ccccccccc}\n1 & & & 1 & & 1 & & 1 \\
0 & & & 0 & & & 0 & & 0\n\end{array}\begin{matrix} 0 & 0 & 0 & 0 \end{matrix} …
```
## Input Arguments

### **bag** — Input bag-of-words model

bagOfWords object

Input bag-of-words model, specified as a bagOfWords object.

#### **documents** — Input documents

tokenizedDocument array | string array of words | cell array of character vectors

Input documents, specified as a tokenizedDocument array, a string array of words, or a cell array of character vectors. If documents is a string array or a cell array of character vectors, then it must be a row of the words of a single document.

## Output Arguments

### **newBag** — Output bag-of-words model

bagOfWords object

Output bag-of-words model, returned as a bagOfWords object.

# See Also

[bagOfWords](#page-5-0) | [removeDocument](#page-174-0) | [removeEmptyDocuments](#page-177-0) | [tokenizedDocument](#page-32-0)

## **Topics**

"Prepare Text Data for Analysis" "Create Simple Text Model for Classification"

## Introduced in R2017b

## context

Search documents for word occurrences in context

## **Syntax**

```
T = context (documents, word)
```
 $T =$  context (documents, word, contextLength)

```
T = context( ,'Source', Source)
```
## **Description**

 $T =$  context (documents, word) searches for occurrences of word in documents and returns a table showing word in context and its locations.

 $T =$  context (documents, word, contextLength) specifies the length of the context to return.

 $T = \text{context}$  , 'Source', Source) displays the context in the original source string source if the word is found.

## **Examples**

### Search Documents for Word Occurrences

Load the sonnetsDocuments data. sonnetsDocuments returns a tokenizedDocument array of preprocessed versions of Shakespeare's sonnets.

To use the example file sonnetsDocuments.m, add the example folder to the path.

```
exampleFolder = genpath(fullfile(matlabroot,'examples','textanalytics'));
addpath(exampleFolder)
```
Load the sonnetsDocuments data.

```
documents = sonnetsDocuments;
documents(1:10)
ans = 10x1 tokenizedDocument:
 (1,1) 70 tokens: fairest creatures desire increase thereby beautys rose might never di
 (2,1) 71 tokens: forty winters shall besiege thy brow dig deep trenches thy beautys fi
```
(3,1) 65 tokens: look thy glass tell face thou viewest time face form another whose fi (4,1) 71 tokens: unthrifty loveliness why dost thou spend upon thy self thy beautys le (5,1) 61 tokens: hours gentle work frame lovely gaze every eye doth dwell play tyrants (6,1) 68 tokens: let winters ragged hand deface thee thy summer ere thou distilld make (7,1) 64 tokens: lo orient gracious light lifts up burning head eye doth homage newappy (8,1) 70 tokens: music hear why hearst thou music sadly sweets sweets war joy delights (9,1) 70 tokens: fear wet widows eye thou consumst thy self single life ah thou issuel (10,1) 69 tokens: shame deny thou bearst love thy self art unprovident grant thou wilt

#### Search for the word "life".

```
T = context (documents, "life")
```
 $T =$ 

23x3 table

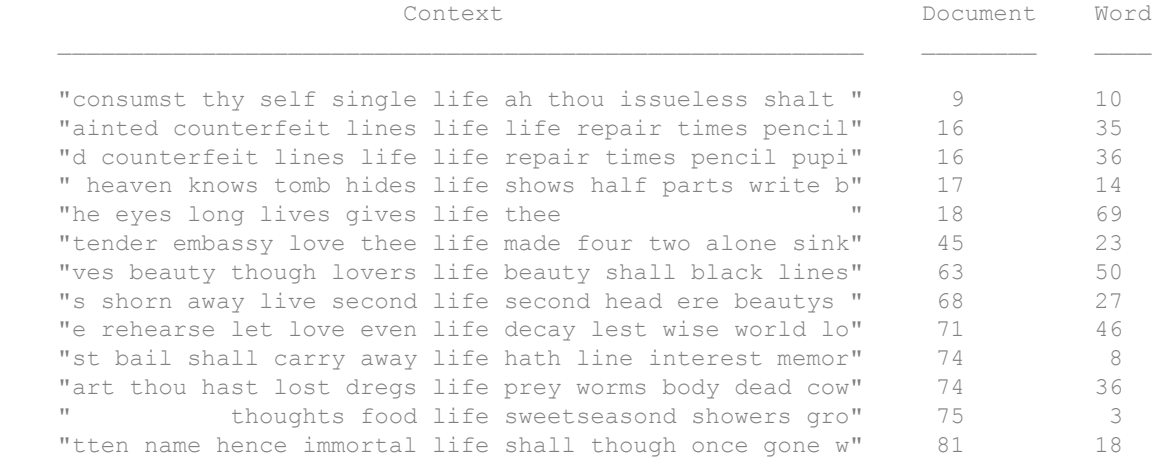

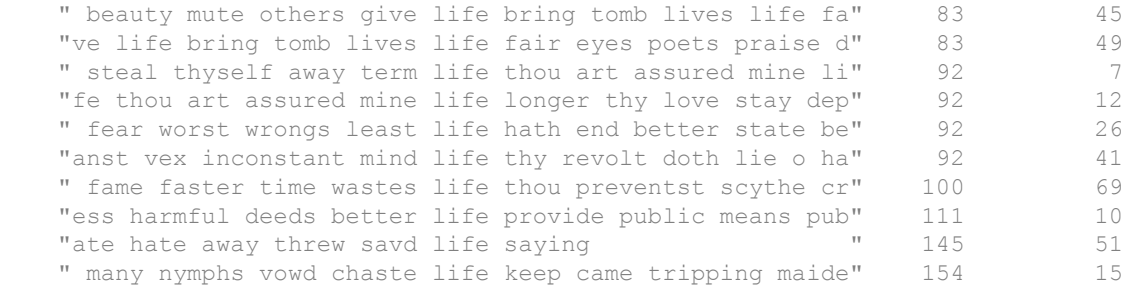

Remove the example folder from the path using rmpath.

```
rmpath(exampleFolder)
```
#### Specify Context Length

Load the sonnetsDocuments data. sonnetsDocuments returns a tokenizedDocument array of preprocessed versions of Shakespeare's sonnets.

To use the example file sonnetsDocuments.m, add the example folder to the path.

```
exampleFolder = genpath(fullfile(matlabroot,'examples','textanalytics'));
addpath(exampleFolder)
```
Load the sonnetsDocuments data.

```
documents = sonnetsDocuments;
documents(1:10)
```

```
ans =
```
10x1 tokenizedDocument:

```
(1,1) 70 tokens: fairest creatures desire increase thereby beautys rose might never di
(2,1) 71 tokens: forty winters shall besiege thy brow dig deep trenches thy beautys fi
(3,1) 65 tokens: look thy glass tell face thou viewest time face form another whose fi
(4,1) 71 tokens: unthrifty loveliness why dost thou spend upon thy self thy beautys le
(5,1) 61 tokens: hours gentle work frame lovely gaze every eye doth dwell play tyrants
(6,1) 68 tokens: let winters ragged hand deface thee thy summer ere thou distilld make
(7,1) 64 tokens: lo orient gracious light lifts up burning head eye doth homage newappy
```
(8,1) 70 tokens: music hear why hearst thou music sadly sweets sweets war joy delights (9,1) 70 tokens: fear wet widows eye thou consumst thy self single life ah thou issuel (10,1) 69 tokens: shame deny thou bearst love thy self art unprovident grant thou wilt

Search for the word "life" and return each occurrence with a 15-character context before and after.

 $T =$  context (documents, "life", 15)

 $\mathbb{T}^{-}=$ 

23x3 table

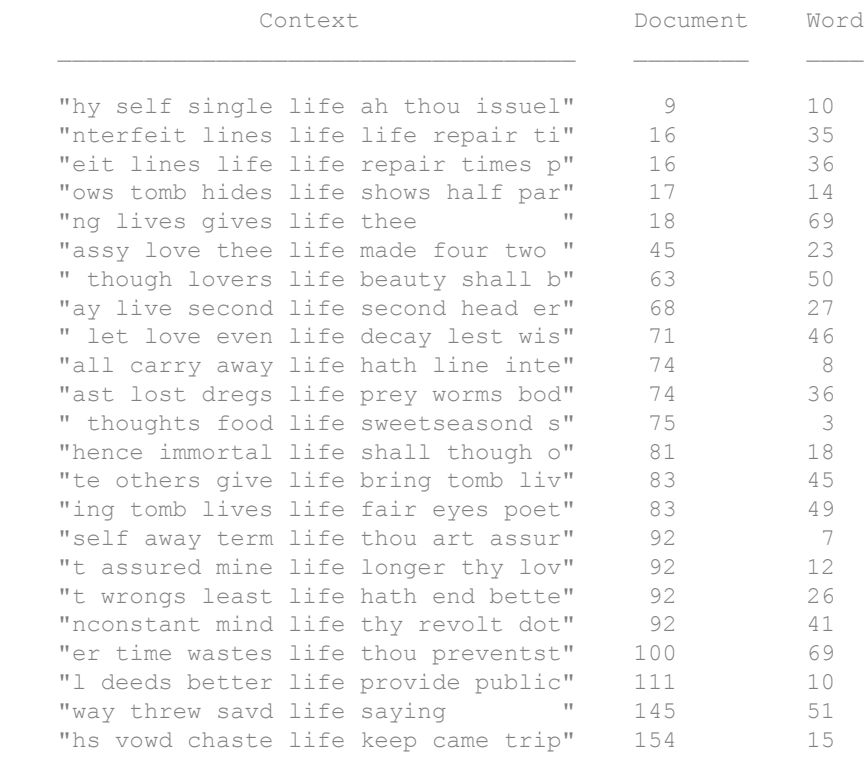

Remove the example folder from the path using rmpath.
```
rmpath(exampleFolder)
```
#### Specify Source Text

Specify source text to display context.

Load the sonnets.txt data and split it into separate documents.

```
txt = extractFileText("sonnets.txt");
paragnbs = split(txt, [newhere newline]);
```
Extract the sonnets from paragraphs. The first sonnet is the fifth element of paragraphs, and the remaining sonnets appear in every second element afterwards.

```
sonnets = paragnhs(5:2:end);documents = tokenizedDocument(sonnets);
```
Normalize the text, then search for the word "life".

```
documentsNormalized = normalizeWords(documents);
T = context (documentsNormalized, "life")
```
 $T =$ 

23x3 table

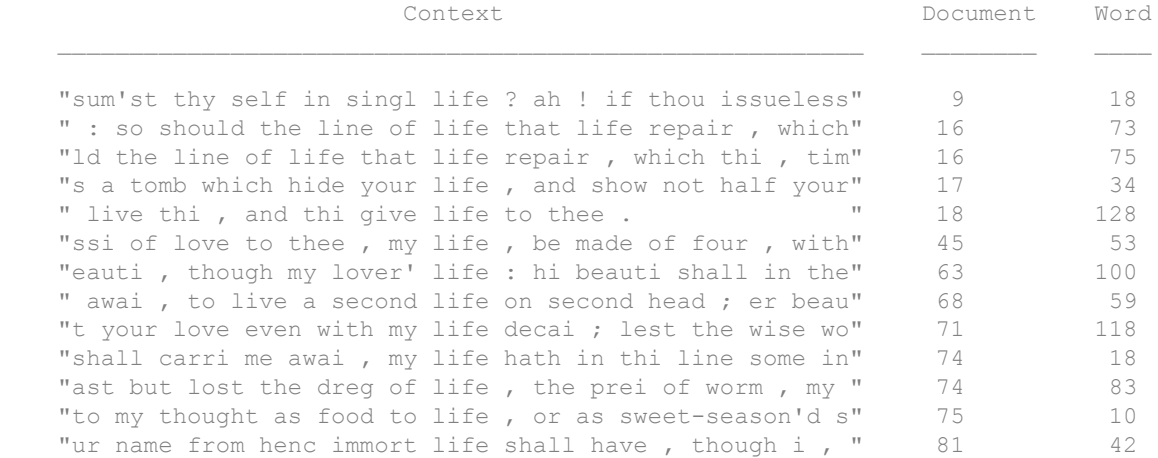

 " , when other would give life , and bring a tomb . the" 83 108 "a tomb. there live more life in on of your fair ey th" 83 118 "yself awai, for term of life thou art assur mine; an" 92 13 "hou art assur mine ; and life no longer than thy love " 92 20 " in the least of them my life hath end . i see a bette" 92 56 "onst mind , sinc that my life on thy revolt doth lie ." 92 89 "me faster than time wast life, so thou prevent'st hi " 100 118 "at did not better for my life provid than public mean " 111 26 "she threw, and sav'd my life, sai ' not you ' . " 145 113 "i nymph that vow'd chast life to keep came trip by ; b" 154 22

Since the words are normalized, the contexts may not be easy to read. To view the contexts using the original text data, specify the source text using the 'Source' option.

T = context(documentsNormalized,"life",'Source',sonnets)

 $T =$ 

23x3 table

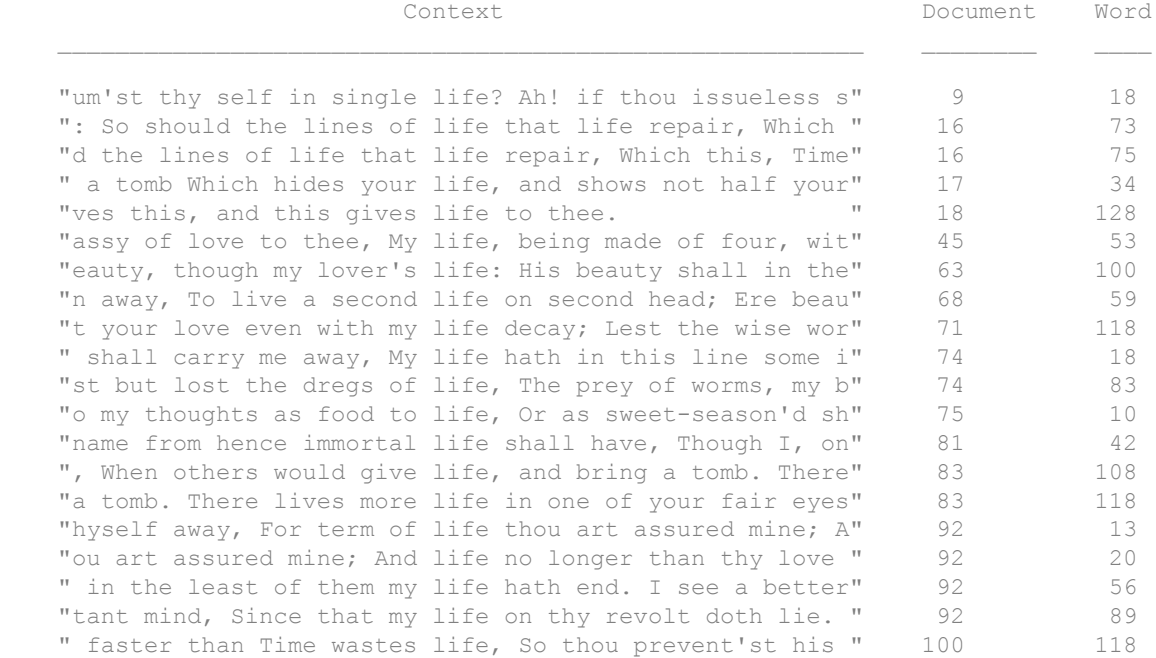

 "at did not better for my life provide Than public mean" 111 26 " she threw, And sav'd my life, saying 'not you'. " 145 113 "nymphs that vow'd chaste life to keep Came tripping by" 154 22

## Input Arguments

**documents** — Input documents

tokenizedDocument array

Input documents, specified as a tokenizedDocument array.

#### **word** — Word to find

scalar string | character vector | scalar cell array

Word to find in context, specified as a scalar string, character vector, or scalar cell array containing a character vector.

Data Types: char | string | cell

**contextLength** — Context length 25 (default) | positive integer

Context length, specified as a positive integer.

**Source** — Source text string array | cell array of character vectors

Source text, specified as the comma-separated pair consisting of 'Source' and a string array or a cell array of character vectors. If the input documents are preprocessed, and you have the source text, then you can use this option to make the output more readable.

The source text must be the same size as documents.

## Output Arguments

**T** — Table of contexts table

Table of contexts with these columns:

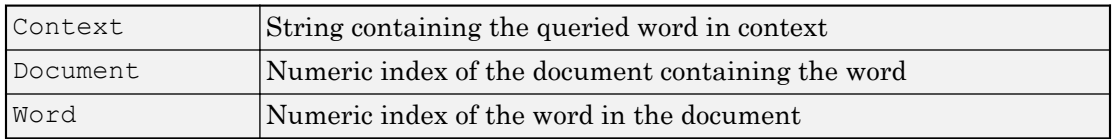

## See Also

[doc2cell](#page-81-0) | [doclength](#page-78-0) | [joinWords](#page-116-0) | [string](#page-216-0) | [tokenizedDocument](#page-32-0)

### **Topics**

"Prepare Text Data for Analysis" "Create Simple Text Model for Classification"

## <span id="page-76-0"></span>decodeHTMLEntities

Convert HTML and XML entities into characters

## **Syntax**

```
newStr = decodeHTMLEntities(str)
```
## **Description**

newStr = decodeHTMLEntities(str) replaces HTML and XML character entities and numeric character references in the elements of str with their unicode equivalent.

## **Examples**

### Replace HTML Entities with Unicode

Replace HTML character entities with their unicode equivalent.

```
str = ['<] ; > "R& D' ;
newStr = decodeHTMLEntities(str)
newStr = 1×2 string array
   "<<>" "R&D"
```
Replace HTML numeric character references with their unicode equivalent. Unicode character with hex code  $\frac{1}{2}$   $\frac{1}{2}$  is a space.

```
str = "R D";
newStr = decodeHTMLEntities(str)
newStr = 
"R D"
```
## Input Arguments

### **str** — Input text

string array | character vector | cell array of character vectors

Input text, specified as a string array, character vector, or cell array of character vectors.

Example: ["an example of a short sentence"; "a second short sentence"] Data Types: string | char | cell

# Output Arguments

### **newStr** — Output text

string array | character vector | cell array of character vectors

Output text, returned as a string array, character vector, or cell array of character vectors. str and newStr have the same data type.

# See Also

[erasePunctuation](#page-92-0) | [eraseTags](#page-95-0) | [eraseURLs](#page-97-0) | [tokenizedDocument](#page-32-0)

### Topics

"Prepare Text Data for Analysis" "Create Simple Text Model for Classification"

# <span id="page-78-0"></span>doclength

Length of documents in document array

# **Syntax**

```
N = doclength(documents)
```
# **Description**

 $N =$  doclength (documents) returns the number of words in each document in documents.

# **Examples**

### Find Number of Words in Documents

Find the number of words in an array of tokenized documents. Erase the punctuation characters so they do not get counted as words.

```
str = [\dots] "An example of a short sentence."
    "A second short sentence."];
str = erasePunctuation(str)
str = 2x1 string array
     "An example of a short sentence"
     "A second short sentence"
```
str = lower(str)

```
str = 2x1 string array
     "an example of a short sentence"
     "a second short sentence"
```

```
documents = tokenizedDocument(str)
documents = 
   2x1 tokenizedDocument:
(1,1) 6 tokens: an example of a short sentence
(2,1) 4 tokens: a second short sentence
N = doclength(documents)
N = 6
      4
```
## Input Arguments

**documents** — Input documents tokenizedDocument array

Input documents, specified as a tokenizedDocument array.

## Output Arguments

### **N** — Document lengths

vector of nonnegative integers

Document lengths, returned as a vector of nonnegative integers. The size of  $N$  is the same as the size of documents.

## See Also

[context](#page-68-0) | [doc2cell](#page-81-0) | [joinWords](#page-116-0) | [string](#page-216-0) | [tokenizedDocument](#page-32-0)

### **Topics**

"Prepare Text Data for Analysis"

"Create Simple Text Model for Classification"

# <span id="page-81-0"></span>doc2cell

Convert documents to cell array of string vectors

# **Syntax**

```
C = doc2cell(documents)
```
# **Description**

 $C = doc2cell$  (documents) converts a tokenizedDocument array to a cell array. The entries of C are string arrays containing the corresponding words in each document.

# **Examples**

### Convert Document Array to Cell Array

Convert a tokenizedDocument array to a cell array of string vectors.

```
documents = tokenizedDocument([ ...
    "an example of a short sentence" ...
     "a second short sentence"])
documents = 
   1x2 tokenizedDocument:
(1,1) 6 tokens: an example of a short sentence
(1,2) 4 tokens: a second short sentence
C = doc2cell(documents)
C = 1x2 cell array
     {1x6 string} {1x4 string}
```
View the first element of the cell array.

 $C{1}$ 

```
ans = 1x6 string array
   "an" "example" "of" "a" "short" "sentence"
```
## Input Arguments

### **documents** — Input documents

tokenizedDocument array

Input documents, specified as a tokenizedDocument array.

## Output Arguments

### **C** — Output cell array

cell array of string vectors

Output cell array of string vectors. Each element of  $\subset$  is a string vector containing the words of the corresponding document.

# See Also

[context](#page-68-0) | [doclength](#page-78-0) | [joinWords](#page-116-0) | [string](#page-216-0) | [tokenizedDocument](#page-32-0)

### **Topics**

"Prepare Text Data for Analysis" "Create Simple Text Model for Classification"

# docfun

Apply function to words in documents

# **Syntax**

```
newDocuments = docfun(func,documents)
newDocuments = docfun(func, documents1, ..., documentsN)
```
# **Description**

newDocuments = docfun(func,documents) calls the function specified by the function handle func and passes elements of documents as a string vector of words. The words of new Documents (i) are the output of func (string (documents(i))).

The docfun function does not perform the calls to function func in a specific order.

```
newDocuments = docfun(func,documents1,...,documentsN) calls the function
specified by the function handle func and passes elements of documents1,
…,documentsN as string vectors of words, where N is the number of inputs to the
function func. The words of newDocuments(i) are the output of
func(string(documents1(i)),...,string(documentsN(i))).
```
Each of documents1,…,documentsN must be the same size.

# **Examples**

### Reverse Words in Documents

Apply reverse to each word in a document array.

```
documents = tokenizedDocument([ ...
     "an example of a short sentence"
     "a second short sentence"])
```

```
documents = 
   2x1 tokenizedDocument:
(1,1) 6 tokens: an example of a short sentence
(2,1) 4 tokens: a second short sentence
func = @reverse;
newDocuments = docfun(func,documents)
newDocuments = 
   2x1 tokenizedDocument:
(1,1) 6 tokens: na elpmaxe fo a trohs ecnetnes
(2,1) 4 tokens: a dnoces trohs ecnetnes
```
#### Specify Document Function with Multiple Inputs

Tag words by combining the words from one document array with another, using the string function plus.

Create the first tokenizedDocument array. Erase the punctuation and convert the text to lowercase.

```
str = [\ldots]"An example of a short sentence."
     "A second short sentence."];
str = erasePunctuation(str);
str = lower(str):
documents1 = tokenizedDocument(str)
documents1 = 
   2x1 tokenizedDocument:
(1,1) 6 tokens: an example of a short sentence
(2,1) 4 tokens: a second short sentence
```
Create the second tokenizedDocument array. The documents have the same number of words as the corresponding documents in documents1. The words of documents2 are POS tags for the corresponding words.

```
documents2 = tokenizedDocument([ ...
     "_det _noun _prep _det _adj _noun"
    " det adj adj noun"])
documents2 = 
  2x1 tokenizedDocument:
(1,1) 6 tokens: _det _noun _prep _det _adj _noun
(2,1) 4 tokens: _det _adj _adj _noun
func = @plus;newDocuments = docfun(func,documents1,documents2)
newDocuments = 
  2x1 tokenizedDocument:
(1,1) 6 tokens: an_det example_noun of_prep a_det short_adj sentence_noun
(2,1) 4 tokens: a det second adj short adj sentence noun
```
The output is not the same as calling plus on the documents directly.

```
plus(documents1,documents2)
ans = 2x1 tokenizedDocument:
(1,1) 12 tokens: an example of a short sentence det noun prep det adj noun
(2, 1) 8 tokens: a second short sentence det adj adj noun
```
## Input Arguments

**func** — Function handle

function handle

Function handle that accepts *N* string arrays as inputs and outputs a string array. func must accept string(documents1(i)),...,string(documentsN(i)) as input.

Example: @reverse

Data Types: function handle

### **documents** — Input documents

tokenizedDocument array

Input documents, specified as a tokenizedDocument array.

# Output Arguments

### **newDocuments** — Output documents

tokenizedDocument array

Output documents, returned as a tokenizedDocument array.

## See Also

[bagOfWords](#page-5-0) | [lower](#page-132-0) | [normalizeWords](#page-134-0) | [regexprep](#page-160-0) | [replace](#page-198-0) | [tokenizedDocument](#page-32-0) | [upper](#page-270-0)

### **Topics**

"Prepare Text Data for Analysis" "Create Simple Text Model for Classification"

## encode

Encode documents as matrix of word counts

Use encode to encode an array of tokenized documents as a matrix of word counts according to a bag-of-words model. To ensure that the documents are encoded correctly, you must preprocess the input documents using the same steps as the documents used to create the bag-of-words model. For an example showing how to create a function to preprocess text data, see "Prepare Text Data for Analysis".

# **Syntax**

```
counts = encode(bag,documents)
counts = encode(baq, words)counts = encode( ___ ,'DocumentsIn',DocumentsIn)
```
# **Description**

 $counts = encode(bag, documents) returns a matrix of word counts for documents$ based on the bag-of-words model bag.

```
counts = encode (bag, words) returns a matrix of word counts for the elements of
words.
```
counts = encode( \_\_\_ ,'DocumentsIn',DocumentsIn) specifies the orientation of the output word counts.

## **Examples**

### Encode Documents as Word Count Matrix

Encode an array of documents as a matrix of word counts.

```
documents = tokenizedDocument([
     "an example of a short sentence"
```

```
 "a second short sentence"]);
bag = bagOfWords(documents) 
bag = 
bagOfWords with 7 words and 2 documents:
    an example of a short …
     1 1 1 1 1
     0 0 0 1 1
documents = tokenizedDocument([
    "a new sentence"
    "a second new sentence"])
documents = 
  2x1 tokenizedDocument:
(1,1) 3 tokens: a new sentence
(2,1) 4 tokens: a second new sentence
```
View the documents encoded as a matrix of word counts. The word "new" does not appear in bag, so it is not counted.

```
counts = encode(bag, documents) ;
full(counts)
ans = 0 0 0 1 0 1 0
 0 0 0 1 0 1 1
```
The columns correspond to the vocabulary of the bag-of-words model.

```
bag.Vocabulary
ans = 1x7 string array
```

```
 "an" "example" "of" "a" "short" "sentence" "second"
```
### Encode Words as Word Count Vector

Encode an array of words as a vector of word counts.

```
documents = tokenizedDocument([
     "an example of a short sentence"
     "a second short sentence"]);
bag = bagOfWords(documents)
baq =bagOfWords with 7 words and 2 documents:
     an example of a short …
    \begin{array}{ccccccccc}\n1 & & & 1 & & 1 & & 1 & & 1\\
0 & & & 0 & & 0 & & 1 & & 1\n\end{array}0 \t 0 \t 1words = ["another" "example" "of" "a" "short" "example" "sentence"];
counts = encode(bag,words)
counts = 
   (1, 2) 2
   (1, 3) 1
   (1, 4) 1
   (1, 5) 1
   (1, 6) 1
```
### Output Document Word Counts in Columns

Encode an array of documents as a matrix of word counts with documents in columns.

```
documents = tokenizedDocument([
     "an example of a short sentence"
     "a second short sentence"]);
bag = bagOfWords(documents)
baq =bagOfWords with 7 words and 2 documents:
      an example of a short …
     \begin{array}{ccccccccc}\n1 & & & 1 & & 1 & & 1 & & 1\\
0 & & & 0 & & 0 & & 1 & & & 1\n\end{array}0 \qquad 1
```

```
documents = tokenizedDocument([
     "a new sentence"
     "a second new sentence"])
documents = 
   2x1 tokenizedDocument:
(1,1) 3 tokens: a new sentence
(2,1) 4 tokens: a second new sentence
```
View the documents encoded as a matrix of word counts with documents in columns. The word "new" does not appear in bag, so it is not counted.

```
counts = encode(bag,documents,'DocumentsIn','columns');
full(counts)
ans = 
 0 0
    \Omega 0
     0 0
 1 1
     0 0
     1 1
     0 1
```
## Input Arguments

#### **bag** — Input bag-of-words model

bagOfWords object

Input bag-of-words model, specified as a bagOfWords object.

#### **documents** — Input documents

tokenizedDocument array | string array of words | cell array of character vectors

Input documents, specified as a tokenizedDocument array, a string array of words, or a cell array of character vectors. If documents is a string array or a cell array of character vectors, then it must be a row of the words of a single document.

#### **words** — Input words

string vector | character vector | cell array of character vectors

Input words, specified as a string vector, character vector, or cell array of character vectors. If you specify words as a character vector, then the function treats the argument as a single word.

Data Types: string | char | cell

### **DocumentsIn** — Orientation of output documents

```
'rows' (default) | 'columns'
```
Orientation of output documents in the word count matrix, specified as the commaseparated pair consisting of 'DocumentsIn' and one of the following:

- 'rows' Return a matrix of word counts with rows corresponding to documents.
- 'columns' Return a transposed matrix of word counts with columns corresponding to documents.

Data Types: char

## Output Arguments

### **counts** — Word counts

sparse matrix

Word counts, returned as a sparse matrix of nonnegative integers.

## See Also

[bagOfWords](#page-5-0) | [tfidf](#page-236-0) | [topkwords](#page-245-0)

### **Topics**

"Prepare Text Data for Analysis" "Create Simple Text Model for Classification"

## <span id="page-92-0"></span>erasePunctuation

Erase punctuation from text and documents

## **Syntax**

```
newStr = erasePunctuation(str)
newDocuments = erasePunctuation(documents)
```
## **Description**

newStr = erasePunctuation(str) erases punctuation and symbols from the elements of str. The function removes characters that belong to the Unicode punctuation or symbol classes.

newDocuments = erasePunctuation(documents) erases punctuation and symbols from documents. If a word is empty after removing punctuation and symbol characters, then the function removes it.

## **Examples**

### Erase Punctuation from Text

Erase the punctuation from the text in str.

```
str = "it's one and/or two.";
newStr = erasePunctuation(str)
newStr = 
"its one andor two"
```
To insert a space where the "/" symbol is, use the replace function.

 $newStr = replace(str, "/", " "")$ 

```
newStr = 
"it's one and or two."
newStr = erasePunctuation(newStr)
newStr = 
"its one and or two"
```
#### Erase Punctuation from Documents

Erase the punctuation from an array of documents.

```
documents = tokenizedDocument([ ...
     "An example of a short sentence."
     "A short, small, and simple sentence"])
documents = 
   2x1 tokenizedDocument:
(1,1) 7 tokens: An example of a short sentence .
(2,1) 8 tokens: A short , small , and simple sentence
newDocuments = erasePunctuation(documents)
newDocuments =
```
 2x1 tokenizedDocument: (1,1) 6 tokens: An example of a short sentence (2,1) 6 tokens: A short small and simple sentence

## Input Arguments

```
str — Input text
string array | character vector | cell array of character vectors
```
Input text, specified as a string array, character vector, or cell array of character vectors.

Example: ["an example of a short sentence"; "a second short sentence"]

Data Types: string | char | cell

**documents** — Input documents

tokenizedDocument array

Input documents, specified as a tokenizedDocument array.

## Output Arguments

**newStr** — Output text

string array | character vector | cell array of character vectors

Output text, returned as a string array, character vector, or cell array of character vectors. str and newStr have the same data type.

**newDocuments** — Output documents tokenizedDocument array

Output documents, returned as a tokenizedDocument array.

## See Also

[decodeHTMLEntities](#page-76-0) | [eraseTags](#page-95-0) | [eraseURLs](#page-97-0) | [tokenizedDocument](#page-32-0)

### **Topics**

"Prepare Text Data for Analysis" "Create Simple Text Model for Classification"

# <span id="page-95-0"></span>eraseTags

Erase HTML and XML tags from text

## **Syntax**

```
newStr = eraseTags(str)
```
## **Description**

newStr = eraseTags(str) erases HTML and XML comments and tags from the elements of str.

The function erases comments and tags with tag name a, abbr, acronym, b, bdi, bdo, big, code, del, dfn, em, font, i, ins, kbd, mark, rp, rt, ruby, s, small, span, strike, strong sub, sup, tt, u, var and wbr, and replaces all other tags with a space.

The function does not remove HTML and XML elements (the tags as well anything between start and end tags). For example, eraseTags (" $x \le a \ge y \le a \ge$ ") returns the string "xy". It only removes the tags  $\langle a \rangle$  and  $\langle a \rangle$ , and does not remove the element  $\langle a \rangle y \langle a \rangle$ .

# **Examples**

### Erase HTML and XML Tags and Comments

Erase the tags from some HTML code. The function replaces the  $\langle b \rangle$  tag with a space.

```
htmlCode = "one.<br/><br/><td>ry</td>;newStr = eraseTags(htmlCode)
newStr = 
"one. two"
```
Erase the tags from some XML code. The function removes the  $\langle \text{sub} \rangle$  tags and does not replace them with a space.

```
xmlCode = "H<sub>2</sub>0";
newStr = eraseTags(xmlCode)
newStr = 
"H2O"
```
## Input Arguments

#### **str** — Input text

string array | character vector | cell array of character vectors

Input text, specified as a string array, character vector, or cell array of character vectors.

```
Example: ["an example of a short sentence"; "a second short sentence"]
Data Types: string | char | cell
```
## Output Arguments

#### **newStr** — Output text

string array | character vector | cell array of character vectors

Output text, returned as a string array, character vector, or cell array of character vectors. str and newStr have the same data type.

## See Also

[decodeHTMLEntities](#page-76-0) | [erasePunctuation](#page-92-0) | [eraseURLs](#page-97-0) | [tokenizedDocument](#page-32-0)

### **Topics**

"Prepare Text Data for Analysis" "Create Simple Text Model for Classification"

# <span id="page-97-0"></span>eraseURLs

Erase HTTP and HTTPS URLs from text

## **Syntax**

```
newStr = eraseURLs(str)
```
# **Description**

newStr = eraseURLs(str) erases HTTP and HTTPS URLs from the elements of str.

# Examples

### Erase URL from Text

Erase the URL from the text in str.

```
str = "See http://mathworks.com for more information.";
newStr = eraseURLs(str)
newStr = 
"See for more information."
```
# Input Arguments

### **str** — Input text

string array | character vector | cell array of character vectors

Input text, specified as a string array, character vector, or cell array of character vectors.

```
Example: ["an example of a short sentence"; "a second short sentence"]
Data Types: string | char | cell
```
# Output Arguments

### **newStr** — Output text

string array | character vector | cell array of character vectors

Output text, returned as a string array, character vector, or cell array of character vectors. str and newStr have the same data type.

## See Also

[decodeHTMLEntities](#page-76-0) | [erasePunctuation](#page-92-0) | [eraseTags](#page-95-0) | [tokenizedDocument](#page-32-0)

### **Topics**

"Prepare Text Data for Analysis" "Create Simple Text Model for Classification"

# fitlda

Fit latent Dirichlet allocation (LDA) model

# **Syntax**

```
mdl = fitlda(baq, numTopics)
mdl = fitlda(counts,numTopics)
mdl = fitlda( , Name, Value)
```
## **Description**

mdl = fitlda(bag, numTopics) fits an LDA model with numTopics topics to a bag-ofwords model.

mdl = fitlda(counts, numTopics) fits an LDA model to the documents represented by a matrix of word counts.

 $mdl = f$ itlda( , Name, Value) specifies additional options using one or more name-value pair arguments.

## **Examples**

### Fit LDA Model

Fit a Latent Dirichlet Allocation model to a collection of documents.

Load the sonnetsDocuments data and create a bag-of-words model.

To use the example file sonnetsDocuments.m, add the example folder to the path. To reproduce the results, set rng to 'default'.

```
exampleFolder = genpath(fullfile(matlabroot,'examples','textanalytics'));
addpath(exampleFolder)
rng('default')
```
Load the sonnetsDocuments data and create a bag-of-words model.

```
documents = sonnetsDocuments;
bag = bagOfWords(documents) 
bag =bagOfWords with 3092 words and 154 documents:
    fairest creatures desire increase thereby …
1 1 1 1 1
\begin{matrix} 0 & 0 & 0 & 0 \end{matrix} …
```
#### Fit an LDA model with 20 topics.

```
numTopics = 20;
mdl = fitlda(bag,numTopics)
```
Initial topic assignments sampled in 0.0286443 seconds.

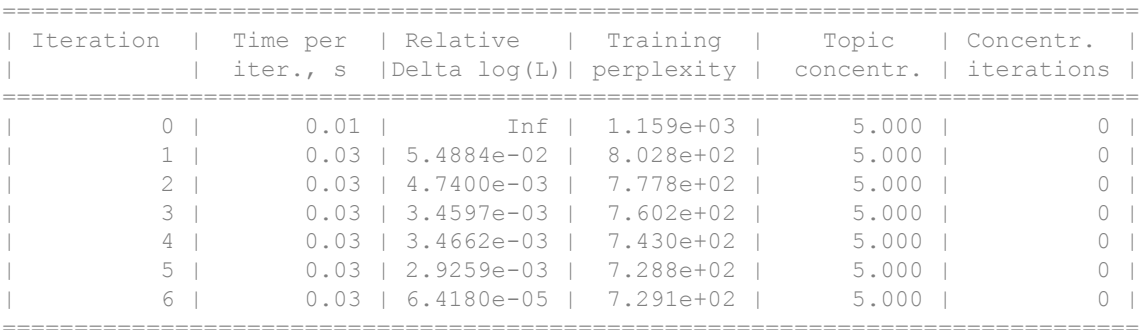

```
md1 =
```
ldaModel with properties:

```
 NumTopics: 20
            WordConcentration: 1
           TopicConcentration: 5
   CorpusTopicProbabilities: [0.0500 0.0500 0.0500 0.0500 0.0500 0.0500 0.0500 0.0500 0.0500 0.0500 0.0500 0.0500 0.0500 0.0500 0.0500 0.0500 0.0500 0.0500 0.0500 0.0500]
 DocumentTopicProbabilities: [154×20 double]
      TopicWordProbabilities: [3092×20 double]
                      Vocabulary: [1×3092 string]
                          FitInfo: [1×1 struct]
```
Visualize the first four topics using word clouds.

```
figure
for topicIdx = 1:4 subplot(2,2,topicIdx)
    wordcloud(mdl,topicIdx);
     title("Topic: " + topicIdx)
end
```
### Topic: 1

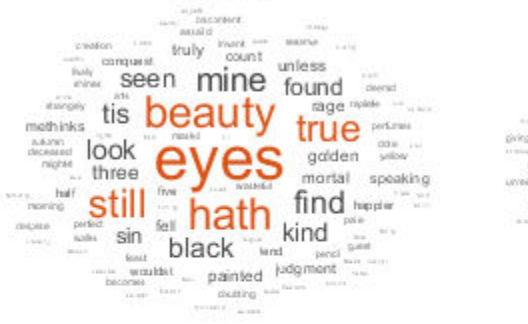

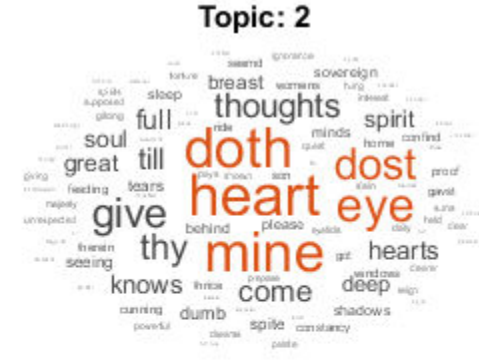

### Topic: 3

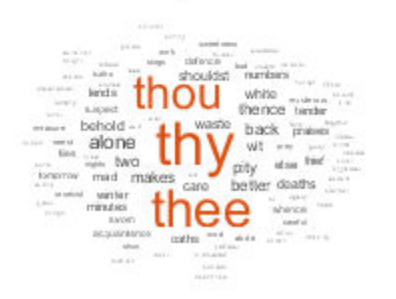

### Topic: 4

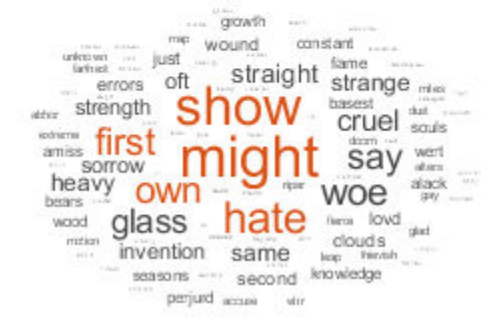

### Remove the example folder from the path using rmpath.

rmpath(exampleFolder)

#### Fit LDA Model to Word Count Matrix

Load the example data. sonnetsCounts.mat contains a matrix of word counts and a corresponding vocabulary of preprocessed versions of Shakespeare's sonnets.

```
load sonnetsCounts.mat
size(counts)
ans = 154 3092
size(uniqueWords)
ans = 1 3092
```
Fit an LDA model with 20 topics. To train for longer, specify the maximum number of iterations to 200.

```
numTopics = 20;
iterations = 200;
mdl = fitlda(counts, numTopics, ...
    'IterationLimit', iterations)
```
Initial topic assignments sampled in 0.0281689 seconds.

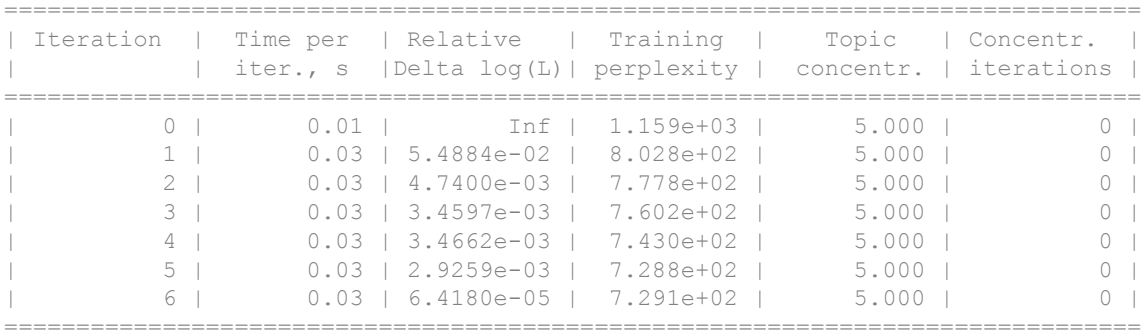

 $mdl =$ 

ldaModel with properties:

```
 NumTopics: 20
            WordConcentration: 1
           TopicConcentration: 5
   CorpusTopicProbabilities: [0.0500 0.0500 0.0500 0.0500 0.0500 0.0500 0.0500 0.0500 0.0500 0.0500 0.0500 0.0500 0.0500 0.0500 0.0500 0.0500 0.0500 0.0500 0.0500 0.0500]
 DocumentTopicProbabilities: [154×20 double]
      TopicWordProbabilities: [3092×20 double]
                      Vocabulary: [1×3092 string]
                          FitInfo: [1×1 struct]
```
The vocabulary of the LDA model is automatically generated. To visualize a topic using a word cloud, you must specify the words and size data manually. Input the vocabulary and the desired column of the TopicWordProbabilities property of the LDA model to wordcloud.

Visualize the first topic in a word cloud.

```
wordData = uniqueWords;
topicIdx = 1;
sizeData = mdl.TopicWordProbabilities(:,topicIdx);
figure
wordcloud(wordData, sizeData)
ans = WordCloudChart with properties:
            WordData: [1×3092 string]
            SizeData: [1×3092 double]
    MaxDisplayWords: 100
   Show all properties
```
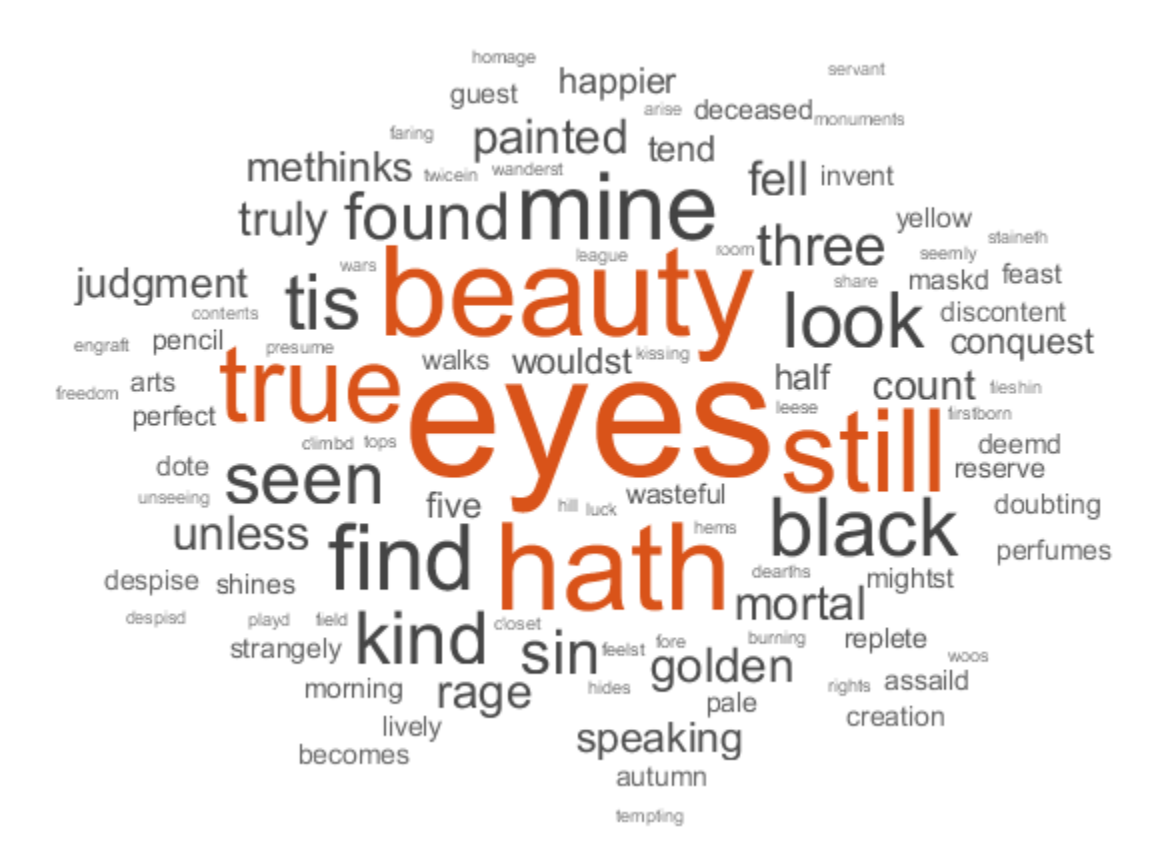

## Input Arguments

### **bag** — Input bag-of-words model

bagOfWords object

Input bag-of-words model, specified as a bagOfWords object.

#### **numTopics** — Number of topics

positive integer

Number of topics, specified as a positive integer.

Example: 200

**counts** — Frequency counts of words

matrix of nonnegative integers

Frequency counts of words, specified as a matrix of nonnegative integers. If you specify 'DocumentsIn' to be 'rows', then the value counts  $(i, j)$  corresponds to the number of times the *j*th word appears in the *i*th document. Otherwise, the value counts  $(i, j)$ corresponds to the number of times the *i*th word appears in the *j*th document.

### Name-Value Pair Arguments

Specify optional comma-separated pairs of Name, Value arguments. Name is the argument name and Value is the corresponding value. Name must appear inside single quotes (' '). You can specify several name and value pair arguments in any order as Name1,Value1,...,NameN,ValueN.

Example: 'Solver', 'avb' specifies to use approximate variational Bayes as the solver.

#### **DocumentsIn** — Orientation of documents

'rows' (default) | 'columns'

Orientation of documents in the word count matrix, specified as the comma-separated pair consisting of 'DocumentsIn' and one of the following:

- 'rows' Input is a matrix of word counts with rows corresponding to documents.
- 'columns' Input is a transposed matrix of word counts with columns corresponding to documents.

Note If you orient your word count matrix so that documents correspond to columns and specify 'DocumentsIn','columns', then you might experience a significant reduction in optimization-execution time.

This option only applies if you specify the input documents as a matrix of word counts.

Data Types: char

### **FitTopicConcentraion** — Option for fitting topic concentration parameter

true (default) | false

Option for fitting topic concentration parameter, specified as the comma-separated pair consisting of 'FitTopicConcentration' and either true or false. If true, then the function fits the scalar concentration parameter in the Dirichlet prior.

Example: 'FitTopicConcentration', false

Data Types: logical

### **FitTopicProbabilities** — Option for fitting topic probabilities

true (default) | false

Option for fitting topic probabilities, specified as the comma-separated pair consisting of 'FitTopicProbabilities' and either true or false. If true, then the function fits the topic probabilities.

Example: 'FitTopicProbabilities', false

Data Types: logical

### **InitialTopicConcentration** — Initial estimate of topic concentration

numTopics/4 (default) | nonnegative scalar

Initial estimate of topic concentration, specified as the comma-separated pair consisting of 'InitialTopicConcentration and a nonnegative scalar. The function sets the concentration per topic to TopicConcentration/numTopics.

Example: 'InitialTopicConcentration',25

### **IterationLimit** — Maximum number of iterations

100 (default) | positive integer

Maximum number of iterations, specified as the comma-separated pair consisting of 'IterationLimit' and a positive integer.

Example: 'IterationLimit',200

### **LogLikelihoodTolerance** — Relative tolerance on log-likelihood

0.0001 (default) | positive scalar

Relative tolerance on log-likelihood, specified as the comma-separated pair consisting of 'LogLikelihoodTolerance' and a positive scalar. The optimization terminates when this tolerance is reached.

Example: 'LogLikelihoodTolerance',0.001

```
Solver — Solver for optimization
```
'cgs' (default) | 'avb' | 'cvb0'

Solver for optimization, specified as the comma-separated pair consisting of 'Solver' and one of the following:

- 'cgs' Use collapsed Gibbs sampling. This solver can be more accurate than approximate variational Bayes at the cost of taking longer to run. The resume function does not support models fitted with collapsed Gibbs sampling.
- 'avb' Use approximate variational Bayes. This solver typically runs quicker than collapsed Gibbs sampling and collapsed variational Bayes, but can be less accurate.
- 'cvb0' Use collapsed variational Bayes, zeroth order.

The resume function does not support collapsed Gibbs sampling.

```
Example: 'Solver','avb'
```
Data Types: char

#### **ValidationData** — Validation data to monitor optimization convergence

[] (default) | bagOfWords object | sparse matrix of word counts

Validation data to monitor optimization convergence, specified as the comma-separated pair consisting of 'ValidationData' and a bagOfWords object, or a sparse matrix of word counts. If the validation data is a matrix, then the data must have the same orientation and the same number of words as the input documents.

#### **Verbose** — Verbosity level

 $1$  (default)  $|0$ 

Verbosity level, specified as the comma-separated pair consisting of 'Verbose' and one of the following:

- $\cdot$  0 Do not display verbose output.
- 1 Display progress information.

Example: 'Verbose',0

### **WordConcentration** — Word concentration parameter

1 (default) | nonnegative scalar
Word concentration parameter, specified as a nonnegative scalar. The software sets the concentration per word to WordConcentration/numWords where numWords is the vocabulary size of the input documents.

## Output Arguments

**mdl** — Output LDA model ldaModel object

Output LDA model, returned as an ldaModel object.

## See Also

[bagOfWords](#page-5-0) | [fitlsa](#page-109-0) | [ldaModel](#page-15-0) | [logp](#page-119-0) | [lsaModel](#page-25-0) | [predict](#page-140-0) | [resume](#page-201-0) | [transform](#page-261-0) | [wordcloud](#page-280-0)

### **Topics**

"Analyze Text Data Using Topic Models" "Prepare Text Data for Analysis" "Extract Text Data From Files"

# <span id="page-109-0"></span>fitlsa

Fit LSA model

# Syntax

```
mdl = fitlsa(bag,numComponents)
mdl = fitlsa(counts,numComponents)
mdl = fitlsa( ,Name,Value)
```
## **Description**

mdl = fitlsa(bag,numComponents) fits an LSA model with numComponents components to the bag-of-words model bag.

mdl = fitlsa(counts, numComponents) fits an LSA model to the documents represented by the matrix of word counts counts.

mdl = fitlsa( , Name, Value) specifies additional options using one or more name-value pair arguments.

## **Examples**

### Fit LSA Model

Fit a Latent Semantic Analysis model to a collection of documents.

Load the sonnetsDocuments data and create a bag-of-words model. sonnetsDocuments returns a tokenizedDocument array of preprocessed versions of Shakespeare's sonnets.

To use the example file sonnetsDocuments.m, add the example folder to the path.

```
exampleFolder = genpath(fullfile(matlabroot,'examples','textanalytics'));
addpath(exampleFolder)
```
Load the sonnetsDocuments data and create a bag-of-words model.

```
documents = sonnetsDocuments;
bag = bagOfWords(documents) 
baq =bagOfWords with 3092 words and 154 documents:
    fairest creatures desire increase thereby …
1 1 1 1 1
0 \qquad \qquad 0 \qquad \qquad 0 \qquad \qquad 0 …
```
#### Fit an LSA model with 20 components.

```
numComponents = 20;
mdl = fitlsa(bag,numComponents)
mdl = lsaModel with properties:
               NumComponents: 20
           ComponentWeights: [2.7866e+03 515.5889 443.6428 316.4191 295.4065 261.8927 2
              DocumentScores: [154×20 double]
                  WordScores: [3092×20 double]
                  Vocabulary: [1×3092 string]
     FeatureStrengthExponent: 2
```
Transform new documents into lower dimensional space using the LSA model.

```
newDocuments = tokenizedDocument([
   "what's in a name? a rose by any other name would smell as sweet."
  "if music be the food of love, play on."]);
dscores = transform(mdl,newDocuments)
dscores = 
0.1338 0.1623 0.1680 -0.0541 -0.2464 -0.0134 0.2604 0.0205 0.1240.2547 0.5576 -0.0095 0.5660 -0.0643 -0.1236 -0.0082 -0.0522 -0.027
```
Remove the example folder from the path using rmpath.

```
rmpath(exampleFolder)
```
### Fit LSA Model to Word Count Matrix

Load the example data. sonnetsCounts.mat contains a matrix of word counts corresponding to preprocessed versions of Shakespeare's sonnets.

```
load sonnetsCounts.mat
size(counts)
ans = 154 3092
```
Fit LSA model with 20 components. Set the feature strength exponent to 4.

```
numComponents = 20;
exponent = 4;mdl = fitlsa(counts, numComponents, ...
     'FeatureStrengthExponent',exponent)
md1 = lsaModel with properties:
               NumComponents: 20
           ComponentWeights: [2.7866e+03 515.5889 443.6428 316.4191 295.4065 261.8927 2
              DocumentScores: [154×20 double]
                  WordScores: [3092×20 double]
                  Vocabulary: [1×3092 string]
     FeatureStrengthExponent: 4
```
### Input Arguments

### **bag** — Input bag-of-words model

bagOfWords object

Input bag-of-words model, specified as a bagOfWords object.

```
numComponents — Number of components
positive integer
```
Number of components, specified as a positive integer. This value must be less than the number of the input documents, and the vocabulary size of the input documents.

Example: 200

### **counts** — Frequency counts of words

matrix of nonnegative integers

Frequency counts of words, specified as a matrix of nonnegative integers. If you specify 'DocumentsIn' to be 'rows', then the value counts  $(i, j)$  corresponds to the number of times the *j*th word appears in the *i*<sup>th</sup> document. Otherwise, the value counts  $(i, j)$ corresponds to the number of times the *i*th word appears in the *j*th document.

### Name-Value Pair Arguments

Specify optional comma-separated pairs of Name, Value arguments. Name is the argument name and Value is the corresponding value. Name must appear inside single quotes (' '). You can specify several name and value pair arguments in any order as Name1,Value1,...,NameN,ValueN.

Example: 'FeatureStrengthExponent',4 sets the feature strength exponent to 4.

### **DocumentsIn** — Orientation of documents

'rows' (default) | 'columns'

Orientation of documents in the word count matrix, specified as the comma-separated pair consisting of 'DocumentsIn' and one of the following:

- 'rows' Input is a matrix of word counts with rows corresponding to documents.
- 'columns' Input is a transposed matrix of word counts with columns corresponding to documents.

Note If you orient your word count matrix so that documents correspond to columns and specify 'DocumentsIn','columns', then you might experience a significant reduction in optimization-execution time.

This option only applies if you specify the input documents as a matrix of word counts.

Data Types: char

### **FeatureStrengthExponent** — Initial feature strength exponent

2 (default) | nonnegative scalar

Initial feature strength exponent, specified as a nonnegative scalar. This value scales the feature component strengths for the documentScores, wordScores, and transform functions.

```
Example: 'FeatureStrengthExponent',4
```
Data Types: single | double | int8 | int16 | int32 | int64 | uint8 | uint16 | uint32 | uint64

## Output Arguments

### **mdl** — Output LSA model

lsaModel object

Output LSA model, returned as an lsaModel object.

## See Also

[bagOfWords](#page-5-0) | [fitlda](#page-99-0) | [ldaModel](#page-15-0) | [lsaModel](#page-25-0) | [transform](#page-261-0)

### **Topics**

"Analyze Text Data Using Topic Models" "Prepare Text Data for Analysis" "Extract Text Data From Files"

# ismember

Test word is member of word embedding

# **Syntax**

```
tf = ismember(emb,words)
```
# **Description**

 $tf = ismember(emb, words) returns an array containing logical 1 (true) where the$ word in words is a member of the word embedding emb. Elsewhere, the array contains logical 0 (false).

## **Examples**

### Word Member of Embedding

Test words are members of a word embedding.

Read the example word embedding. This model was derived by analyzing text from Wikipedia.

```
filename = "exampleWordEmbedding.vec";
emb = readWordEmbedding(filename)
emb = 
   wordEmbedding with properties:
      Dimension: 50
     Vocabulary: [1x9999 string]
```
Test if the words "I", "love", and "MATLAB" are in the embedding.

```
words = ["I" "love" "MATLAB"]
```

```
words = 1x3 string array
   "I" "love" "MATLAB"
tf = ismember(emb,words)
tf = 1x3 logical array
   0 1 0
```
# Input Arguments

### **emb** — Input word embedding

word embedding

Input word embedding, specified as a wordEmbedding object.

### **words** — Input words

string vector | character vector | cell array of character vectors

Input words, specified as a string vector, character vector, or cell array of character vectors. If you specify words as a character vector, then the function treats the argument as a single word.

```
Data Types: string | char | cell
```
## See Also

[readWordEmbedding](#page-158-0) | [trainWordEmbedding](#page-251-0) | [vec2word](#page-272-0) | [word2vec](#page-277-0) | [wordEmbedding](#page-40-0) | [writeWordEmbedding](#page-297-0)

### **Topics**

"Visualize Word Embeddings Using Text Scatter Plots" "Prepare Text Data for Analysis" "Extract Text Data From Files"

# joinWords

Convert documents to string by joining words

# **Syntax**

```
newStr = joinWords(documents)
newStr = joinWords(documents,delim)
```
# **Description**

newStr = joinWords(documents) converts a tokenizedDocument array to a string array by joining the words in each document with a space.

newStr = joinWords(documents,delim) joins the words with delimiter delim instead of a space.

## **Examples**

### Convert Documents to String by Joining Words

Convert a tokenizedDocument array to a string array by joining the words with a space.

```
documents = tokenizedDocument([ 
     "an example of a short sentence"
     "a second short sentence"])
documents = 
   2x1 tokenizedDocument:
(1,1) 6 tokens: an example of a short sentence
(2,1) 4 tokens: a second short sentence
```
str = joinWords(documents)

```
str = 2x1 string array
     "an example of a short sentence"
     "a second short sentence"
```
Convert a tokenizedDocument array to a string array by joining the words with an underscore.

```
str = \text{ionWords}(\text{documents}, \text{''})str = 2x1 string array
    "an example of a short sentence"
    "a_second_short_sentence"
```
## Input Arguments

#### **documents** — Input documents

tokenizedDocument array

Input documents, specified as a tokenizedDocument array.

### **delim** — Delimiter to join words

scalar string | character vector | scalar cell array

Delimiter to join words, specified as a scalar string, character vector, or scalar cell array containing a character vector.

Example: "\_" Example: '\_' Example:  $\{$ ' $\}$ } Data Types: char | string | cell

### Output Arguments

### **newStr** — Output text

string array | character vector | cell array of character vectors

Output text, returned as a string array, character vector, or cell array of character vectors. str and newStr have the same data type.

### See Also

[context](#page-68-0) | [doc2cell](#page-81-0) | [doclength](#page-78-0) | [string](#page-216-0) | [tokenizedDocument](#page-32-0)

### **Topics**

"Prepare Text Data for Analysis" "Create Simple Text Model for Classification"

# <span id="page-119-0"></span>logp

Document log-probabilities and goodness of fit of LDA model

## **Syntax**

```
logProb = logp(ldaMdl, documents)logProb = logp (ladMdl, counts)[logProb, pp1] = logp(= logp( \blacksquare, Name, Value)
```
# **Description**

logProb = logp(ldaMdl,documents) returns the log-probabilities of documents under the LDA model ldaMdl.

 $logProb = log(1dadd,counts)$  returns the  $log-probabilities$  of the documents represented by the matrix of word counts counts.

 $[logProb, pp1] = logp$  ) returns the perplexity computed from the logprobabilities.

= logp( , Name, Value) specifies additional options using one or more namevalue pair arguments.

# **Examples**

### Calculate Document Log-Probabilities

Load the sonnetsDocuments data and create a bag-of-words model. sonnetsDocuments returns a tokenizedDocument array of preprocessed versions of Shakespeare's sonnets.

To use the example file sonnetsDocuments.m, add the example folder to the path. To reproduce the results, set rng to 'default'.

```
exampleFolder = genpath(fullfile(matlabroot,'examples','textanalytics'));
addpath(exampleFolder)
rng('default')
```
Load the sonnetsDocuments data and create a bag-of-words model.

```
documents = sonnetsDocuments;
bag = bagOfWords(documents)
baq =bagOfWords with 3092 words and 154 documents:
   fairest creatures desire increase thereby … 1 \t 1 \t 1 \t 1 \t 11 1 1 1 1
0 \qquad \qquad 0 \qquad \qquad 0 \qquad \qquad 0 …
```
Fit an LDA model with 20 topics.

numTopics = 20; mdl = fitlda(bag,numTopics)

Initial topic assignments sampled in 0.0218743 seconds.

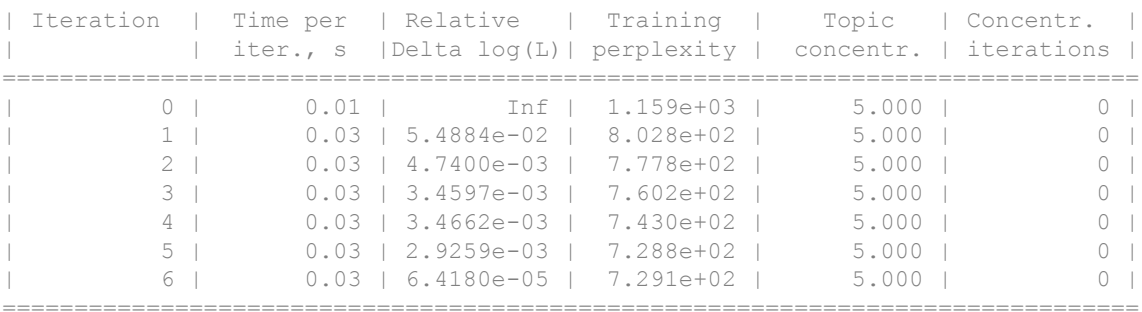

===============================================================================

 $md1 =$ 

ldaModel with properties:

NumTopics: 20

WordConcentration: 1

TopicConcentration: 5

```
 CorpusTopicProbabilities: [0.0500 0.0500 0.0500 0.0500 0.0500 0.0500 0.0500 0.0500 0.0500 0.0500 0.0500 0.0500 0.0500 0.0500 0.0500 0.0500 0.0500 0.0500 0.0500 0.0500]
 DocumentTopicProbabilities: [154×20 double]
      TopicWordProbabilities: [3092×20 double]
                       Vocabulary: [1×3092 string]
                            FitInfo: [1×1 struct]
```
Compute the document log-probabilities of the training documents and show them in a histogram.

```
logProbability = 100 (mdl, documents);
figure
histogram(logProbabilities)
xlabel("Log Probabilty")
ylabel("Frequency")
title("Document Log-Probabilities")
```
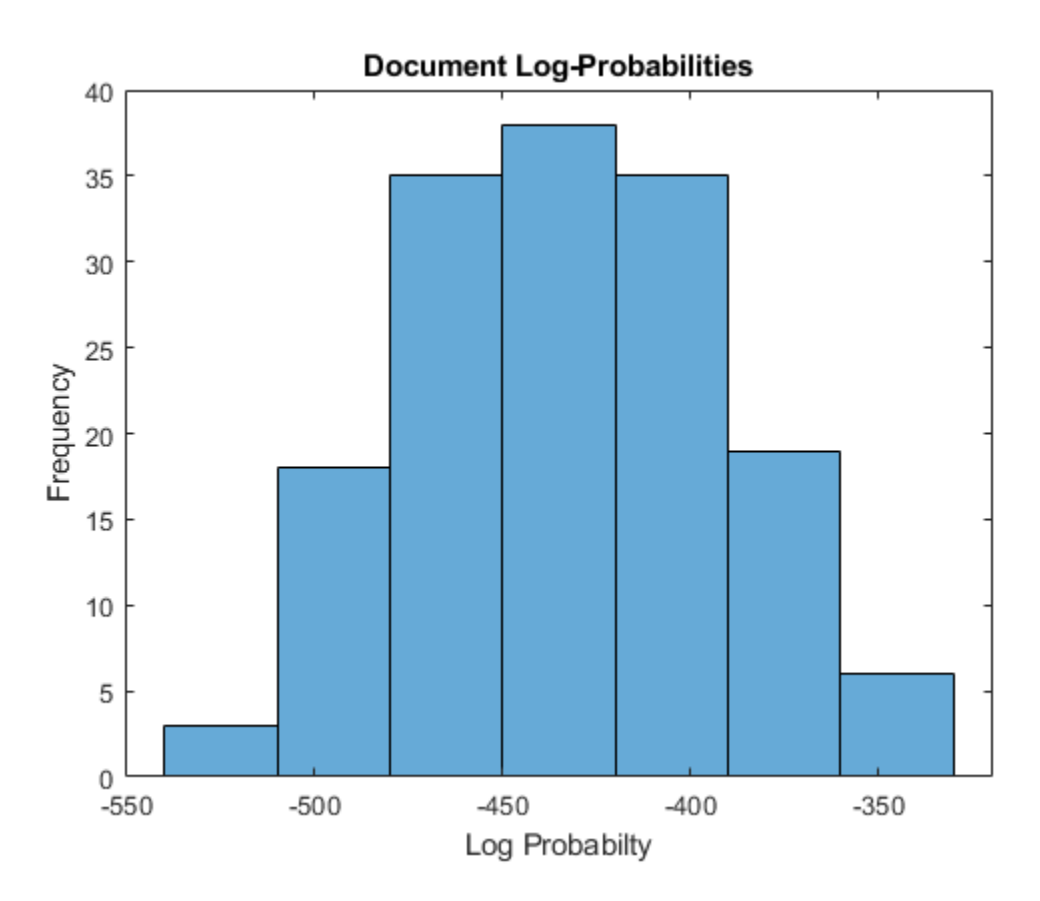

Identify the three documents with the lowest log-probability.

```
[\sim, idx] = sort(logProbabilities);
idx(1:3)
ans = 
    146
     19
      65
```
documents(idx(1:3))

```
ans = 
  3×1 tokenizedDocument:
(1,1) 76 tokens: poor soul centre sinful earth sinful earth rebel powers array why dost
(2,1) 76 tokens: devouring time blunt thou lions paws make earth devour own sweet brood
(3,1) 73 tokens: brass nor stone nor earth nor boundless sea sad mortality oersways pow
```
#### Remove the example folder from the path using rmpath.

```
rmpath(exampleFolder)
```
### Calculate Document Log-Probabilities from Word Count Matrix

Load the example data. sonnetsCounts.mat contains a matrix of word counts and a corresponding vocabulary of preprocessed versions of Shakespeare's sonnets.

```
load sonnetsCounts.mat
size(counts)
ans = 154 3092
```
### Fit an LDA model with 20 topics.

```
numTopics = 20;
mdl = fitlda(counts,numTopics)
```
Initial topic assignments sampled in 0.107692 seconds.

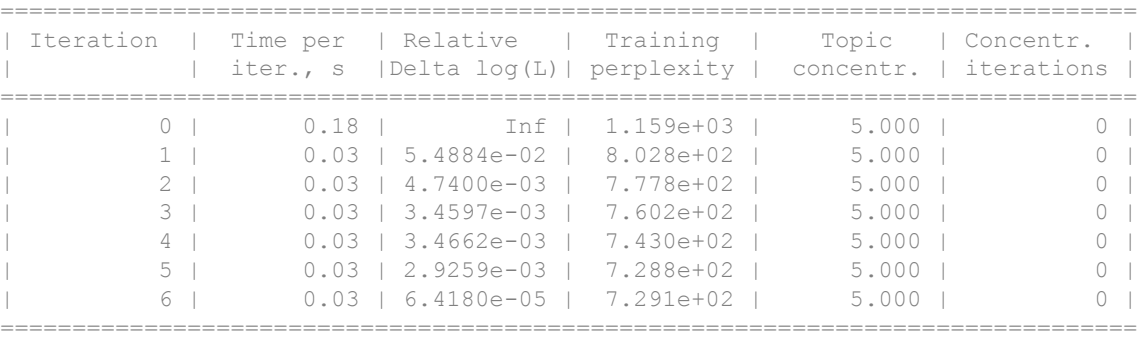

```
mdl = 
   ldaModel with properties:
                             NumTopics: 20
                  WordConcentration: 1
                 TopicConcentration: 5
         CorpusTopicProbabilities: [0.0500 0.0500 0.0500 0.0500 0.0500 0.0500 0.0500 0.0500 0.0500 0.0500 0.0500 0.0500 0.0500 0.0500 0.0500 0.0500 0.0500 0.0500 0.0500 0.0500]
      DocumentTopicProbabilities: [154×20 double]
            TopicWordProbabilities: [3092×20 double]
                           Vocabulary: [1×3092 string]
                                FitInfo: [1×1 struct]
```
Compute the document log-probabilities of the training documents. Specify to draw 500 samples for each document.

```
numSamples = 500;
logProbabilities = logp(mdl, counts, ...
    'NumSamples', numSamples);
```
Show the document log-probabilities in a histogram.

```
figure
histogram(logProbabilities)
xlabel("Log Probabilty")
ylabel("Frequency")
title("Document Log-Probabilities")
```
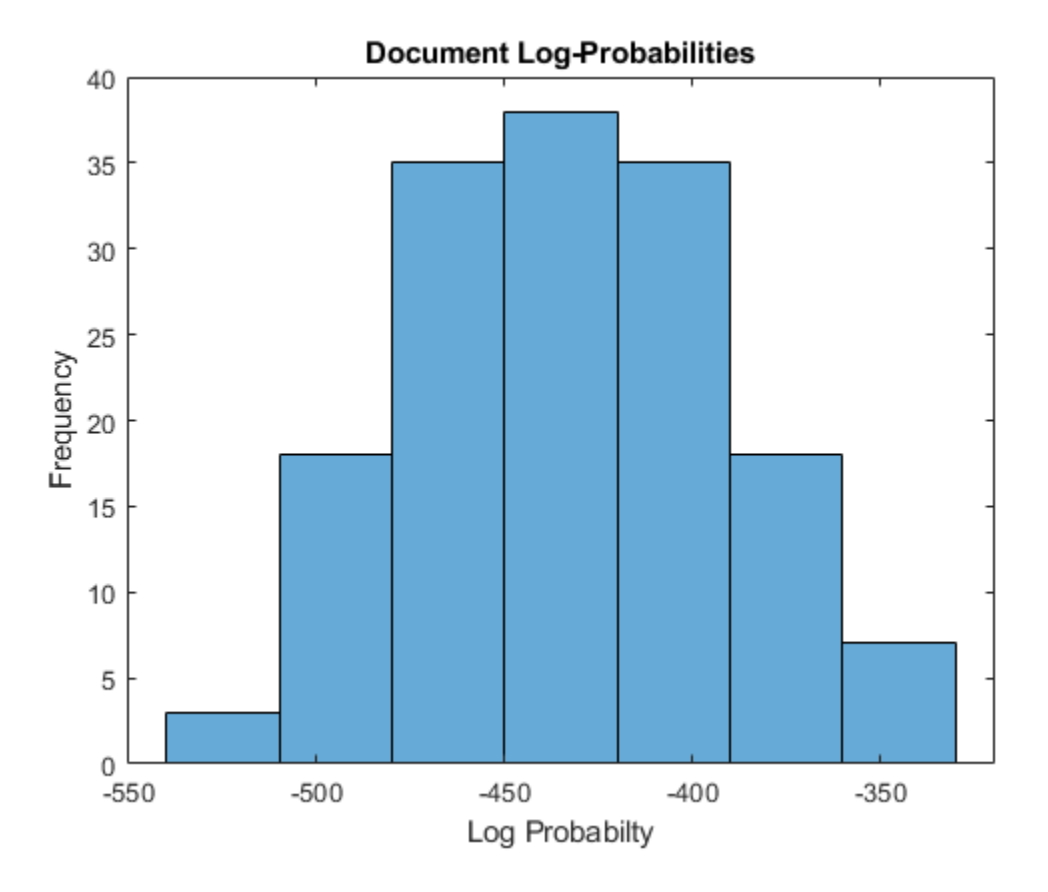

Identify the indices of the three documents with the lowest log-probability.

```
[~\cdot, idx] = sort(logProbabilities);
idx(1:3)
ans = 
    146
     19
      65
```
### Compare Goodness of Fit

Compare the goodness of fit for two LDA models by calculating the perplexity of a heldout test set of documents.

Load the sonnetsDocuments data. sonnetsDocuments returns a tokenizedDocument array of preprocessed versions of Shakespeare's sonnets.

To use the example file sonnetsDocuments.m, add the example folder to the path. To reproduce the results, set rng to 'default'.

```
exampleFolder = qenpath(fullfile(matlabroot,'examples','textanalytics'));
addpath(exampleFolder)
rng('default')
```
Load the sonnetsDocuments data.

documents = sonnetsDocuments;

Set aside 10% of the documents at random.

```
numDocuments = numel(documents);
cvp = cvpartition(numDocuments,'HoldOut',0.1);
documentsTrain = documents(cvp.training);
documentsTest = documents(cvp.test);
```
Create a bag-of-words model from the training documents.

```
bag = bagOfWords(documentsTrain)
bag =bagOfWords with 2909 words and 139 documents:
    fairest creatures desire increase thereby
         \begin{matrix} 1 & 1 & 1 & 1 \\ 1 & 1 & 1 & 1 \end{matrix}0 \qquad \qquad 0 \qquad \qquad 0 \qquad \qquad 0 …
```
Fit an LDA model with 20 topics to the bag-of-words model.

```
numTopics = 20;
mdl1 = fitlda(bag, numTopics);
Initial topic assignments sampled in 0.0181961 seconds.
===============================================================================
```
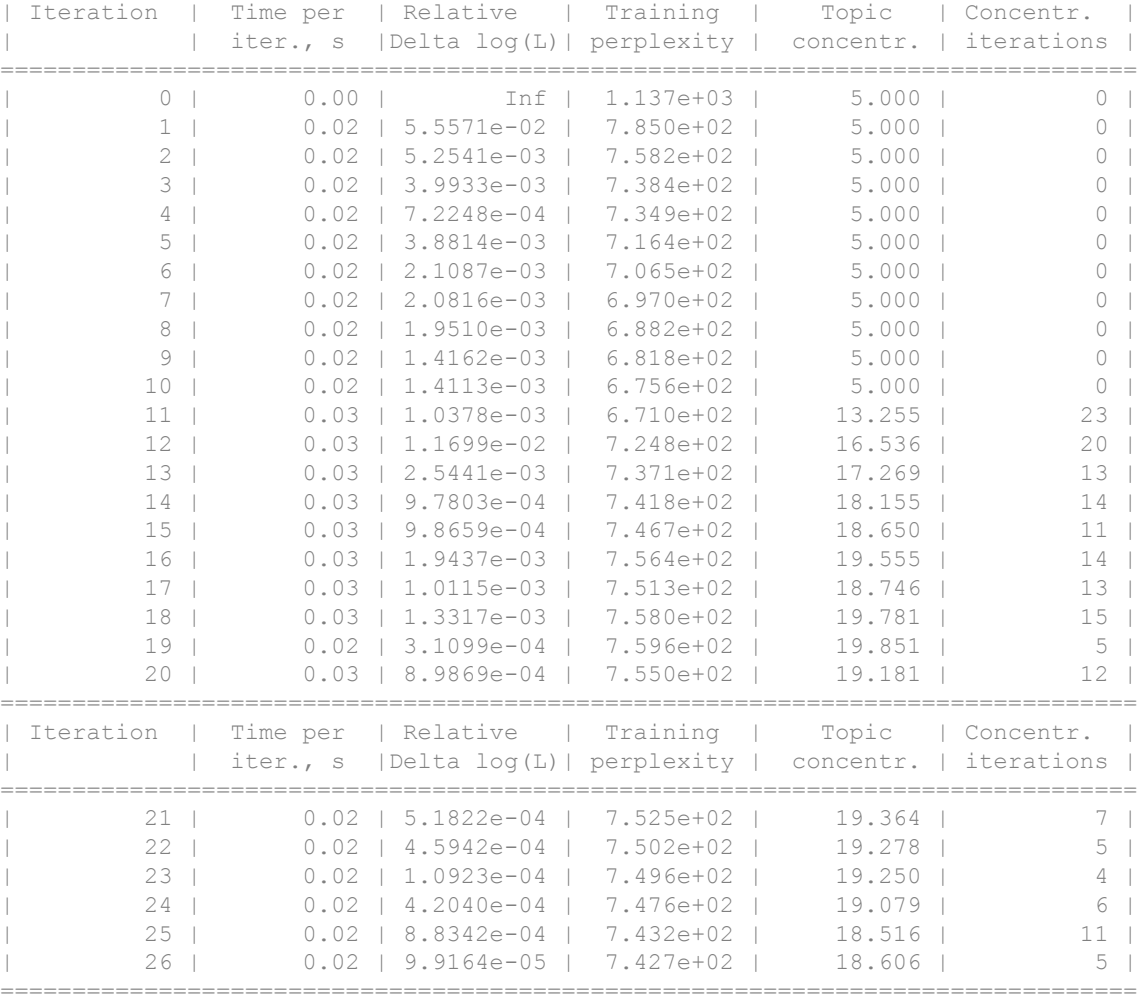

Compute the perplexity of the held-out test set.

[~,ppl1] = logp(mdl1,documentsTest)

ppl1 = 781.5692

Fit an LDA model with 40 topics to the bag-of-words model.

numTopics = 40; mdl2 = fitlda(bag, numTopics);

Initial topic assignments sampled in 0.0185363 seconds.

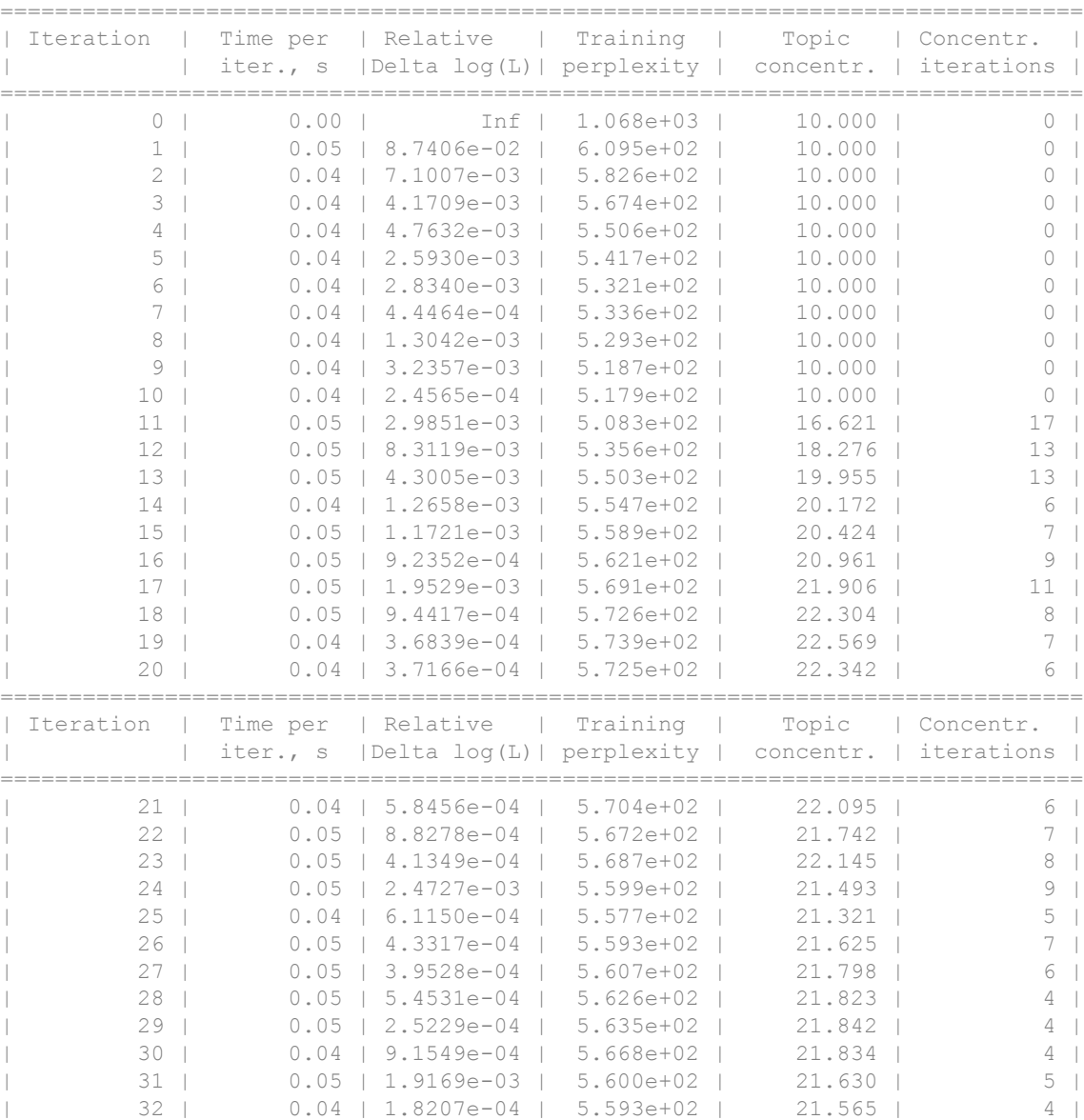

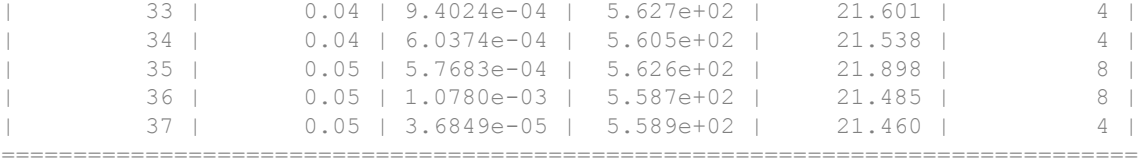

Compute the perplexity of the held-out test set.

```
[\sim, pp12] = \text{loop}(mdl2, documentsTest)ppl2 = 808.6732
```
The perplexity is lower for the first model which suggests that this model may be better fit to the held-out test data.

Remove the example folder from the path using rmpath.

rmpath(exampleFolder)

## Input Arguments

### **ldaMdl** — Input LDA model

ldaModel object

Input LDA model, specified as an ldaModel object.

### **documents** — Input documents

tokenizedDocument array | string array of words | cell array of character vectors

Input documents, specified as a tokenizedDocument array, a string array of words, or a cell array of character vectors. If documents is a string array or a cell array of character vectors, then it must be a row of the words of a single document.

### **counts** — Frequency counts of words

matrix of nonnegative integers

Frequency counts of words, specified as a matrix of nonnegative integers. If you specify 'DocumentsIn' to be 'rows', then the value counts  $(i, j)$  corresponds to the number of times the *j*th word appears in the *i*th document. Otherwise, the value counts  $(i, j)$ corresponds to the number of times the *i*th word appears in the *j*th document.

### Name-Value Pair Arguments

Specify optional comma-separated pairs of Name, Value arguments. Name is the argument name and Value is the corresponding value. Name must appear inside single quotes (' '). You can specify several name and value pair arguments in any order as Name1,Value1,...,NameN,ValueN.

Example: 'NumSamples',500 specifies to draw 500 samples for each document

### **DocumentsIn** — Orientation of documents

'rows' (default) | 'columns'

Orientation of documents in the word count matrix, specified as the comma-separated pair consisting of 'DocumentsIn' and one of the following:

- 'rows' Input is a matrix of word counts with rows corresponding to documents.
- 'columns' Input is a transposed matrix of word counts with columns corresponding to documents.

**Note** If you orient your word count matrix so that documents correspond to columns and specify 'DocumentsIn','columns', then you might experience a significant reduction in optimization-execution time.

This option only applies if you specify the input documents as a matrix of word counts.

Data Types: char

#### **NumSamples** — Number of samples to draw

1000 (default) | positive integer

Number of samples to draw for each document, specified as the comma-separated pair consisting of 'NumSamples' and a positive integer.

Example: 'NumSamples',500

## Output Arguments

### **logProb** — Log-probabilities

numeric vector

Log-probabilities of the documents under the LDA model, returned as a numeric vector.

### **ppl** — Perplexity

positive scalar

Perplexity of the documents calculated from the log-probabilities, returned as a positive scalar.

## See Also

[bagOfWords](#page-5-0) | [fitlda](#page-99-0) | [ldaModel](#page-15-0) | [predict](#page-140-0) | [transform](#page-261-0) | [wordcloud](#page-280-0)

### **Topics**

"Analyze Text Data Using Topic Models" "Prepare Text Data for Analysis" "Extract Text Data From Files"

### <span id="page-132-0"></span>lower

Convert documents to lowercase

# **Syntax**

```
newDocuments = lower(documents)
```
# **Description**

newDocuments = lower(documents) converts each uppercase character in the input documents to the corresponding lowercase character, and leaves all other characters unchanged.

# **Examples**

### Convert Documents to Lowercase

Convert all uppercase characters in an array of documents to lowercase.

```
documents = tokenizedDocument([
     "An Example of a Short Sentence"
     "A Second Short Sentence"])
documents = 
   2x1 tokenizedDocument:
(1,1) 6 tokens: An Example of a Short Sentence
(2,1) 4 tokens: A Second Short Sentence
newDocuments = lower(documents)
```

```
newDocuments = 
   2x1 tokenizedDocument:
```

```
(1,1) 6 tokens: an example of a short sentence
(2,1) 4 tokens: a second short sentence
```
### Input Arguments

**documents** — Input documents tokenizedDocument array

Input documents, specified as a tokenizedDocument array.

## Output Arguments

**newDocuments** — Output documents

tokenizedDocument array

Output documents, returned as a tokenizedDocument array.

## See Also

[bagOfWords](#page-5-0) | [docfun](#page-83-0) | [normalizeWords](#page-134-0) | [regexprep](#page-160-0) | [replace](#page-198-0) | [tokenizedDocument](#page-32-0) | [upper](#page-270-0)

### **Topics**

"Prepare Text Data for Analysis" "Create Simple Text Model for Classification"

## <span id="page-134-0"></span>normalizeWords

Remove inflections from words using the Porter stemmer

normalizeWords uses the Porter stemmer to group different forms of English words by reducing them to a common stem. This common stem is not necessarily a proper English word.

# **Syntax**

```
newDocuments = normalizeWords(documents)
newWords = normalizeWords(words)
```
## **Description**

newDocuments = normalizeWords(documents) stems each word in documents using the Porter stemmer.

```
newWords = normalizeWords(words) stems each word in words.
```
## **Examples**

### Stem Words in Document Array

Stem the words in a document array using the Porter stemmer.

```
documents = tokenizedDocument([
     "a strongly worded collection of words"
     "another collection of words"])
documents = 
   2×1 tokenizedDocument:
(1,1) 6 tokens: a strongly worded collection of words
(2,1) 4 tokens: another collection of words
```

```
newDocuments = normalizeWords(documents)
newDocuments = 
   2×1 tokenizedDocument:
(1,1) 6 tokens: a strongli word collect of word
(2,1) 4 tokens: anoth collect of word
```
### Stem Words in String Array

Stem the words in a string array using the Porter stemmer.

```
words = split("a strongly worded collection of words")
words = 6×1 string array
    "a"
```

```
 "strongly"
 "worded"
 "collection"
 "of"
 "words"
```
newWords = normalizeWords(words)

```
newWords = 6×1 string array
    "a"
     "strongli"
     "word"
     "collect"
     "of"
     "word"
```
### Input Arguments

```
documents — Input documents
```

```
tokenizedDocument array
```
Input documents, specified as a tokenizedDocument array.

#### **words** — Input words

string vector | character vector | cell array of character vectors

Input words, specified as a string vector, character vector, or cell array of character vectors. If you specify words as a character vector, then the function treats the argument as a single word.

Data Types: string | char | cell

### Output Arguments

#### **newDocuments** — Output documents

tokenizedDocument array

Output documents, returned as a tokenizedDocument array.

#### **newWords** — Output words

string array | character vector | cell array of character vectors

Output words, returned as a string array, character vector, or cell array of character vectors. words and newWords have the same data type.

### See Also

[bagOfWords](#page-5-0) | [lower](#page-132-0) | [regexprep](#page-160-0) | [replace](#page-198-0) | [tokenizedDocument](#page-32-0) | [upper](#page-270-0)

### **Topics**

"Prepare Text Data for Analysis" "Create Simple Text Model for Classification"

# plus+

Append documents

# **Syntax**

```
newDocuments = documents1 + documents2newDocuments = plus (documents1, documents2)
```
## **Description**

newDocuments = documents1 + documents2 appends the documents in documents2 to the documents in documents1.

```
newDocuments = plus(documents1,documents2) is equivalent to newDocuments =
documents1 + documents2.
```
# **Examples**

### Append Documents

Load the sonnetsDocuments data. sonnetsDocuments returns a tokenizedDocument array of preprocessed versions of Shakespeare's sonnets.

To use the example file sonnetsDocuments.m, add the example folder to the path.

```
exampleFolder = genpath(fullfile(matlabroot,'examples','textanalytics'));
addpath(exampleFolder)
```
Load the sonnetsDocuments data and create a bag-of-words model.

documents = sonnetsDocuments;

Create arrays containing the first 5 and second 5 sonnets.

 $documents1 = documents(1:5)$ 

```
documents1 = 5x1 tokenizedDocument:
(1,1) 70 tokens: fairest creatures desire increase thereby beautys rose might never die
(2,1) 71 tokens: forty winters shall besiege thy brow dig deep trenches thy beautys fie
(3,1) 65 tokens: look thy glass tell face thou viewest time face form another whose fre
(4,1) 71 tokens: unthrifty loveliness why dost thou spend upon thy self thy beautys leg
(5,1) 61 tokens: hours gentle work frame lovely gaze every eye doth dwell play tyrants
```

```
documents2 = documents(6:10)
```

```
documents2 = 
   5x1 tokenizedDocument:
```
 $(1,1)$  68 tokens: let winters ragged hand deface thee thy summer ere thou distilld make (2,1) 64 tokens: lo orient gracious light lifts up burning head eye doth homage newappe (3,1) 70 tokens: music hear why hearst thou music sadly sweets sweets war joy delights (4,1) 70 tokens: fear wet widows eye thou consumst thy self single life ah thou issuele (5,1) 69 tokens: shame deny thou bearst love thy self art unprovident grant thou wilt t

#### Append the second 5 sonnets to the first 5 sonnets.

```
newDocuments = documents1 + documents2newDocuments = 
 5x1 tokenizedDocument:
(1,1) 138 tokens: fairest creatures desire increase thereby beautys rose might never di
```
(2,1) 135 tokens: forty winters shall besiege thy brow dig deep trenches thy beautys fi (3,1) 135 tokens: look thy glass tell face thou viewest time face form another whose fr (4,1) 141 tokens: unthrifty loveliness why dost thou spend upon thy self thy beautys le (5,1) 130 tokens: hours gentle work frame lovely gaze every eye doth dwell play tyrants

#### Remove the example folder from the path using rmpath.

rmpath(exampleFolder)

# Input Arguments

**documents1** — Input documents

array of tokenized documents

Input documents, specified as a tokenizedDocument array. documents1 and documents2 must be the same size.

**documents2** — Input documents array of tokenized documents

Input documents, specified as a tokenizedDocument array. documents1 and documents2 must be the same size.

# Output Arguments

**newDocuments** — Output documents tokenizedDocument array

Output documents, returned as a tokenizedDocument array.

See Also [tokenizedDocument](#page-32-0)

# <span id="page-140-0"></span>predict

Predict top LDA topics of documents

## **Syntax**

```
topicIdx = predict(IdaMdl, documents)topicIdx = predict(IdaMdl,counts)[topicIdx, score] = predict( )
= predict(
, Name, Value)
```
# **Description**

topicIdx = predict(ldaMdl,documents) returns the LDA topic indices with the largest probabilities for documents based on the LDA model ldaMdl.

topicIdx = predict (ldaMdl, counts) returns the LDA topic indices with the largest probabilities for the documents represented by a matrix of word counts.

```
[topicIdx, score] = predict( \blacksquare ) also returns a matrix of posterior probabilities
score.
```
\_\_\_ = predict( \_\_\_ ,Name,Value) specifies additional options using one or more name-value pair arguments.

## **Examples**

### Predict Top LDA Topics of Documents

Load the sonnetsDocuments data and create a bag-of-words model. sonnetsDocuments returns a tokenizedDocument array of preprocessed versions of Shakespeare's sonnets.

To use the example file sonnetsDocuments.m, add the example folder to the path. To reproduce the results, set rng to 'default'.

```
exampleFolder = genpath(fullfile(matlabroot,'examples','textanalytics'));
addpath(exampleFolder)
rng('default')
```
Load the sonnetsDocuments data and create a bag-of-words model.

```
documents = sonnetsDocuments;
bag = bagOfWords(documents)
baq =bagOfWords with 3092 words and 154 documents:
    fairest creatures desire increase thereby …
       1 1 1 1 1
0 \qquad \qquad 0 \qquad \qquad 0 \qquad \qquad 0 …
```
Fit an LDA model with 20 topics.

numTopics = 20; mdl = fitlda(bag,numTopics)

Initial topic assignments sampled in 0.0365048 seconds.

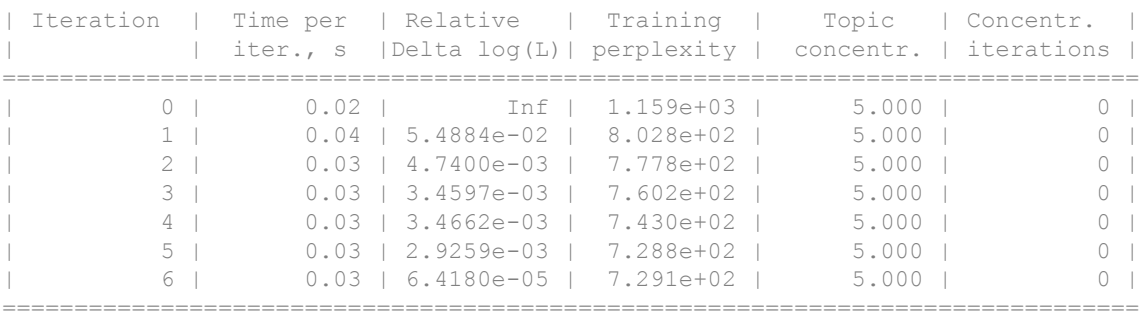

===============================================================================

 $mdl =$ 

ldaModel with properties:

NumTopics: 20

WordConcentration: 1

TopicConcentration: 5

```
 CorpusTopicProbabilities: [0.0500 0.0500 0.0500 0.0500 0.0500 0.0500 0.0500 0.0500 0.0500 0.0500 0.0500 0.0500 0.0500 0.0500 0.0500 0.0500 0.0500 0.0500 0.0500 0.0500]
 DocumentTopicProbabilities: [154×20 double]
      TopicWordProbabilities: [3092×20 double]
                       Vocabulary: [1×3092 string]
                            FitInfo: [1×1 struct]
```
#### Predict the top topics for an array of new documents.

```
newDocuments = tokenizedDocument([
     "what's in a name? a rose by any other name would smell as sweet."
    "if music be the food of love, play on."]);
topicIdx = predict(mdl,newDocuments)topicIdx = 
     19
      8
```
Visualize the predicted topics using word clouds.

```
figure
subplot(1, 2, 1)wordcloud(mdl,topicIdx(1));
title("Topic " + topicIdx(1))
subplot(1,2,2)
wordcloud(mdl,topicIdx(2));
title("Topic " + topicIdx(2))
```
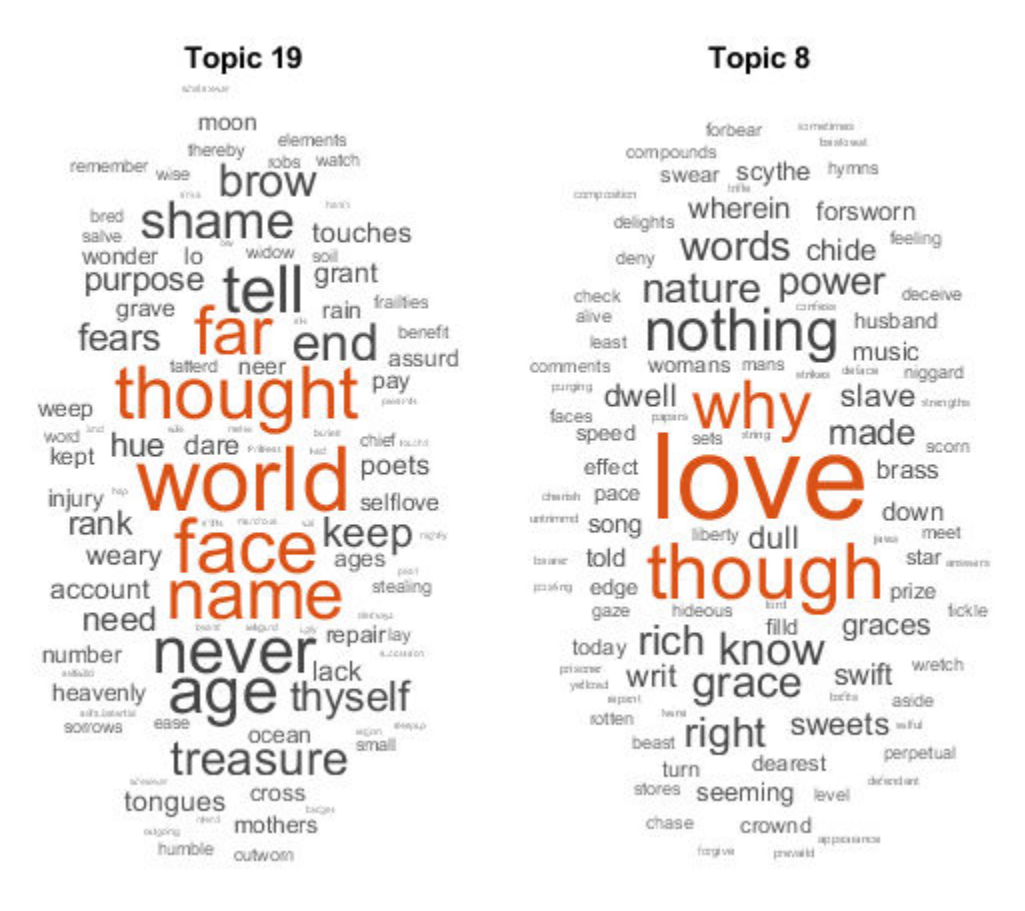

Remove the example folder from the path using rmpath.

rmpath(exampleFolder)

### Predict Top LDA Topics of Word Count Matrix

Load the example data. sonnetsCounts.mat contains a matrix of word counts and a corresponding vocabulary of preprocessed versions of Shakespeare's sonnets.

load sonnetsCounts.mat size(counts)
```
ans = 
        154 3092
```
Fit an LDA model with 20 topics. To reproduce the results in this example, set rng to 'default'.

```
rng('default')
numTopics = 20;
mdl = fitlda(counts,numTopics)
```
Initial topic assignments sampled in 0.0200075 seconds.

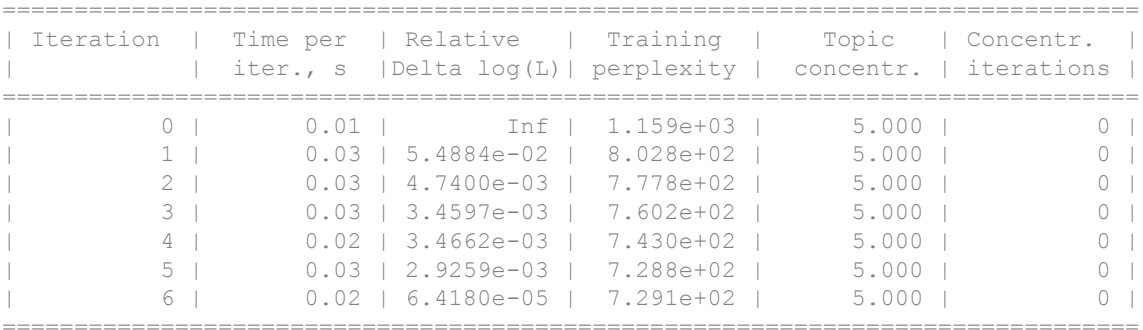

 $mdl =$ 

ldaModel with properties:

```
 NumTopics: 20
            WordConcentration: 1
           TopicConcentration: 5
   CorpusTopicProbabilities: [0.0500 0.0500 0.0500 0.0500 0.0500 0.0500 0.0500 0.0500 0.0500 0.0500 0.0500 0.0500 0.0500 0.0500 0.0500 0.0500 0.0500 0.0500 0.0500 0.0500]
 DocumentTopicProbabilities: [154×20 double]
      TopicWordProbabilities: [3092×20 double]
                      Vocabulary: [1×3092 string]
                          FitInfo: [1×1 struct]
```
Predict the top topics for the first 5 documents in counts.

```
topicIdx = predict(mdl, counts(1:5,:))
```
topicIdx =

#### Calculate Topic Prediction Scores

Load the sonnetsDocuments data and create a bag-of-words model. sonnetsDocuments returns a tokenizedDocument array of preprocessed versions of Shakespeare's sonnets.

To use the example file sonnetsDocuments.m, add the example folder to the path. To reproduce the results, set rng to 'default'.

```
exampleFolder = genpath(fullfile(matlabroot,'examples','textanalytics'));
addpath(exampleFolder)
rng('default')
```
Load the sonnetsDocuments data and create a bag-of-words model.

```
documents = sonnetsDocuments;
bag = bagOfWords(documents)
bag =bagOfWords with 3092 words and 154 documents:
   fairest creatures desire increase thereby
       1 1 1 1 1 1
0 \qquad \qquad 0 \qquad \qquad 0 \qquad \qquad 0 …
```
#### Fit an LDA model with 20 topics.

```
numTopics = 20;
mdl = fitlda(bag,numTopics)
Initial topic assignments sampled in 0.0291698 seconds.
===============================================================================
| Iteration | Time per | Relative | Training | Topic | Concentr. |
| | iter., s |Delta log(L)| perplexity | concentr. | iterations |
```
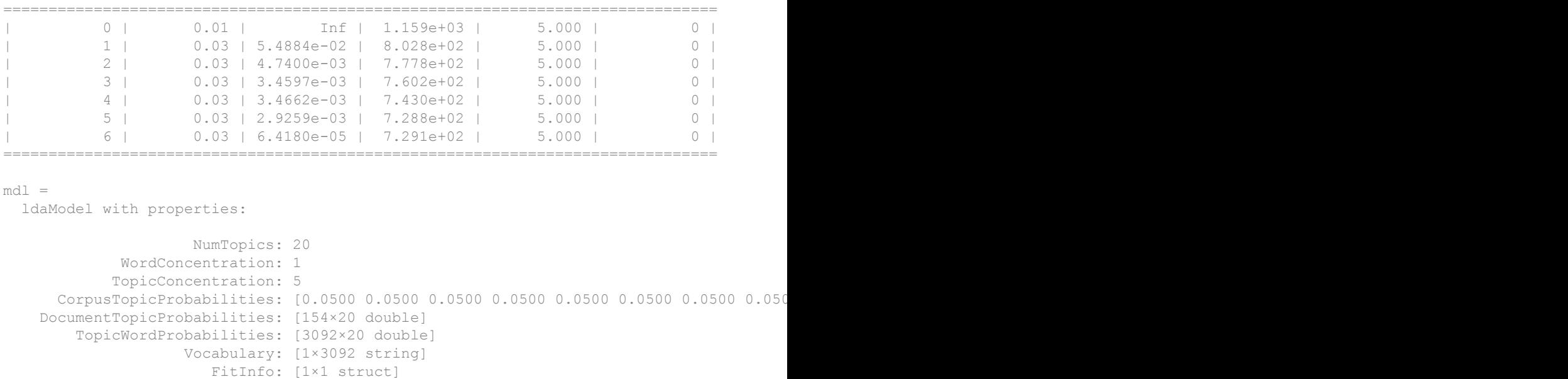

Predict the top topics for a new document. Specify the iteration limit to be 200.

```
newDocument = tokenizedDocument("what's in a name? a rose by any other name would smell
iterationLimit = 200;
[topicIdx, scores] = predict(mdl, newDocument, ...'IterationLimit', iterationLimit)
topicIdx = 19
scores = 
 0.0250 0.0250 0.0250 0.0250 0.1250 0.0250 0.0250 0.0250 0.0250 0.0730 0.0250 0.0250 0.0770 0.0250 0.0250 0.0250 0.0250 0.0250 0.2250 0.1250
```
View the prediction scores in a bar chart.

```
figure
bar(scores)
title("LDA Topic Prediction Scores")
xlabel("Topic Index")
ylabel("Score")
```
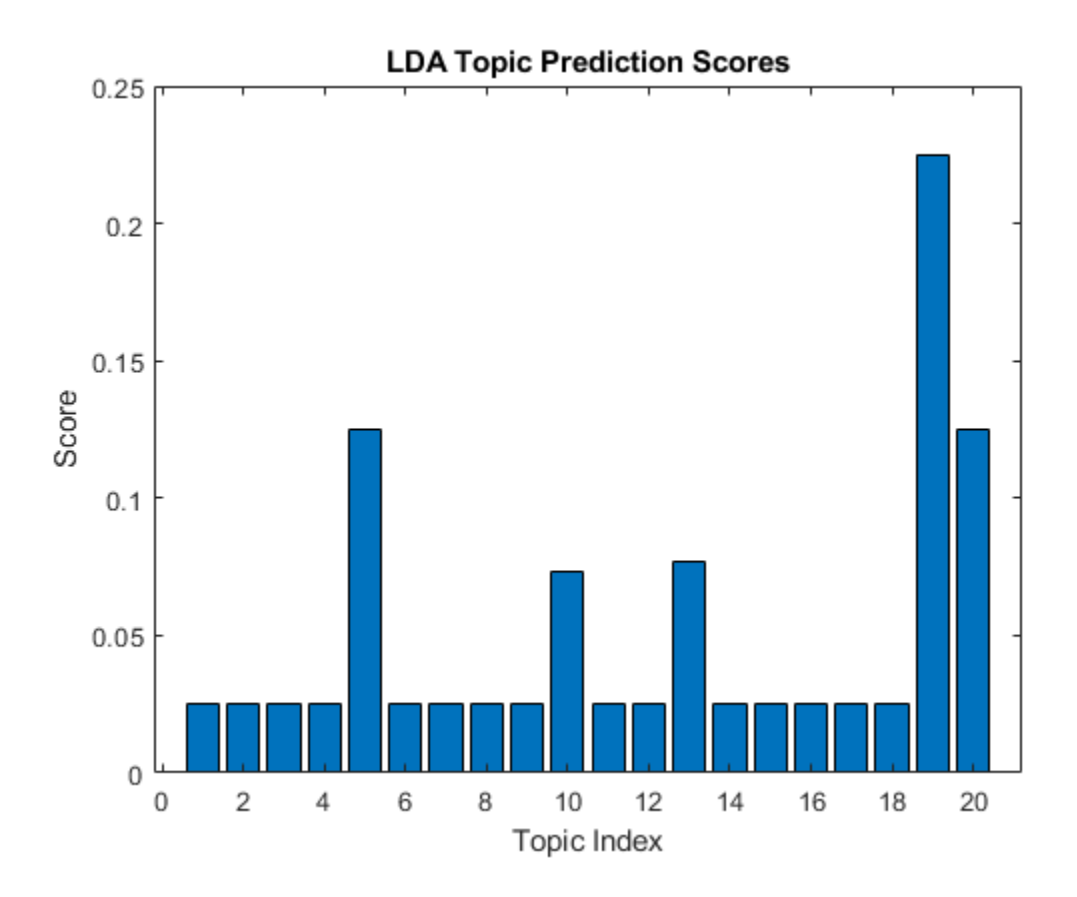

Remove the example folder from the path using rmpath.

rmpath(exampleFolder)

# Input Arguments

### **ldaMdl** — Input LDA model

ldaModel object

Input LDA model, specified as an ldaModel object.

#### **documents** — Input documents

tokenizedDocument array

Input documents, specified as a tokenizedDocument array.

#### **counts** — Frequency counts of words

matrix of nonnegative integers

Frequency counts of words, specified as a matrix of nonnegative integers. If you specify 'DocumentsIn' to be 'rows', then the value counts  $(i, j)$  corresponds to the number of times the *j*th word appears in the *i*th document. Otherwise, the value counts  $(i, j)$ corresponds to the number of times the *i*th word appears in the *j*th document.

## Name-Value Pair Arguments

Specify optional comma-separated pairs of Name, Value arguments. Name is the argument name and Value is the corresponding value. Name must appear inside single quotes (' '). You can specify several name and value pair arguments in any order as Name1, Value1, ..., NameN, ValueN.

Example: 'IterationLimit',200 specifies the iteration limit to be 200.

#### **DocumentsIn** — Orientation of documents

'rows' (default) | 'columns'

Orientation of documents in the word count matrix, specified as the comma-separated pair consisting of 'DocumentsIn' and one of the following:

- 'rows' Input is a matrix of word counts with rows corresponding to documents.
- 'columns' Input is a transposed matrix of word counts with columns corresponding to documents.

Note If you orient your word count matrix so that documents correspond to columns and specify 'DocumentsIn','columns', then you might experience a significant reduction in optimization-execution time.

This option only applies if you specify the input documents as a matrix of word counts.

Data Types: char

#### **IterationLimit** — Maximum number of iterations

100 (default) | positive integer

Maximum number of iterations, specified as the comma-separated pair consisting of 'IterationLimit' and a positive integer.

Example: 'IterationLimit',200

#### **LogLikelihoodTolerance** — Relative tolerance on log-likelihood

0.0001 (default) | positive scalar

Relative tolerance on log-likelihood, specified as the comma-separated pair consisting of 'LogLikelihoodTolerance' and a positive scalar. The optimization terminates when this tolerance is reached.

Example: 'LogLikelihoodTolerance',0.001

## Output Arguments

#### **topicIdx** — Predicted topic indices

vector of numeric indices

Predicted topic indices, returned as a vector of numeric indices.

#### **score** — Predicted topic probabilities

matrix

Predicted topic probabilities, returned as a  $D$ -by-K matrix, where  $D$  is the number of input documents and K is the number of topics in the LDA model. score  $(i, j)$  is the probability that topic  $\dagger$  appears in document i. Each row of score sums to one.

## See Also

[bagOfWords](#page-5-0) | [fitlda](#page-99-0) | [ldaModel](#page-15-0) | [logp](#page-119-0) | [transform](#page-261-0) | [wordcloud](#page-280-0)

## Topics

"Analyze Text Data Using Topic Models" "Prepare Text Data for Analysis" "Extract Text Data From Files"

Introduced in R2017b

# extractFileText

Read text from PDF, Microsoft Word, and plain text files

# **Syntax**

```
str = extractFileText(filename)
  = extractFileText( , Name, Value)
```
# **Description**

str = extractFileText(filename) reads the text data from a file as a string.

 $\hskip1cm$  = extractFileText(  $\hskip1cm$  , Name, Value) specifies additional options using one or more name-value pair arguments.

# **Examples**

## Extract Text Data from Text File

Extract the text from sonnets.txt using extractFileText. The file sonnets.txt contains Shakespeare's sonnets in plain text.

```
str = extractFileText("sonnets.txt");
```
View the first sonnet.

```
i = \text{strfind}(\text{str}, "I");
ii = strfind(str, "II");
start = i(1);
fin = ii(1);extractBetween(str, start, fin-1)
ans ="I
```
 From fairest creatures we desire increase, That thereby beauty's rose might never die, But as the riper should by time decease, His tender heir might bear his memory: But thou, contracted to thine own bright eyes, Feed'st thy light's flame with self-substantial fuel, Making a famine where abundance lies, Thy self thy foe, to thy sweet self too cruel: Thou that art now the world's fresh ornament, And only herald to the gaudy spring, Within thine own bud buriest thy content, And tender churl mak'st waste in niggarding: Pity the world, or else this glutton be, To eat the world's due, by the grave and thee.

#### Extract Text Data from PDF

"" "" "" ""

Extract the text from exampleSonnets.pdf using extractFileText. The file exampleSonnets.pdf contains Shakespeare's sonnets in a PDF file.

str = extractFileText("exampleSonnets.pdf");

View the second sonnet.

```
ii = strfind(str, "II");iii = string(str, "III");
start = \text{ii}(1);
fin = iii(1);
extractBetween(str, start, fin-1)
ans = "II 
       When forty winters shall besiege thy brow,
        And dig deep trenches in thy beauty's field, 
        Thy youth's proud livery so gazed on now, 
        Will be a tatter'd weed of small worth held: 
       Then being asked, where all thy beauty lies,
       Where all the treasure of thy lusty days;
```
"" "" "" ""

 To say, within thine own deep sunken eyes, Were an all-eating shame, and thriftless praise. How much more praise deserv'd thy beauty's use, If thou couldst answer 'This fair child of mine Shall sum my count, and make my old excuse,' Proving his beauty by succession thine! This were to be new made when thou art old, And see thy blood warm when thou feel'st it cold.

Extract the text from pages 3, 5 and 7 of the PDF file.

```
pages = [3 5 7];
str = extractFileText("exampleSonnets.pdf", ...
     'Pages',pages);
```
View the 10th sonnet.

```
x = \text{strfind}(\text{str}, "X");
xi = strfind(str, "XI");start = x(1);
fin = xi(1);
extractBetween(str, start, fin-1)
ans = "X 
        Is it for fear to wet a widow's eye, 
        That thou consum'st thy self in single life? 
        Ah! if thou issueless shalt hap to die, 
        The world will wail thee like a makeless wife; 
        The world will be thy widow and still weep 
       That thou no form of thee hast left behind,
        When every private widow well may keep 
        By children's eyes, her husband's shape in mind: 
        Look! what an unthrift in the world doth spend 
        Shifts but his place, for still the world enjoys it; 
        But beauty's waste hath in the world an end, 
        And kept unused the user so destroys it. 
          No love toward others in that bosom sits 
          That on himself such murd'rous shame commits. 
        X
```
 For shame! deny that thou bear'st love to any, Who for thy self art so unprovident. Grant, if thou wilt, thou art belov'd of many, But that thou none lov'st is most evident: For thou art so possess'd with murderous hate, That 'gainst thy self thou stick'st not to conspire, Seeking that beauteous roof to ruinate Which to repair should be thy chief desire.

"" "" "" ""

#### Import Text Data Using a File Datastore

Import three example sonnet text files using a file datastore.

Create a file datastore for the example sonnet text files. The example sonnets have filenames "exampleSonnet1.txt", "exampleSonnet2.txt", and "exampleSonnet3.txt". Specify the read function to be extractFileText.

```
fds = fileDatastore('exampleSonnet*.txt','ReadFcn',@extractFileText)
fds = FileDatastore with properties:
          Files: {
                  \ldots\ib3A4F7C\26\tp410e6e2b\text{and}ytics-ex73762432\exampleSonnet1.t...\ib3A4F7C\26\tp410e6e2b\textanalytics-ex73762432\exampleSonnet2.t
                  ...\ib3A4F7C\26\tp410e6e2b\textanalytics-ex73762432\exampleSonnet3.t
 }
    UniformRead: 0
        ReadFcn: @extractFileText
```
#### Create an empty bag-of-words model.

```
bag = bagOfWords
bag =Empty bagOfWords
```
Loop over the files in the datastore and read each file. Tokenize the text and add the document to bag.

```
while hasdata(fds)
    str = read(fds); document = tokenizedDocument(str);
     bag = addDocument(bag,document);
end
```
View the updated bag-of-words model.

bag

```
baq =bagOfWords with 224 words and 3 documents:
   From fairest creatures we desire …
    1 1 1 1 1
 0 0 0 0 0
 …
```
## Input Arguments

#### **filename** — Name of file

string scalar | character vector

Name of the file, specified as a string scalar or character vector.

Data Types: string | char

## Name-Value Pair Arguments

Specify optional comma-separated pairs of Name, Value arguments. Name is the argument name and Value is the corresponding value. Name must appear inside single quotes (' '). You can specify several name and value pair arguments in any order as Name1,Value1,...,NameN,ValueN.

Example: 'Pages',[1 3 5] specifies to read pages 1, 3, and 5 from a PDF file.

#### **Encoding** — Character encoding

'UTF-8' | 'ISO-8859-1' | 'windows-1251' | 'windows-1252' | ...

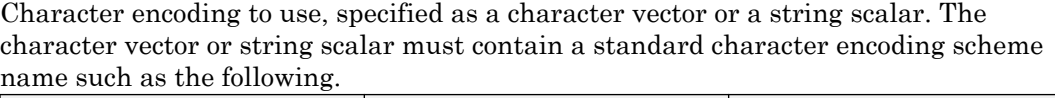

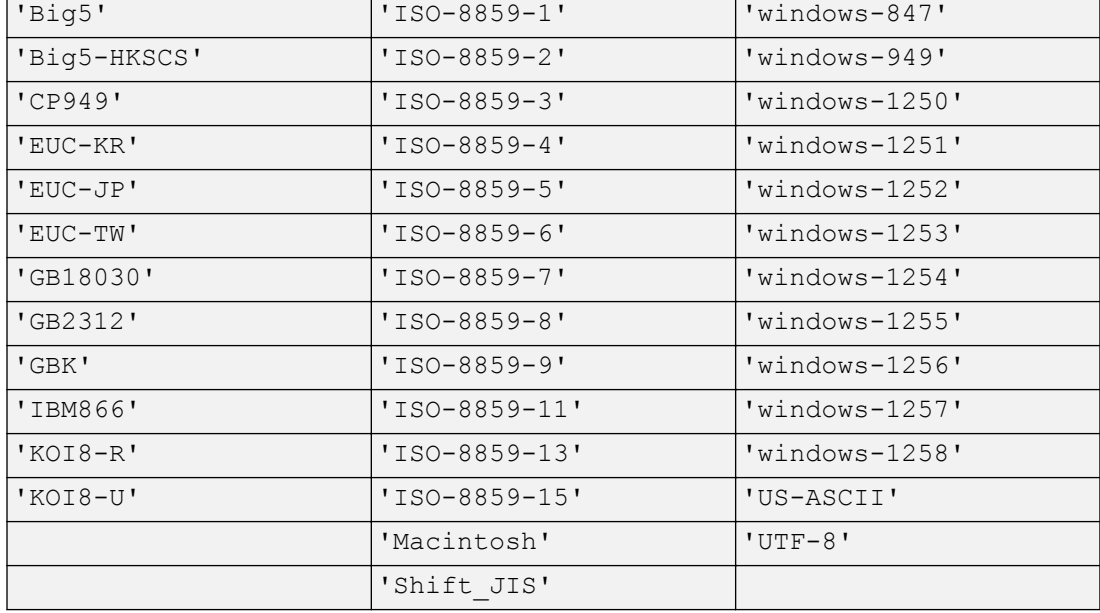

If you do not specify an encoding scheme, then the function performs heuristic autodetection for the encoding to use. If these heuristics fail, then you must use specify one explicitly.

This option only applies when the input is a plain text file.

Data Types: char | string

#### **Password** — Password to open PDF file

character vector | string scalar

Password to open PDF file, specified as a character vector or a string scalar. Only has an effect if the input file is a PDF.

Example: 'Password','skroWhtaM'

Data Types: char | string

### **Pages** — Pages to read from PDF file

vector of positive integers

Pages to read from PDF file, specified as a vector of positive integers. Only has an effect if the input file is a PDF. The function, by default, reads all pages from PDF.

Example: 'Pages',[1 3 5]

```
Data Types: single | double | int8 | int16 | int32 | int64 | uint8 | uint16 |
uint32 | uint64
```
# See Also

[tokenizedDocument](#page-32-0) | [writeTextDocument](#page-294-0)

## **Topics**

"Extract Text Data From Files" "Prepare Text Data for Analysis" "Create Simple Text Model for Classification"

## Introduced in R2017b

# readWordEmbedding

Read word embedding from text file

# **Syntax**

```
emb = readWordEmbedding(filename)
```
# **Description**

emb = readWordEmbedding(filename) reads the pretrained word embedding stored in text file with name filename. The file encoding must be UTF-8 in either word2vec or GloVe text embedding format.

# **Examples**

## Read Word Embedding from Text File

Read the example word embedding. This model was derived by analyzing text from Wikipedia.

```
filename = "exampleWordEmbedding.vec";
emb = readWordEmbedding(filename)
emb = wordEmbedding with properties:
      Dimension: 50
     Vocabulary: [1x9999 string]
```
Explore the word embedding using word2vec and vec2word.

```
king = word2vec(emb, "king");man = word2vec(emb, "man");
```

```
woman = word2vec(emb, "woman");
word = vec2word(emb, king - man + woman)word = 
"queen"
```
# Input Arguments

```
filename — Name of file
string scalar | character vector
```
Name of the file, specified as a string scalar or character vector.

Data Types: string | char

# Output Arguments

**emb** — Output word embedding

word embedding

Output word embedding, returned as a wordEmbedding object.

# See Also

[ismember](#page-114-0) | [trainWordEmbedding](#page-251-0) | [vec2word](#page-272-0) | [word2vec](#page-277-0) | [wordEmbedding](#page-40-0) | [writeWordEmbedding](#page-297-0)

## **Topics**

"Visualize Word Embeddings Using Text Scatter Plots" "Prepare Text Data for Analysis" "Extract Text Data From Files"

## Introduced in R2017b

## regexprep

Replace text in words of documents using regular expression

# **Syntax**

```
newDocuments = regexprep(documents, expression, replace)
```
# **Description**

newDocuments = regexprep(documents, expression, replace) replaces all occurrences of the regular expression expression in the words of documents with the text in replace.

The function matches each word independently. The match does not have to span the whole word.

# **Examples**

## Update Text in Words

Replace words that begin with "s", end "e", and have at least one character between them. To match whole words, use "^" to match the start of a word and "\$" to match the end of the word.

```
documents = tokenizedDocument([ ...
     "an example of a short sentence"
     "a second short sentence"])
documents = 
   2x1 tokenizedDocument:
(1,1) 6 tokens: an example of a short sentence
(2,1) 4 tokens: a second short sentence
```

```
expression = "\text{~s}(\wedge \wedge \wedge) e$";
replace = "thing";
newDocuments = regexprep(documents, expression, replace)
newDocuments = 
   2x1 tokenizedDocument:
(1,1) 6 tokens: an example of a short thing
(2,1) 4 tokens: a second short thing
```
If you do not use "^" and "\$", then you can match substrings of the words. Replace all vowels with "\_".

```
expression = "[aeiou]";
replace = "\rangle";
newDocuments = regexprep(documents, expression, replace)
newDocuments = 
  2x1 tokenizedDocument:
(1,1) 6 tokens: n x mpl f sh rt s nt nc
(2,1) 4 tokens: s c_nd sh_rt s_nt_nc_
```
#### Include Captured Tokens in Word Replacement

Replace variations of the word "walk" by capturing the letters that follow "walk".

```
documents = tokenizedDocument([
     "I walk"
    "they walked"
     "we are walking"])
documents = 
   3x1 tokenizedDocument:
(1,1) 2 tokens: I walk
(2,1) 2 tokens: they walked
(3,1) 3 tokens: we are walking
```

```
expression = "\text{walk}(\wedge \wedge^*)";
replace = "ascend$1";
newDocuments = regexprep(documents, expression, replace)
newDocuments = 
   3x1 tokenizedDocument:
(1,1) 2 tokens: I ascend
(2,1) 2 tokens: they ascended
(3,1) 3 tokens: we are ascending
```
## Input Arguments

#### **documents** — Input documents

tokenizedDocument array

Input documents, specified as a tokenizedDocument array.

#### **expression** — Regular expression

character vector | cell array of character vectors | string array

Regular expression, specified as a character vector, a cell array of character vectors, or a string array. Each expression can contain characters, metacharacters, operators, tokens, and flags that specify patterns to match in str.

The following tables describe the elements of regular expressions.

#### **Metacharacters**

Metacharacters represent letters, letter ranges, digits, and space characters. Use them to construct a generalized pattern of characters.

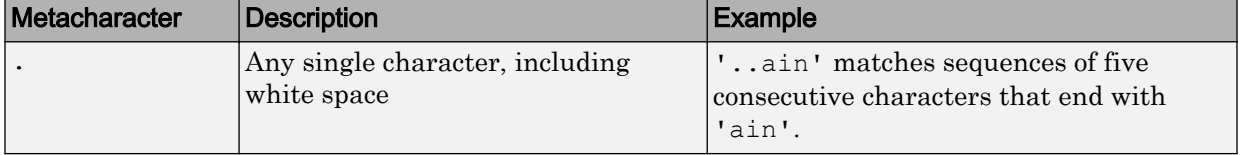

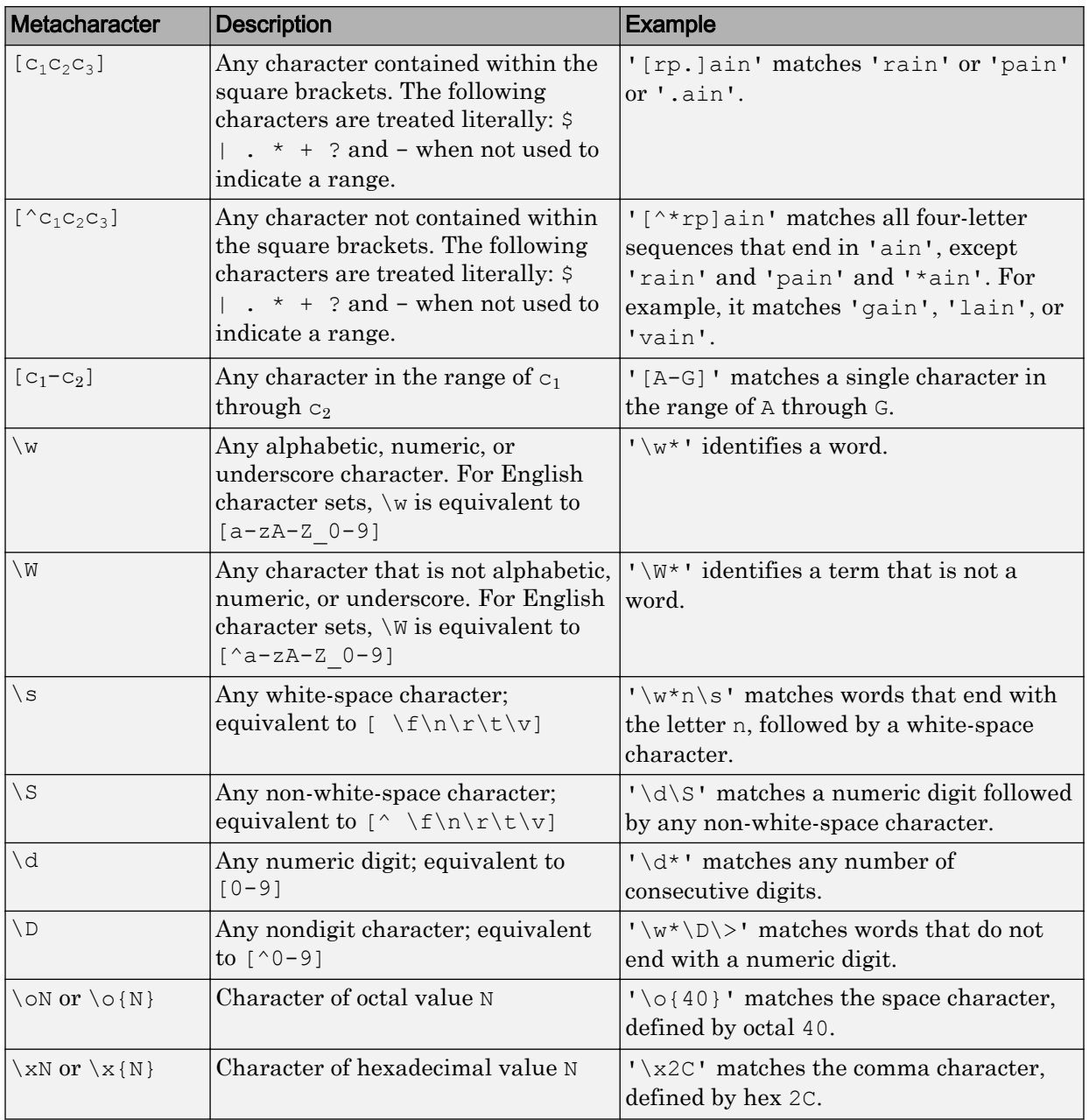

## **Character Representation**

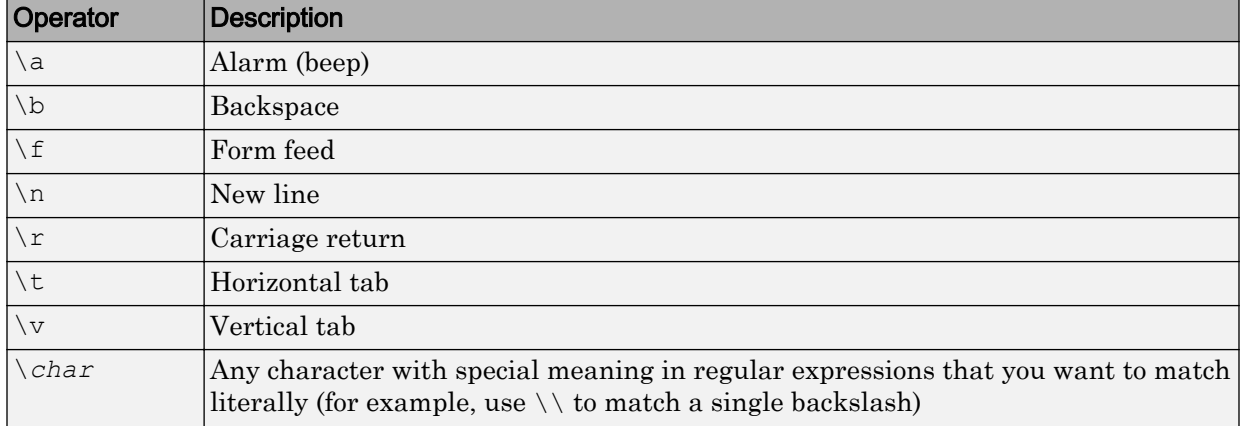

## **Quantifiers**

Quantifiers specify the number of times a pattern must occur in the matching text.

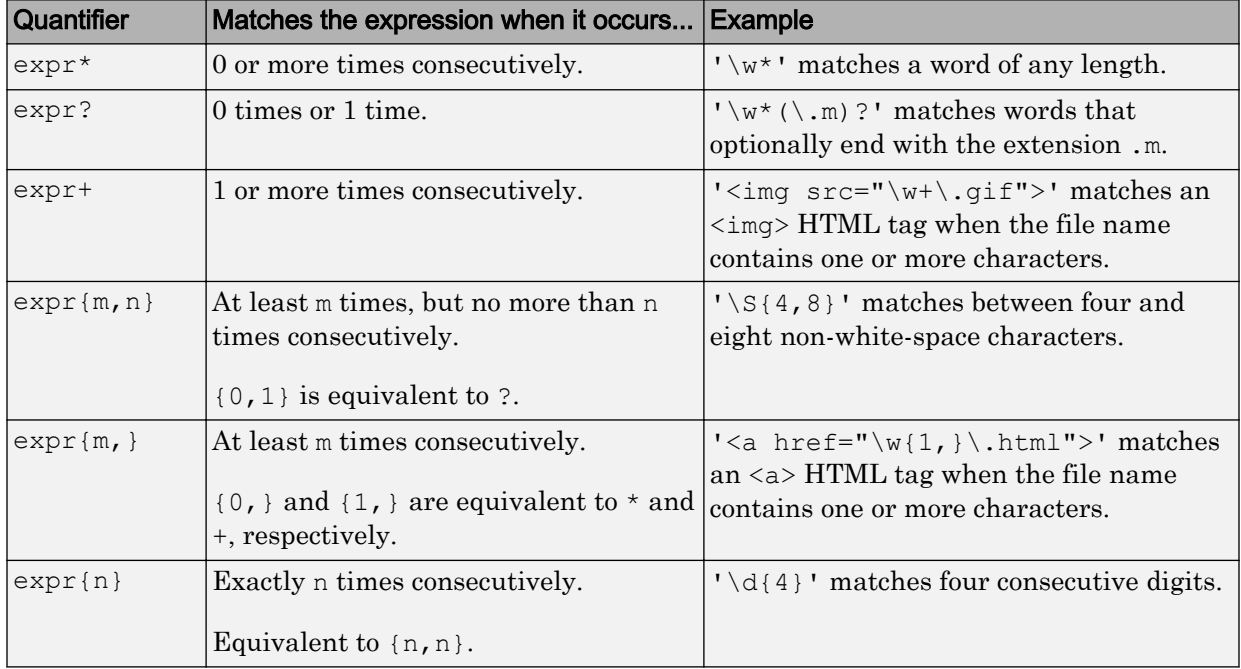

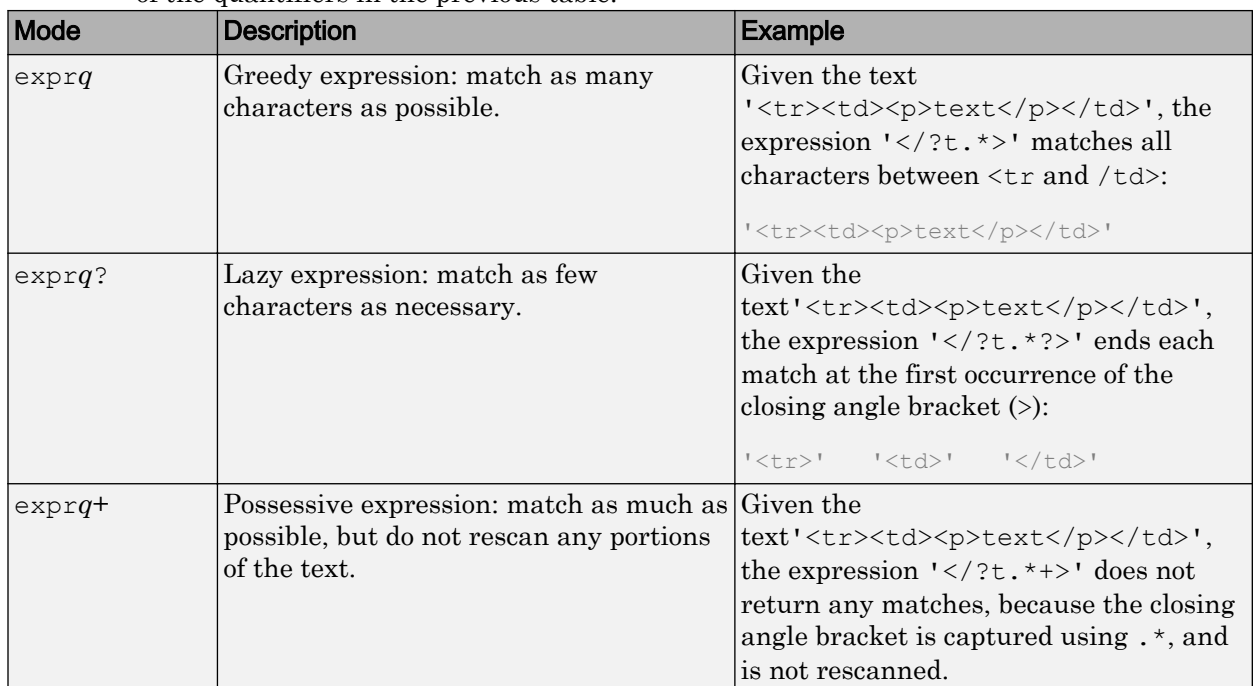

Quantifiers can appear in three modes, described in the following table. *q* represents any of the quantifiers in the previous table.

### **Grouping Operators**

Grouping operators allow you to capture tokens, apply one operator to multiple elements, or disable backtracking in a specific group.

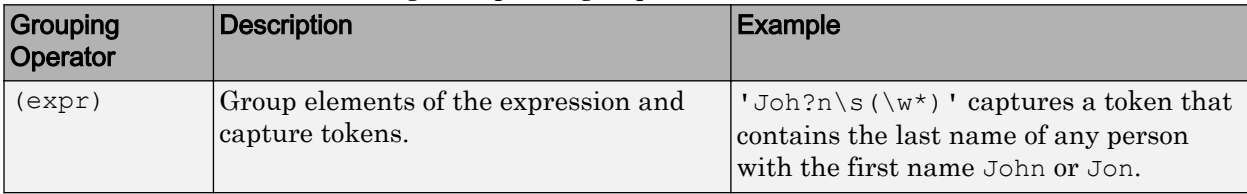

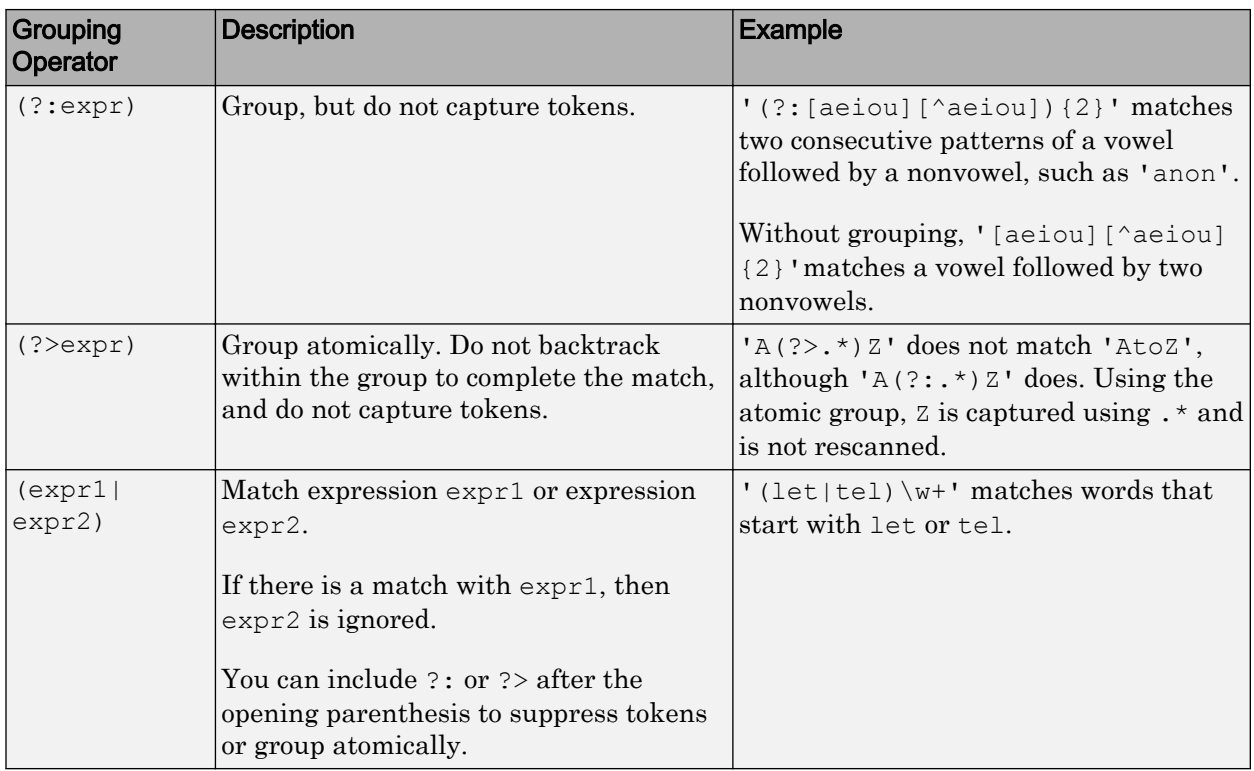

## **Anchors**

Anchors in the expression match the beginning or end of the input text or word.

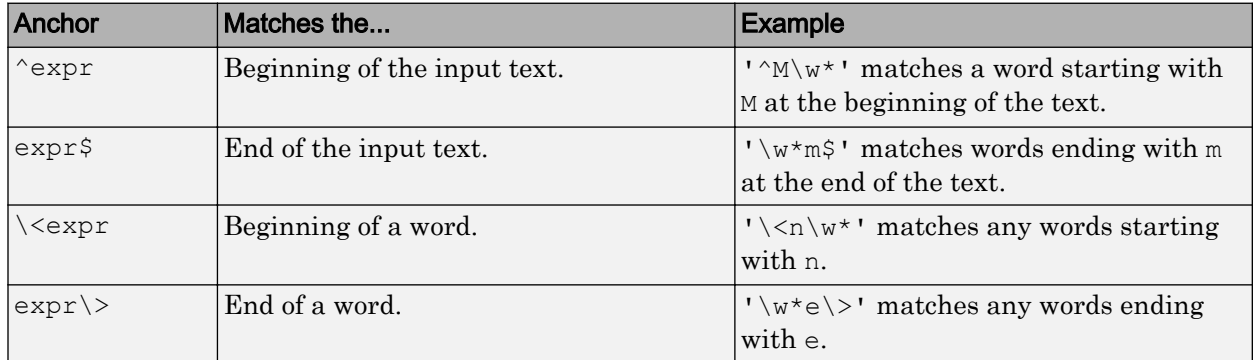

## **Lookaround Assertions**

Lookaround assertions look for patterns that immediately precede or follow the intended match, but are not part of the match.

The pointer remains at the current location, and characters that correspond to the test expression are not captured or discarded. Therefore, lookahead assertions can match overlapping character groups.

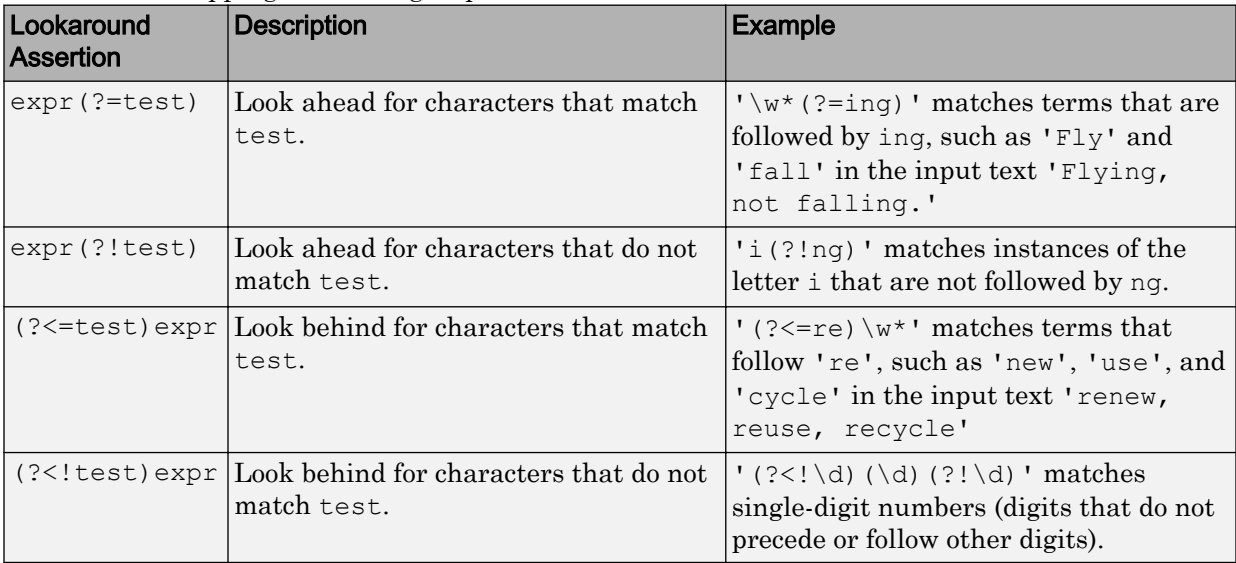

If you specify a lookahead assertion *before* an expression, the operation is equivalent to a logical AND.

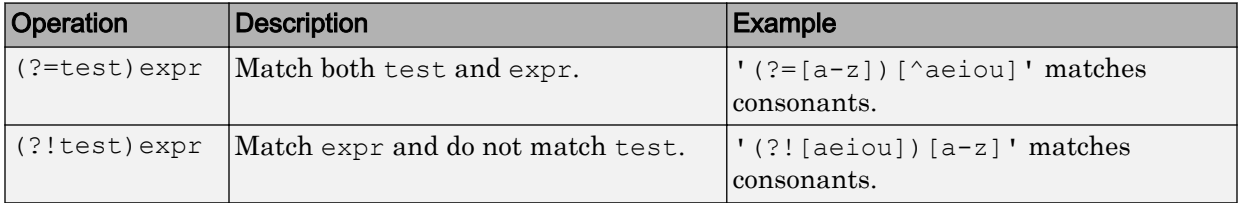

## **Logical and Conditional Operators**

Logical and conditional operators allow you to test the state of a given condition, and then use the outcome to determine which pattern, if any, to match next. These operators support logical OR, and if or if/else conditions.

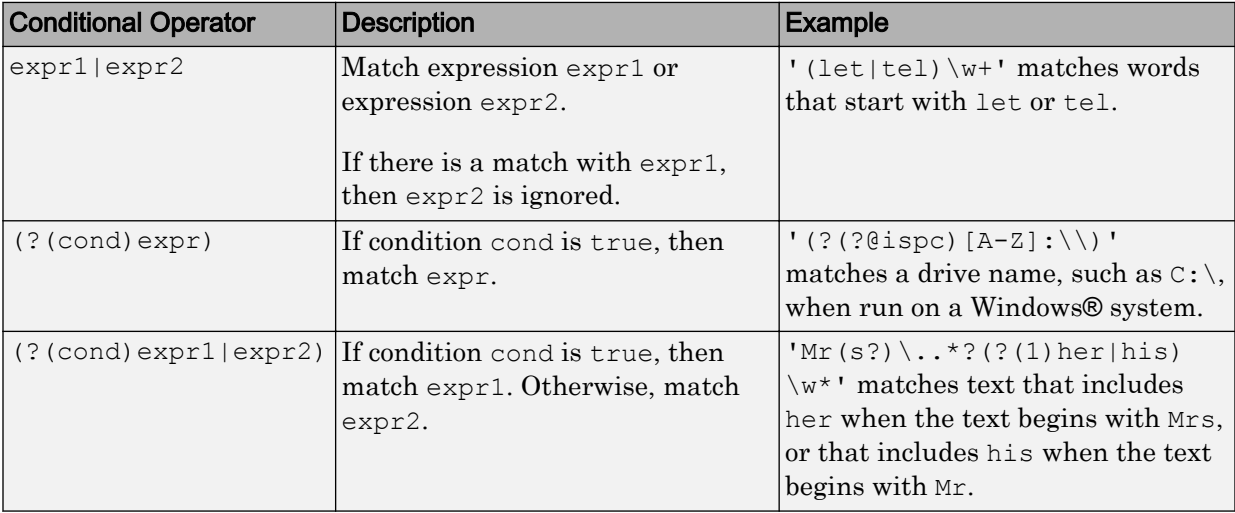

Conditions can be tokens, lookaround operators, or dynamic expressions of the form (? @cmd). Dynamic expressions must return a logical or numeric value.

### **Token Operators**

Tokens are portions of the matched text that you define by enclosing part of the regular expression in parentheses. You can refer to a token by its sequence in the text (an ordinal token), or assign names to tokens for easier code maintenance and readable output.

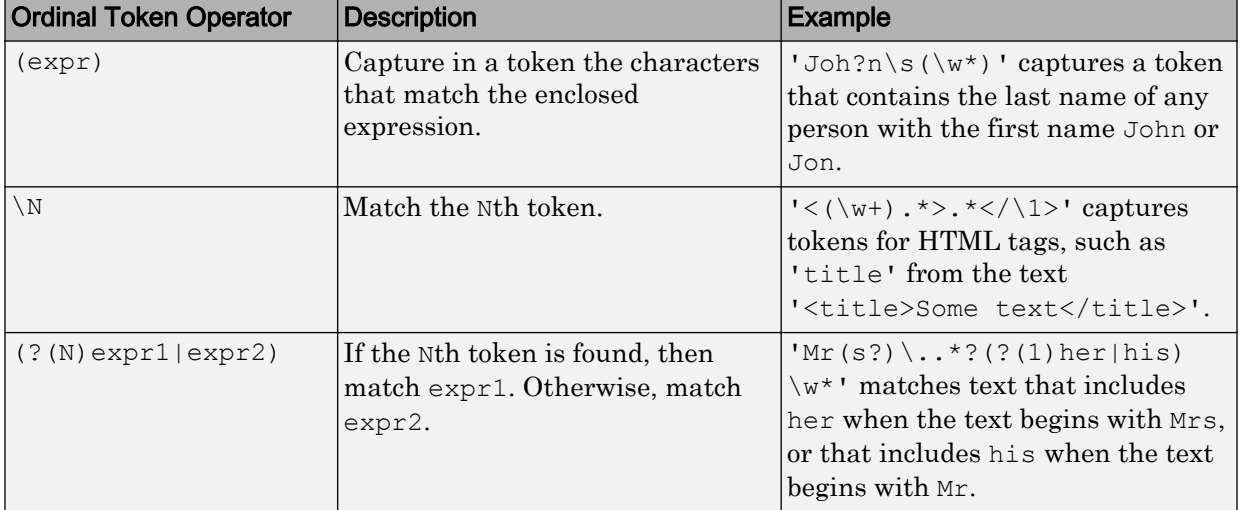

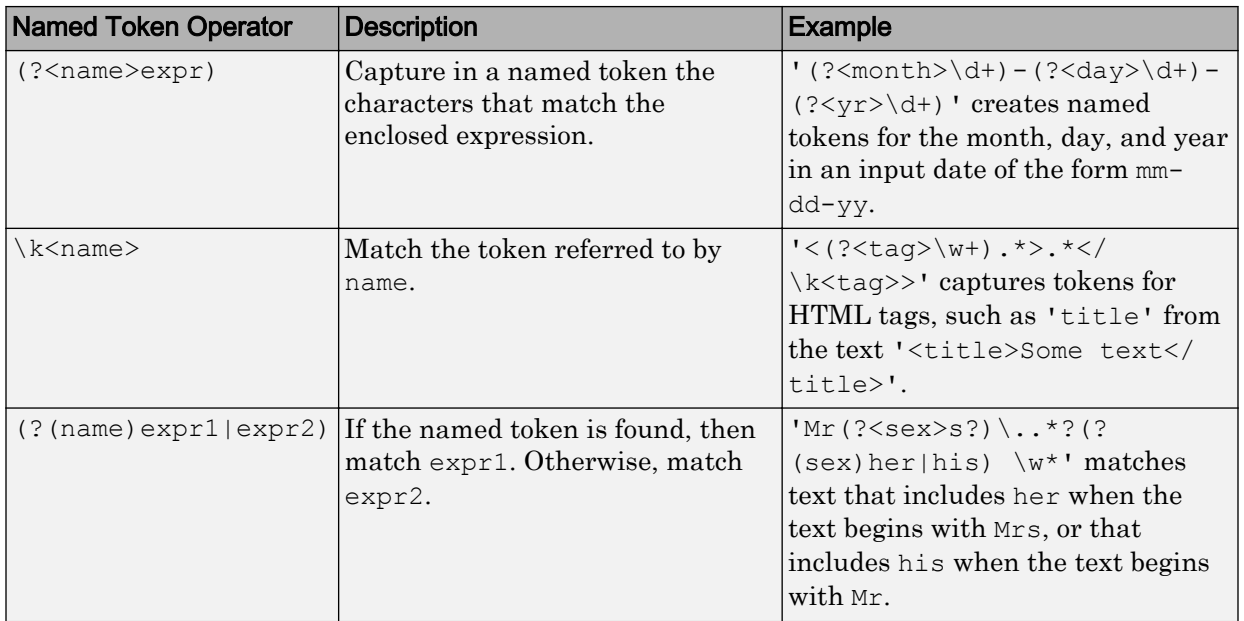

Note If an expression has nested parentheses, MATLAB captures tokens that correspond to the outermost set of parentheses. For example, given the search pattern  $\prime$  (and(y) rew))', MATLAB creates a token for 'andrew' but not for 'y' or 'rew'.

#### **Dynamic Regular Expressions**

Dynamic expressions allow you to execute a MATLAB command or a regular expression to determine the text to match.

The parentheses that enclose dynamic expressions do *not* create a capturing group.

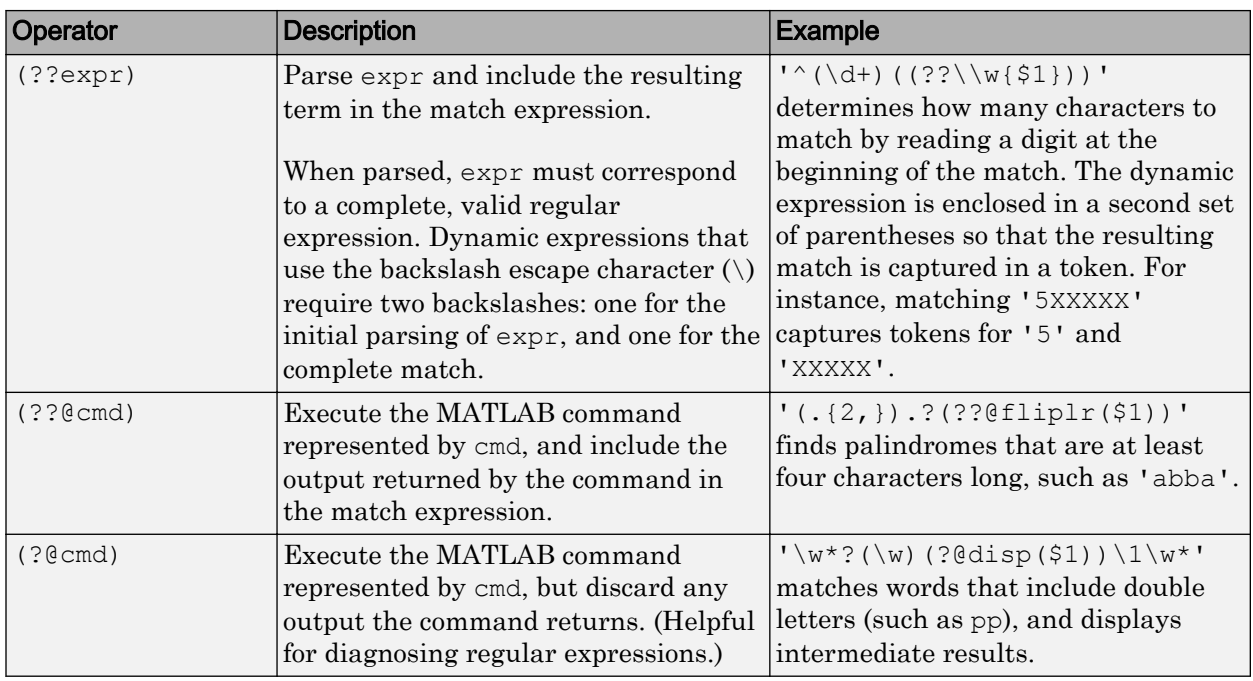

Within dynamic expressions, use the following operators to define replacement text.

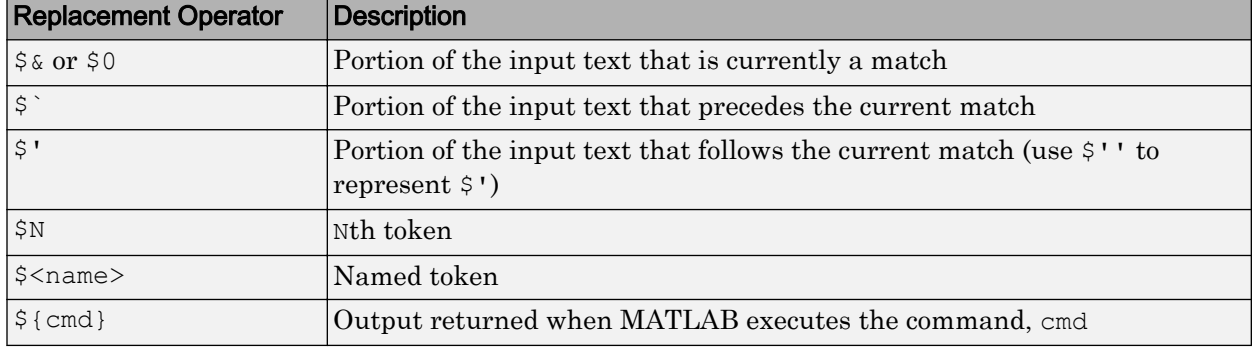

## **Comments**

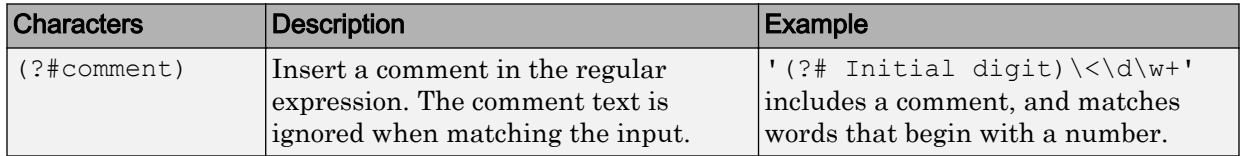

### **Search Flags**

Search flags modify the behavior for matching expressions. An alternative to using a search flag within an expression is to pass an option input argument.

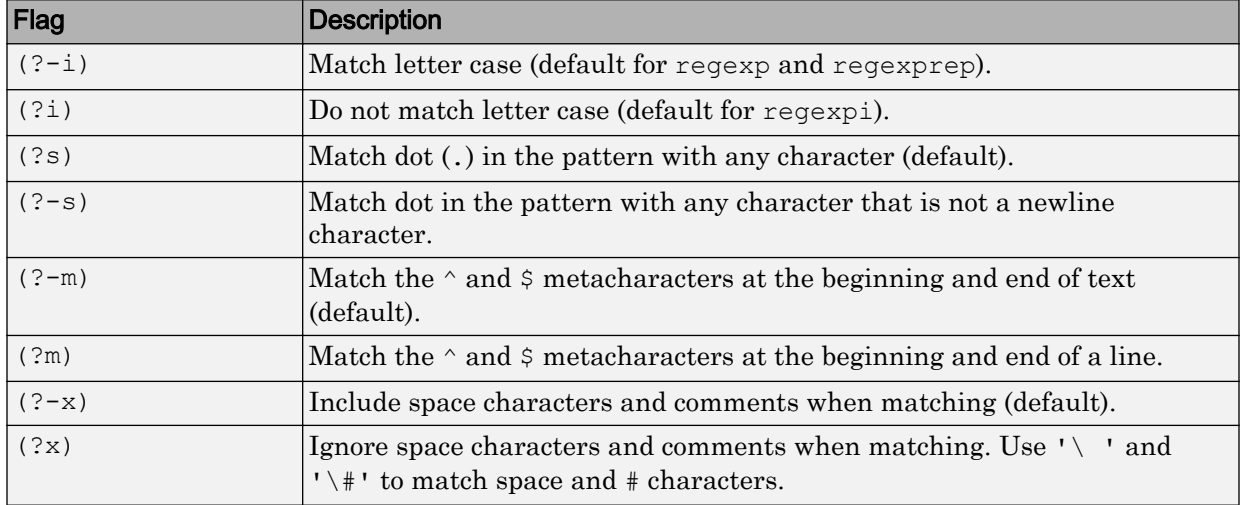

The expression that the flag modifies can appear either after the parentheses, such as

 $(?i)\wedge w*$ 

or inside the parentheses and separated from the flag with a colon (:), such as

 $(?i:\wedge w^*)$ 

The latter syntax allows you to change the behavior for part of a larger expression.

Data Types: char | cell | string

#### **replace** — Replacement text

character vector | cell array of character vectors | string array

Replacement text, specified as a character vector, a cell array of character vectors, or a string array, as follows:

- If replace is a single character vector and expression is a cell array of character vectors, then regexprep uses the same replacement text for each expression.
- If replace is a cell array of N character vectors and expression is a single character vector, then regexprep attempts N matches and replacements.

• If both replace and expression are cell arrays of character vectors, then they must contain the same number of elements. regexprep pairs each replace element with its corresponding element in expression.

The replacement text can include regular characters, special characters (such as tabs or new lines), or replacement operators, as shown in the following tables.

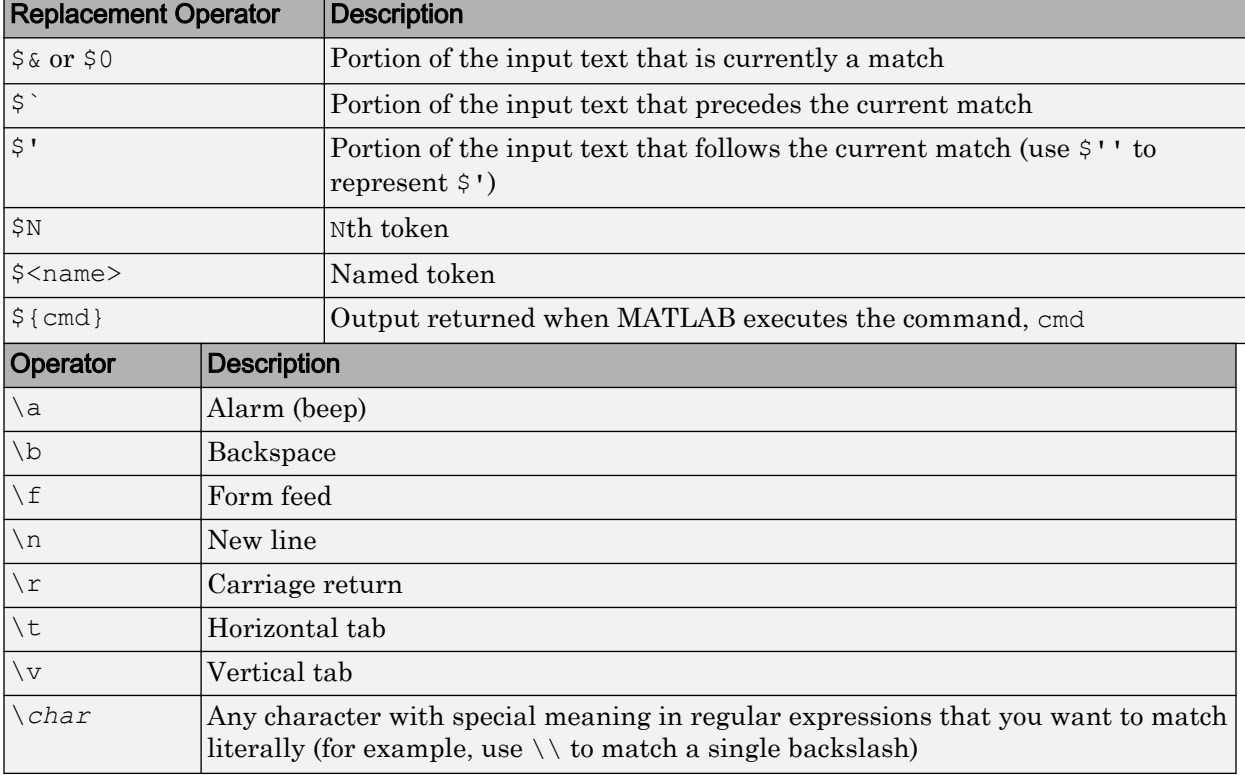

Data Types: char | cell | string

# Output Arguments

#### **newDocuments** — Output documents

tokenizedDocument array

Output documents, returned as a tokenizedDocument array.

# See Also

[bagOfWords](#page-5-0) | [docfun](#page-83-0) | [lower](#page-132-0) | [normalizeWords](#page-134-0) | [replace](#page-198-0) | [tokenizedDocument](#page-32-0) | [upper](#page-270-0)

## **Topics**

"Prepare Text Data for Analysis" "Create Simple Text Model for Classification"

## Introduced in R2017b

## removeDocument

Remove documents from bag-of-words model

# **Syntax**

```
newBag = removeDocument(baq,idx)
```
# **Description**

 $newBag = removeDocument(bag,idx)$  removes the documents with indices specified by idx from the bag-of-words model bag. If the removed documents contain words that do not appear in the remaining documents, then the function also removes these words from the vocabulary.

# **Examples**

## Remove Documents from Bag-of-Words Model

Remove selected documents from a bag-of-words model.

```
documents = tokenizedDocument([ ...
    "an example of a short sentence"
    "a second short sentence"
    "a third example"
    "a final sentence"]);
bag = bagOfWords(documents)
baq =bagOfWords with 9 words and 4 documents:
    an example of a short …
     1 1 1 1 1
     0 0 0 1 1
 …
```
Remove the first and third documents from bag.

```
idx = [1 3];newBag = removeDocument(baq,idx)newBag = 
bagOfWords with 5 words and 2 documents:
     a short sentence second final
   \begin{array}{ccccccc}\n1 & 1 & 1 & 1 & 0 \\
1 & 0 & 1 & 0 & 1\n\end{array}1 0 1 0 1
```
Remove the same documents using logical indices.

```
idx = logical([1 0 1 0]);newBag = removeDocument(baq,idx)newBag = 
bagOfWords with 5 words and 2 documents:
   a short sentence second final
  1 1 1 0
1 0 1 0 1
```
# Input Arguments

#### **bag** — Input bag-of-words model

bagOfWords object

Input bag-of-words model, specified as a bagOfWords object.

#### **idx** — Indices of documents to remove

vector of numeric indices | vector of logical indices

Indices of documents to remove, specified as a vector of numeric indices or a vector of logical indices.

Example: [2 4 6] Example: [0 1 0 1 0 1]

# Output Arguments

### **newBag** — Output bag-of-words model

bagOfWords object

Output bag-of-words model, returned as a bagOfWords object.

# See Also

[addDocument](#page-64-0) | [bagOfWords](#page-5-0) | [removeEmptyDocuments](#page-177-0) | [tokenizedDocument](#page-32-0)

## **Topics**

"Prepare Text Data for Analysis" "Create Simple Text Model for Classification"

## Introduced in R2017b

# <span id="page-177-0"></span>removeEmptyDocuments

Remove empty documents from tokenized document array or bag-of-words model

# **Syntax**

```
newDocuments = removeEmptyDocuments(documents)
newBag = removeEmptyDocuments(bag)
[ , idx] = removeEmptyDocuments( )
```
# **Description**

newDocuments = removeEmptyDocuments(documents) removes documents which have no words from documents.

newBag = removeEmptyDocuments(bag) removes documents which have no words from the bag-of-words model bag.

```
[ \ldots,idx] = removeEmptyDocuments( ) also returns the indices of the removed
documents.
```
# Examples

## Remove Empty Documents from Array

Remove documents containing no words from an array of tokenized documents.

Create an array of tokenized documents which includes empty documents.

```
documents = tokenizedDocument([
     "an example of a short sentence"
     ""
     "a second short sentence"
     ""])
```

```
documents = 
   4×1 tokenizedDocument:
(1,1) 6 tokens: an example of a short sentence
(2,1) 0 tokens:
(3,1) 4 tokens: a second short sentence
(4,1) 0 tokens:
```
#### Remove the empty documents.

```
newDocuments = removeEmptyDocuments(documents)
newDocuments = 
   2×1 tokenizedDocument:
```

```
(1,1) 6 tokens: an example of a short sentence
(2,1) 4 tokens: a second short sentence
```
#### Remove Empty Documents from Bag-of-Words Model

Remove documents containing no words from bag-of-words model.

Create a bag-of-words model from an array of tokenized documents.

```
documents = tokenizedDocument([
    "an example of a short sentence"
    ""
    "a second short sentence"
   ""]);
bag = bagOfWords(documents)
baq =bagOfWords with 7 words and 4 documents:
    an example of a short …
   1 1 1 1 1 1
     0 0 0 0 0
     …
```
Remove the empty documents from the bag-of-words model.

```
newBag = removeEmptyDocuments(bag)
newBag = 
bagOfWords with 7 words and 2 documents:
    an example of a short …
    1 1 1 1 1
   0 0 0 1 1
```
#### Remove Documents and Corresponding Labels

Remove documents containing no words from an array and use the indices of removed documents to remove the corresponding labels also.

Create an array of tokenized documents which includes empty documents.

```
documents = tokenizedDocument([
     "an example of a short sentence"
     ""
     "a second short sentence"
   " " "]documents = 
  4x1 tokenizedDocument:
(1,1) 6 tokens: an example of a short sentence
(2,1) 0 tokens:
(3,1) 4 tokens: a second short sentence
(4,1) 0 tokens:
```
#### Create a vector of labels.

```
labels = ["T"; "F"; "F"; "T"labels = 4x1 string array
     "T"
     "F"
    "F" "T"
```
Remove the empty documents and get the indices of the removed documents.
```
[newDocuments, idx] = removeEmptyDocuments(documents)
newDocuments = 
   2x1 tokenizedDocument:
(1,1) 6 tokens: an example of a short sentence
(2,1) 4 tokens: a second short sentence
idx = 2
      4
```
Remove the corresponding labels from labels.

```
labels(idx) = []labels = 2x1 string array
     "T"
    \pi_{\rm F}\pi
```
### Input Arguments

#### **documents** — Input documents

tokenizedDocument array

Input documents, specified as a tokenizedDocument array.

### **bag** — Input bag-of-words model

bagOfWords object

Input bag-of-words model, specified as a bagOfWords object.

# Output Arguments

**newDocuments** — Output documents tokenizedDocument array

Output documents, returned as a tokenizedDocument array.

**newBag** — Output bag-of-words model bagOfWords object

Output bag-of-words model, returned as a bagOfWords object.

**idx** — Indices of removed documents vector of positive integers

Indices of removed documents, returned as a vector of positive integers.

# See Also

[addDocument](#page-64-0) | [bagOfWords](#page-5-0) | [removeDocument](#page-174-0) | [tokenizedDocument](#page-32-0)

### **Topics**

"Prepare Text Data for Analysis" "Create Simple Text Model for Classification"

# <span id="page-182-0"></span>removeInfrequentWords

Remove words with low counts from bag-of-words model

# **Syntax**

```
newBag = removeInfrequentWords(bag,count)
```
## **Description**

newBag = removeInfrequentWords(bag,count) removes the words that appear at most count times in total from the bag-of-words model bag.

# **Examples**

### Remove Infrequent Words

Remove the words that appear two times or fewer from a bag-of-words model.

Create a bag-of-words model from an array of tokenized documents.

```
documents = tokenizedDocument([
    "an example of a short sentence"
    "a second short sentence"
    "another example"
   "a short example"]);
bag = bagOfWords(documents)
baq =bagOfWords with 8 words and 4 documents:
    an example of a short …
    1 1 1 1 1
     0 0 0 1 1
 …
```
Remove the words that appear two times or fewer from the bag-of-words model.

```
count = 2;
newBag = removeInfrequentWords(bag,count)
newBag = 
bagOfWords with 3 words and 4 documents:
    example a short
 1 1 1
```
# Input Arguments

 $0 \quad 1 \quad 1$ 

### **bag** — Input bag-of-words model

bagOfWords object

…

Input bag-of-words model, specified as a bagOfWords object.

#### **count** — Count threshold to remove words

positive integer

Count threshold to remove words, specified as a positive integer. The function removes the words that appear count times in total or fewer.

### Output Arguments

**newBag** — Output bag-of-words model

bagOfWords object

Output bag-of-words model, returned as a bagOfWords object.

### See Also

[bagOfWords](#page-5-0) | [removeEmptyDocuments](#page-177-0) | [removeLongWords](#page-185-0) | [removeShortWords](#page-188-0) | [removeWords](#page-191-0) | [stopWords](#page-212-0) | [tokenizedDocument](#page-32-0)

### **Topics**

"Prepare Text Data for Analysis" "Create Simple Text Model for Classification"

## <span id="page-185-0"></span>removeLongWords

Remove long words from documents or bag-of-words model

## **Syntax**

```
newDocuments = removeLongWords(documents,len)
newBag = removeLongWords(bag,len)
```
## **Description**

newDocuments = removeLongWords(documents,len) removes words of length len or greater from documents.

newBag = removeLongWords(bag,len) removes words of length len or greater from the bagOfWords object bag.

### **Examples**

### Remove Long Words from Document

Remove the words with seven or greater characters from a document.

```
document = tokenizedDocument("An example of a short sentence");
newDocument = removeLongWords(document,7)
newDocument = 
   tokenizedDocument:
   An of a short
```
### Remove Long Words from Bag-of-Words Model

Remove the words with seven or greater characters from a bag-of-words model.

```
documents = tokenizedDocument(["an example of a short sentence", "a second short senter
bag = bagOfWords(documents)
baq =bagOfWords with 7 words and 2 documents:
    an example of a short …
    1 1 1 1 1
     0 0 0 1 1
newBag = removeLongWords(bag,7)
newBag = 
bagOfWords with 5 words and 2 documents:
    an of a short second
    1 1 1 1 0
```
# Input Arguments

#### **documents** — Input documents

tokenizedDocument array

Input documents, specified as a tokenizedDocument array.

#### **bag** — Input bag-of-words model

bagOfWords object

Input bag-of-words model, specified as a bagOfWords object.

#### **len** — Minimum length of words to remove

0 0 1 1 1

positive integer

Minimum length of words to remove, specified as a positive integer. The function removes words with len or greater characters.

# Output Arguments

**newDocuments** — Output documents tokenizedDocument array

Output documents, returned as a tokenizedDocument array.

**newBag** — Output bag-of-words model bagOfWords object

Output bag-of-words model, returned as a bagOfWords object.

## See Also

[bagOfWords](#page-5-0) | [removeInfrequentWords](#page-182-0) | [removeShortWords](#page-188-0) | [removeWords](#page-191-0) | [stopWords](#page-212-0) | [tokenizedDocument](#page-32-0)

### **Topics**

"Prepare Text Data for Analysis" "Create Simple Text Model for Classification"

## <span id="page-188-0"></span>removeShortWords

Remove short words from documents or bag-of-words model

### **Syntax**

```
newDocuments = removeShortWords(documents,len)
newBag = removeShortWords(bag,len)
```
### **Description**

newDocuments = removeShortWords(documents,len) removes words of length len or less from documents.

newBag = removeShortWords(bag,len) removes words of length len or less from the bagOfWords object bag.

### **Examples**

### Remove Short Words from Document

Remove the words with two or fewer characters from a document.

```
document = tokenizedDocument("An example of a short sentence");
newDocument = removeShortWords(document,2)
newDocument = 
   tokenizedDocument:
    example short sentence
```
### Remove Short Words from Bag-of-Words Model

Remove the words with two or fewer characters from a bag-of-words model.

```
documents = tokenizedDocument(["an example of a short sentence", "a second short senter
bag = bagOfWords(documents)
```

```
baq =bagOfWords with 7 words and 2 documents:
```
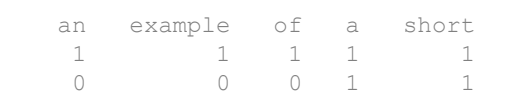

#### newBag = removeShortWords(bag,2)

```
newBag = 
bagOfWords with 4 words and 2 documents:
```
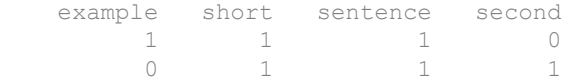

### Input Arguments

#### **documents** — Input documents

tokenizedDocument array

Input documents, specified as a tokenizedDocument array.

#### **bag** — Input bag-of-words model

bagOfWords object

Input bag-of-words model, specified as a bagOfWords object.

#### **len** — Maximum length of words to remove

positive integer

Maximum length of words to remove, specified as a positive integer. The function removes words with len or fewer characters.

## Output Arguments

**newDocuments** — Output documents tokenizedDocument array

Output documents, returned as a tokenizedDocument array.

**newBag** — Output bag-of-words model bagOfWords object

Output bag-of-words model, returned as a bagOfWords object.

## See Also

[bagOfWords](#page-5-0) | [removeInfrequentWords](#page-182-0) | [removeLongWords](#page-185-0) | [removeWords](#page-191-0) | [stopWords](#page-212-0) | [tokenizedDocument](#page-32-0)

### **Topics**

"Prepare Text Data for Analysis" "Create Simple Text Model for Classification"

# <span id="page-191-0"></span>removeWords

Remove selected words from document or bag-of-words model

# **Syntax**

```
newDocuments = removeWords(documents,words)
newDocuments = removeWords(documents,idx)newBag = removeWords(bag,words)
newBag = removeWords(bag,idx)
```
# **Description**

newDocuments = removeWords(documents,words) removes the specified words from documents.

newDocuments = removeWords(documents,idx) removes words by specifying the numeric or logical indices idx of the words in documents.Vocabulary. This syntax is the same as  $newDocuments =$ removeWords(documents,documents.Vocabulary(idx)).

newBag = removeWords(bag,words) removes the specified words from the bag-ofwords model bag.

newBag = removeWords(bag,idx) removes words by specifying the numeric or logical indices idx of the words in bag. Vocabulary. This syntax is the same as newBag  $=$ removeWords(bag,bag.Vocabulary(idx)).

# **Examples**

#### Remove Stop Words from Documents

Remove the stop words from an array of documents by inputting a list of stop words to removeWords. Stop words are words such as "a", "the", and "in" which are commonly removed from text before analysis.

```
documents = tokenizedDocument([
     "an example of a short sentence"
     "a second short sentence"])
documents = 
   2×1 tokenizedDocument:
(1,1) 6 tokens: an example of a short sentence
(2,1) 4 tokens: a second short sentence
```
Remove the stop words using the stopWords function to input a list of stop words directly into removeWords.

```
newDocuments = removeWords(documents,stopWords)
```

```
newDocuments = 
   2×1 tokenizedDocument:
(1,1) 3 tokens: example short sentence
(2,1) 3 tokens: second short sentence
```
#### Remove Words from Documents by Index

Remove words from documents by inputting a vector of numeric indices to removeWords.

Create an array of tokenized documents.

```
documents = tokenizedDocument([
     "I love MATLAB"
     "I love MathWorks"])
documents = 
   2x1 tokenizedDocument:
```

```
(1,1) 3 tokens: I love MATLAB
(2,1) 3 tokens: I love MathWorks
```
View the vocabulary of documents.

documents.Vocabulary

```
ans = 1x4 string array
   "I" "love" "MATLAB" "MathWorks"
```
Remove the first and third words of the vocabulary from the documents by specifying the numeric indices [1 3].

```
idx = [1 3];newDocuments = removeWords(documents,idx)newDocuments = 
  2x1 tokenizedDocument:
(1,1) 1 tokens: love
(2,1) 2 tokens: love MathWorks
```
Alternatively, you can specify logical indices.

```
idx = logical([1 0 1 0]);newDocuments = removeWords(documents,idx)
newDocuments = 
   2x1 tokenizedDocument:
(1,1) 1 tokens: love
(2,1) 2 tokens: love MathWorks
```
#### Remove Stop Words from Bag-of-Words Model

Remove the stop words from a bag-of-words model by inputting a list of stop words to removeWords. Stop words are words such as "a", "the", and "in" which are commonly removed from text before analysis.

```
documents = tokenizedDocument([
     "an example of a short sentence"
    "a second short sentence"]);
bag = bagOfWords(documents)
baq =bagOfWords with 7 words and 2 documents:
     an example of a short …
     \begin{array}{ccccccccc}\n1 & & & 1 & & 1 & & 1 & & 1 \\
0 & & & 0 & & 0 & & 1 & & 1\n\end{array} 0 0 0 1 1
```
Remove the stop words using the stopWords function to input a list of stop words directly into removeWords.

```
newBag = removeWords(bag,stopWords)
newBag = 
bagOfWords with 4 words and 2 documents:
      example short sentence second
            \begin{matrix} 1 \end{matrix} \qquad \qquad \begin{matrix} 1 \end{matrix} \qquad \qquad \begin{matrix} 0 \end{matrix}0 1 1 1
```
#### Remove Words from Bag-of-Words Model by Index

Remove words from a bag-of-words model by inputting a vector of numeric indices to removeWords.

Create an array of tokenized documents.

```
documents = tokenizedDocument([
     "I love MATLAB"
     "I love MathWorks"]);
bag = bagOfWords(documents)
baq =bagOfWords with 4 words and 2 documents:
     I love MATLAB MathWorks
    \begin{array}{ccccccccc}\n1 & & 1 & & 1 & & 0 \\
1 & & 1 & & 0 & & 1\n\end{array}1
```
View the vocabulary of bag.

```
bag.Vocabulary
ans = 1x4 string array
    "I" "love" "MATLAB" "MathWorks"
```
Remove the first and third words of the vocabulary from the bag-of-words model by specifying the numeric indices [1 3].

```
idx = [1 3];newBag = removeWords(bag,idx)
newBag = 
bagOfWords with 2 words and 2 documents:
    love MathWorks
      1 0
       1 1
```
Alternatively, you can specify logical indices.

```
idx = logical([1 0 1 0]);newBag = removeWords(bag,idx)newBag = 
bagOfWords with 2 words and 2 documents:
    love MathWorks
 1 0
      1 1
```
# Input Arguments

#### **documents** — Input documents

tokenizedDocument array

Input documents, specified as a tokenizedDocument array.

**bag** — Input bag-of-words model bagOfWords object

Input bag-of-words model, specified as a bagOfWords object.

#### **words** — Words to remove

string vector | character vector | cell array of character vectors

Words to remove, specified as a string vector, character vector, or cell array of character vectors. If you specify words as a character vector, then the function treats it as a single word.

```
Data Types: string | char | cell
```
#### **idx** — Indices of words in vocabulary to remove

vector of numeric indices | vector of logical indices

Indices of words to remove, specified as a vector of numeric indices or a vector of logical indices. The indices in idx correspond to the locations of the words in the Vocabulary property of the input documents or bag-of-words model.

Example: [1 5 10]

### Output Arguments

#### **newDocuments** — Output documents

tokenizedDocument array

Output documents, returned as a tokenizedDocument array.

#### **newBag** — Output bag-of-words model

bagOfWords object

Output bag-of-words model, returned as a bagOfWords object.

### See Also

[bagOfWords](#page-5-0) | [removeEmptyDocuments](#page-177-0) | [removeInfrequentWords](#page-182-0) | [removeLongWords](#page-185-0) | [removeShortWords](#page-188-0) | [stopWords](#page-212-0) | [tokenizedDocument](#page-32-0)

### **Topics**

"Prepare Text Data for Analysis"

"Create Simple Text Model for Classification"

## <span id="page-198-0"></span>replace

Find and replace substrings in documents

### **Syntax**

```
newDocuments = replace(documents,old,new)
```
### **Description**

newDocuments = replace(documents,old,new) replaces all occurrences of old in documents with new.

## Examples

### Replace Substrings in Documents

Replace words in a document array.

```
documents = tokenizedDocument([
     "an extreme example"
     "another extreme example"])
documents = 
   2x1 tokenizedDocument:
(1,1) 3 tokens: an extreme example
(2,1) 3 tokens: another extreme example
newDocuments = replace(documents,"example","sentence")
newDocuments = 
   2x1 tokenizedDocument:
```

```
(1,1) 3 tokens: an extreme sentence
```
(2,1) 3 tokens: another extreme sentence

Replace substrings of the words.

```
newDocuments = replace(documents,"ex","X-")
newDocuments = 
   2x1 tokenizedDocument:
(1,1) 3 tokens: an X-treme X-ample
(2,1) 3 tokens: another X-treme X-ample
```
# Input Arguments

#### **documents** — Input documents

tokenizedDocument array

Input documents, specified as a tokenizedDocument array.

#### **old** — Substring to replace

string array | character vector | cell array of character vectors

Substring to replace, specified as a string array, character vector, or cell array of character vectors.

```
Data Types: string | char | cell
```
#### **new** — New substring

string array | character vector | cell array of character vectors

New substring, specified as a string array, character vector, or cell array of character vectors.

Data Types: string | char | cell

# Output Arguments

### **newDocuments** — Output documents

tokenizedDocument array

Output documents, returned as a tokenizedDocument array.

## See Also

[bagOfWords](#page-5-0) | [docfun](#page-83-0) | [lower](#page-132-0) | [normalizeWords](#page-134-0) | [replace](#page-198-0) | [tokenizedDocument](#page-32-0) | [upper](#page-270-0)

### **Topics**

"Prepare Text Data for Analysis" "Create Simple Text Model for Classification"

### resume

Resume fitting LDA model

# **Syntax**

```
updatedMdl = resume(ladMdl,baq)updatedMdl = resume(ladMdl, counts)updatedMdl = resume( , Name, Value)
```
# **Description**

updatedMdl = resume(ldaMdl,bag) returns an updated LDA model by training for more iterations on the bag-of-words model bag. The input bag must be the same bag-ofwords model used to fit ldaMdl.

updatedMdl =  $r$ esume(ldaMdl,counts) returns an updated LDA model by training for more iterations on the documents represented by the matrix of word counts counts. The input counts must be the same matrix used to fit  $1$ daMdl.

updatedMdl = resume( \_\_\_ ,Name,Value) specifies additional options using one or more name-value pair arguments.

# **Examples**

### Resume Fitting of LDA Model

Load the sonnetsDocuments data and create a bag-of-words model. sonnetsDocuments returns a tokenizedDocument array of preprocessed versions of Shakespeare's sonnets.

To use the example file sonnetsDocuments.m, add the example folder to the path. To reproduce the results, set rng to 'default'.

```
exampleFolder = genpath(fullfile(matlabroot,'examples','textanalytics'));
addpath(exampleFolder)
rng('default')
```
Load the sonnetsDocuments data and create a bag-of-words model.

```
documents = sonnetsDocuments;
bag = bagOfWords(documents)
baq =bagOfWords with 3092 words and 154 documents:
     fairest creatures desire increase thereby …
          \begin{array}{ccccccc}\n 1 & & & 1 & & 1 & & 1 \\
 0 & & & 0 & & 0 & & 0\n \end{array}0 \qquad \qquad 0 \qquad \qquad 0 \qquad \qquad 0 …
```
Fit an LDA model with 20 topics. Set the LDA solver to be collapsed variational Bayes, zeroth order.

```
numTopics = 20;
solver = 'cvb0';mdl = fitlda(bag,numTopics, ...
     'Solver',solver)
```
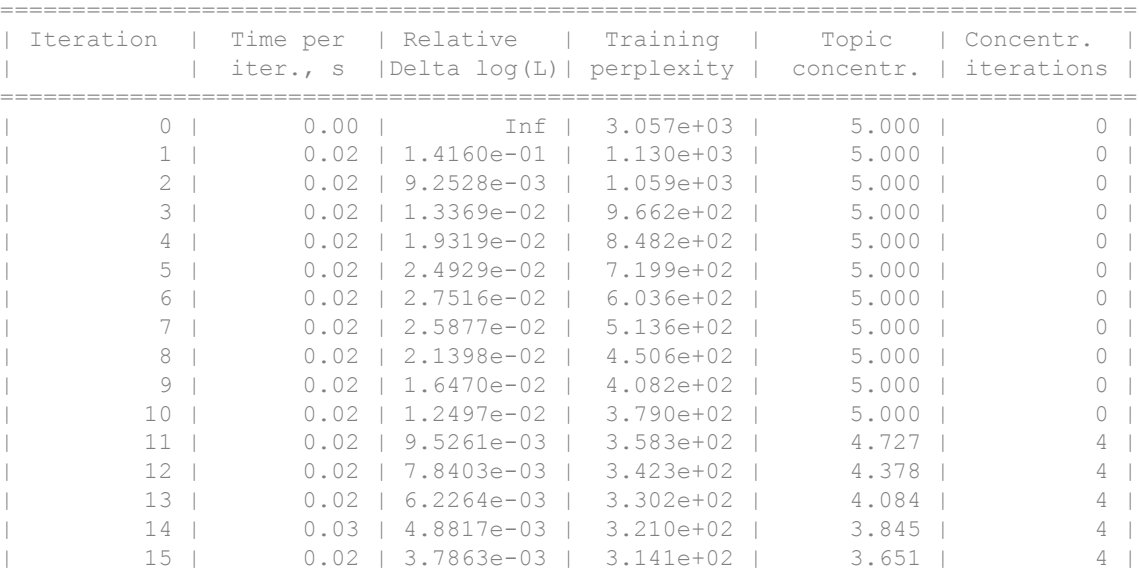

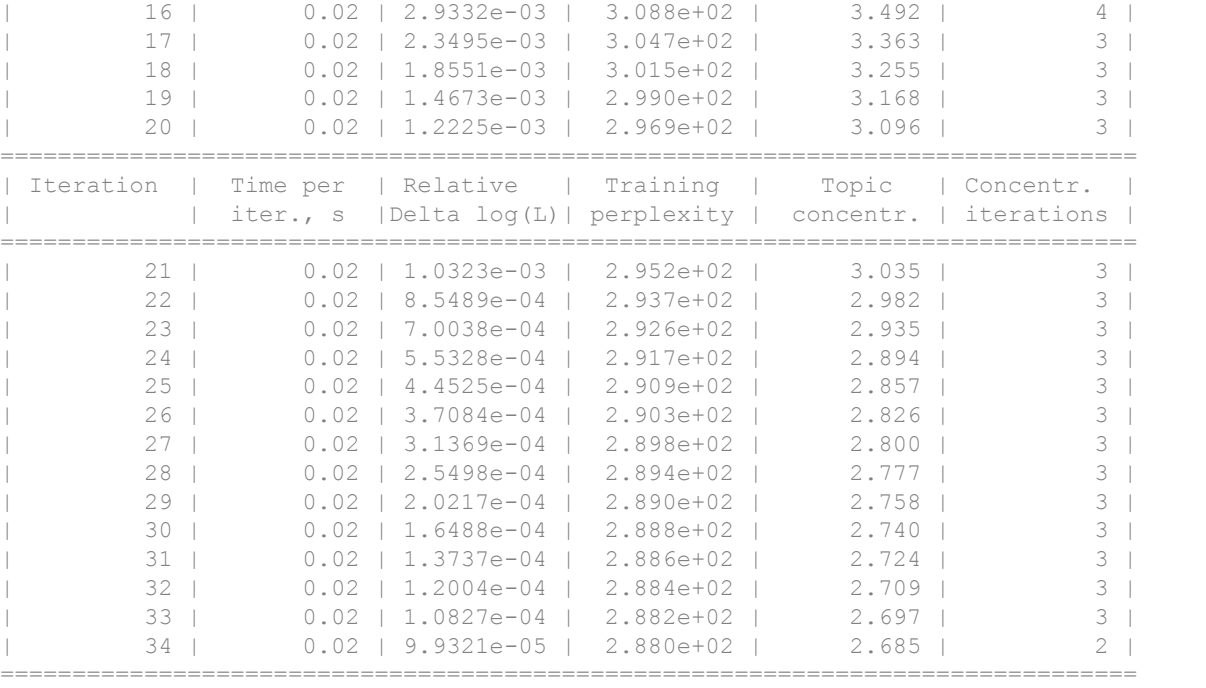

mdl =

```
 ldaModel with properties:
```

```
 NumTopics: 20
            WordConcentration: 1
           TopicConcentration: 2.6853
   CorpusTopicProbabilities: [0.0797 0.0452 0.0450 0.0446 0.0531 0.0466 0.0558 0.0547 0.0498 0.0508 0.0531 0.0536 0.0458 0.0436 0.0374 0.0486 0.0367 0.0453 0.0686 0.0420]
 DocumentTopicProbabilities: [154×20 double]
      TopicWordProbabilities: [3092×20 double]
                      Vocabulary: [1×3092 string]
                          FitInfo: [1×1 struct]
```
#### View information about the fit.

```
mdl.FitInfo
```

```
ans = struct with fields:
          TerminationCode: 1
         TerminationStatus: "Relative tolerance on log-likelihood satisfied."
```

```
 NumIterations: 34
 NegativeLogLikelihood: 5.4207e+04
            Perplexity: 288.0198
                Solver: "cvb0"
               History: [1×1 struct]
```
#### Resume fitting the LDA model with a lower log-likelihood tolerance.

```
tolerance = 1e-5;
updatedMdl = resume(mdl,bag, ...'LogLikelihoodTolerance', tolerance)
```
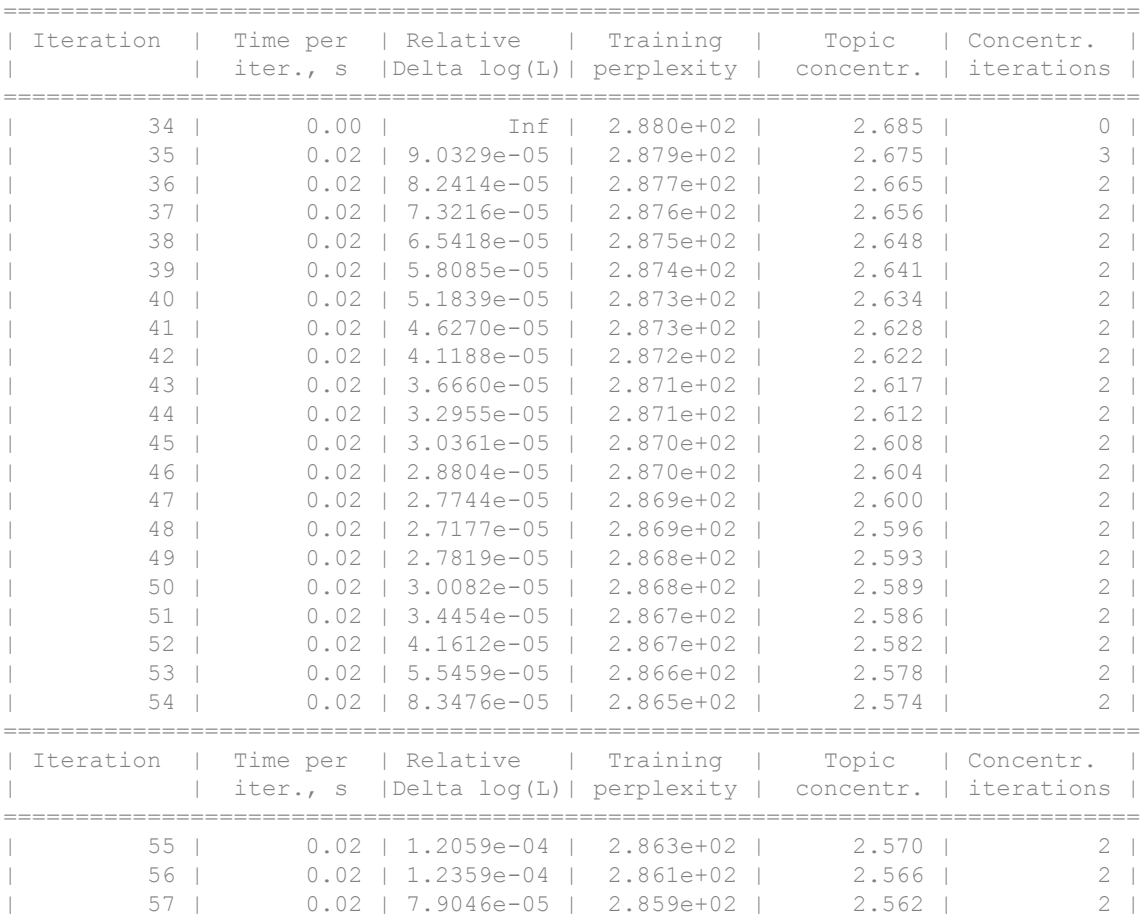

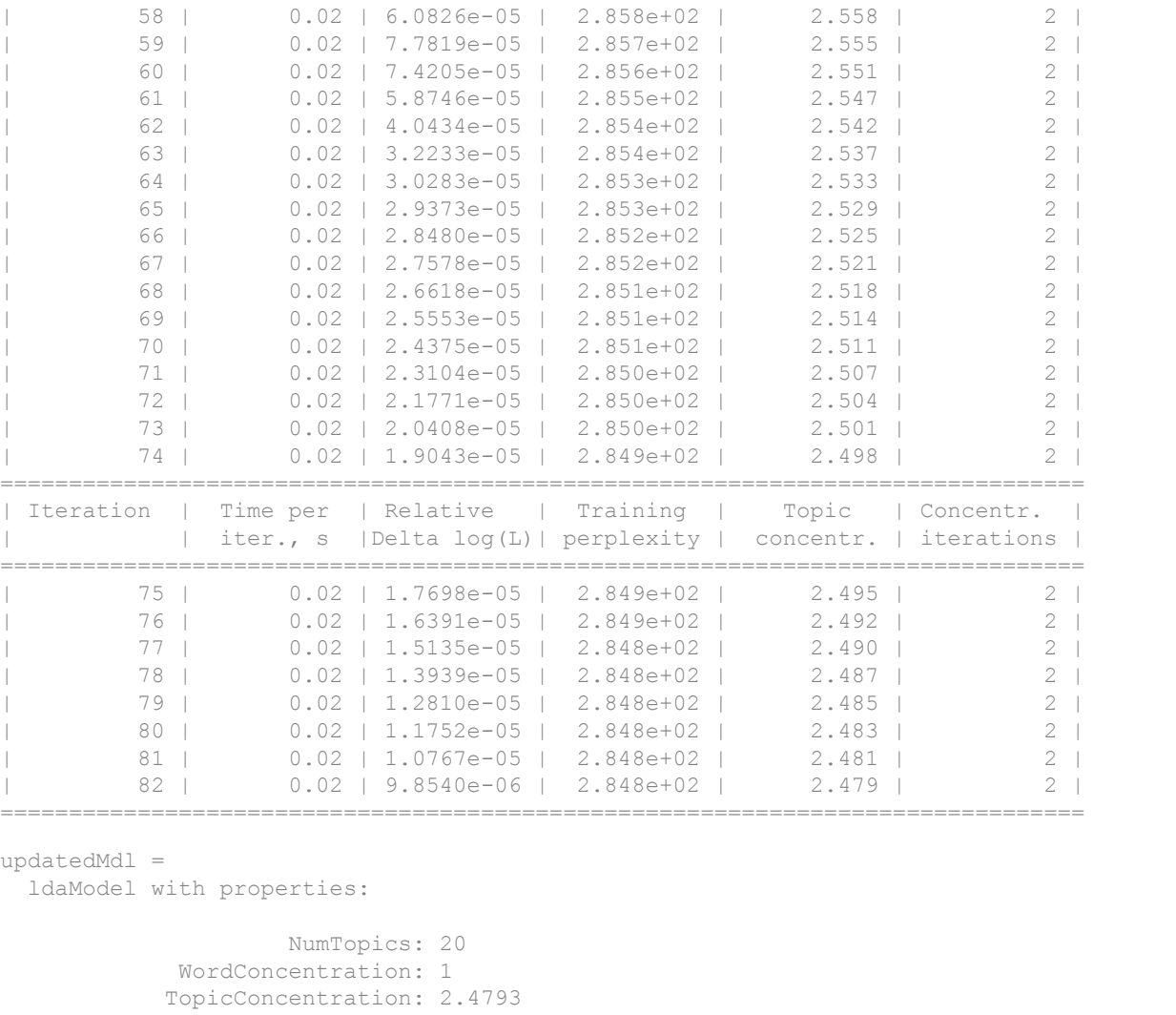

```
CorpusTopicProbabilities: [0.1060 0.0441 0.0434 0.0435 0.0520 0.0444 0.0539 0.053
 DocumentTopicProbabilities: [154×20 double]
     TopicWordProbabilities: [3092×20 double]
                 Vocabulary: [1×3092 string]
                    FitInfo: [1×1 struct]
```
View information about the fit.

```
updatedMdl.FitInfo
ans = struct with fields:
           TerminationCode: 1
         TerminationStatus: "Relative tolerance on log-likelihood satisfied."
             NumIterations: 82
     NegativeLogLikelihood: 5.4097e+04
                Perplexity: 284.7508
                    Solver: "cvb0"
                   History: [1×1 struct]
```
Remove the example folder from the path using rmpath.

```
rmpath(exampleFolder)
```
#### Resume Fitting of LDA Model to Word Count Matrix

Load the example data. sonnetsCounts.mat contains a matrix of word counts and a corresponding vocabulary of preprocessed versions of Shakespeare's sonnets.

```
load sonnetsCounts.mat
size(counts)
ans = 154 3092
```
Fit an LDA model with 20 topics. Set the LDA solver to be approximate variational Bayes. For reproducibility, set rng to 'default'.

```
rng('default')
numTopics = 20;
solver = 'avb';
mdl = fitlda(counts, numTopics, ...
     'Solver','avb')
===============================================================================
| Iteration | Time per | Relative | Training | Topic | Concentr.
| | iter., s |Delta log(L)| perplexity | concentr. | iterations |
===============================================================================
```
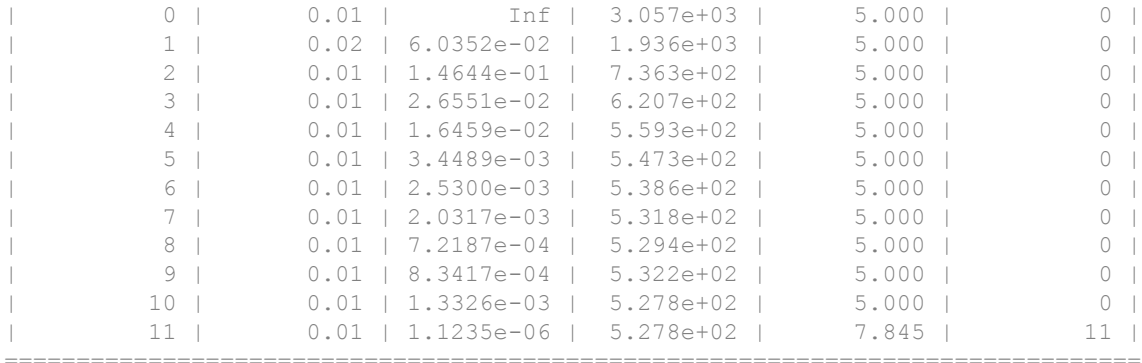

```
mdl =
```
ldaModel with properties:

```
 NumTopics: 20
          WordConcentration: 1
         TopicConcentration: 7.8447
  CorpusTopicProbabilities: [0.0543 0.0543 0.0481 0.0525 0.0459 0.0573 0.0537 0.051
 DocumentTopicProbabilities: [154×20 double]
     TopicWordProbabilities: [3092×20 double]
                 Vocabulary: [1×3092 string]
                    FitInfo: [1×1 struct]
```
#### Resume fitting the LDA model with a lower log-likelihood tolerance.

```
tolerance = 1e-5;
updatedMdl = resume(mdl, counts, ...'LogLikelihoodTolerance', tolerance)
updatedMdl = 
   ldaModel with properties:
                      NumTopics: 20
              WordConcentration: 1
             TopicConcentration: 11.5379
      CorpusTopicProbabilities: [0.0487 0.0540 0.0419 0.0457 0.0426 0.1056 0.0553 0.046
     DocumentTopicProbabilities: [154×20 double]
         TopicWordProbabilities: [3092×20 double]
                     Vocabulary: [1×3092 string]
                         FitInfo: [1×1 struct]
```
### Input Arguments

**ldaMdl** — Input LDA model

ldaModel object

Input LDA model, specified as an ldaModel object.

**bag** — Input bag-of-words model

bagOfWords object

Input bag-of-words model, specified as a bagOfWords object.

#### **counts** — Frequency counts of words

matrix of nonnegative integers

Frequency counts of words, specified as a matrix of nonnegative integers. If you specify 'DocumentsIn' to be 'rows', then the value counts  $(i, j)$  corresponds to the number of times the *j*th word appears in the *i*th document. Otherwise, the value counts  $(i, j)$ corresponds to the number of times the *i*th word appears in the *j*th document.

**Note** The arguments bag and counts must be the same used to fit ldaMdl.

### Name-Value Pair Arguments

Specify optional comma-separated pairs of Name, Value arguments. Name is the argument name and Value is the corresponding value. Name must appear inside single quotes (' '). You can specify several name and value pair arguments in any order as Name1,Value1,...,NameN,ValueN.

Example: 'LogLikelihoodTolerance',0.001 specifies a log-likelihood tolerance of 0.001.

#### **DocumentsIn** — Orientation of documents

'rows' (default) | 'columns'

Orientation of documents in the word count matrix, specified as the comma-separated pair consisting of 'DocumentsIn' and one of the following:

- 'rows' Input is a matrix of word counts with rows corresponding to documents.
- 'columns' Input is a transposed matrix of word counts with columns corresponding to documents.

Note If you orient your word count matrix so that documents correspond to columns and specify 'DocumentsIn','columns', then you might experience a significant reduction in optimization-execution time.

This option only applies if you specify the input documents as a matrix of word counts.

Data Types: char

#### **FitTopicConcentraion** — Option for fitting topic concentration parameter

true | false

Option for fitting topic concentration parameter, specified as the comma-separated pair consisting of 'FitTopicConcentration' and either true or false. If true, then the function fits the scalar concentration parameter in the Dirichlet prior.

The default value is the value used to fit 1da.

Example: 'FitTopicConcentration', true

Data Types: logical

#### **FitTopicProbabilities** — Option for fitting topic probabilities

true | false

Option for fitting topic probabilities, specified as the comma-separated pair consisting of 'FitTopicProbabilities' and either true or false. If true, then the function fits the topic probabilities.

The default value is the value used to fit  $1$ da.

```
Example: 'FitTopicProbabilities', true
```
Data Types: logical

**IterationLimit** — Maximum number of iterations 100 (default) | positive integer

Maximum number of iterations, specified as the comma-separated pair consisting of 'IterationLimit' and a positive integer.

Example: 'IterationLimit',200

#### **LogLikelihoodTolerance** — Relative tolerance on log-likelihood

0.0001 (default) | positive scalar

Relative tolerance on log-likelihood, specified as the comma-separated pair consisting of 'LogLikelihoodTolerance' and a positive scalar. The optimization terminates when this tolerance is reached.

Example: 'LogLikelihoodTolerance',0.001

#### **ValidationData** — Validation data to monitor optimization convergence

[] (default) | bagOfWords object | sparse matrix of word counts

Validation data to monitor optimization convergence, specified as the comma-separated pair consisting of 'ValidationData' and a bagOfWords object, or a sparse matrix of word counts. If the validation data is a matrix, then the data must have the same orientation and the same number of words as the input documents.

#### **Verbose** — Verbosity level

 $1$  (default)  $|0$ 

Verbosity level, specified as the comma-separated pair consisting of 'Verbose' and one of the following:

- $\cdot$  0 Do not display verbose output.
- 1 Display progress information.

Example: 'Verbose',0

### Output Arguments

#### **updatedMdl** — Updated LDA model

ldaModel object (default)

Updated LDA model, specified as an ldaMOdel object.

# See Also

[bagOfWords](#page-5-0) | [fitlda](#page-99-0) | [ldaModel](#page-15-0) | [logp](#page-119-0) | [predict](#page-140-0) | [transform](#page-261-0) | [wordcloud](#page-280-0)

### **Topics**

"Analyze Text Data Using Topic Models" "Prepare Text Data for Analysis" "Extract Text Data From Files"

# <span id="page-212-0"></span>stopWords

Stop word list

# **Syntax**

words = stopWords

# **Description**

words = stopWords returns a string array of common words which can be removed from documents before analysis.

# Examples

### List of Stop Words

View list of stop words usually removed from documents before analysis. Reshape the output for readability.

```
words = stopWords;
reshape(words, [], 5)
ans = 
  38×5 string array
   "a" "doesn't" "in" "she'll" "we're" 
   "about" "doesnt" "instead" "shell" "we've" 
 "above" "doing" "into" "should" "weve" 
   "across" "done" "is" "since" "were" 
 "after" "don't" "isn't" "so" "what" 
 "all" "dont" "isnt" "some" "what's" 
  "along" "during" "it" "such" "whats"<br>"also" "each" "it'll" "than" "when"
 "also" "each" "it'll" "than" "when"
```
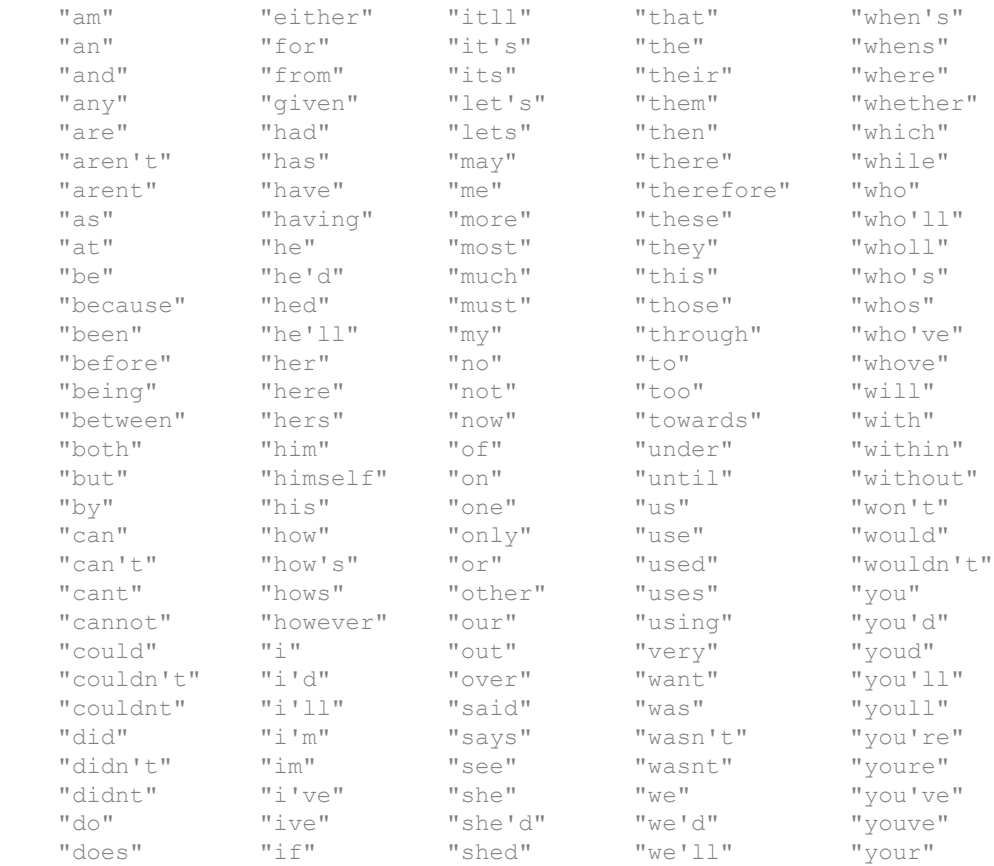

### Remove Stop Words from Documents

Remove the stop words from an array of documents by inputting a list of stop words to removeWords. Stop words are words such as "a", "the", and "in" which are commonly removed from text before analysis.

```
documents = tokenizedDocument([
     "an example of a short sentence"
     "a second short sentence"])
documents = 
   2×1 tokenizedDocument:
```

```
(1,1) 6 tokens: an example of a short sentence
(2,1) 4 tokens: a second short sentence
```
Remove the stop words using the stopWords function to input a list of stop words directly into removeWords.

```
newDocuments = removeWords(documents,stopWords)
newDocuments = 
   2×1 tokenizedDocument:
(1,1) 3 tokens: example short sentence
(2,1) 3 tokens: second short sentence
```
#### Remove Stop Words from Bag-of-Words Model

Remove the stop words from a bag-of-words model by inputting a list of stop words to removeWords. Stop words are words such as "a", "the", and "in" which are commonly removed from text before analysis.

```
documents = tokenizedDocument([
      "an example of a short sentence"
    "a second short sentence"]);
bag = bagOfWords(documents)
baq =bagOfWords with 7 words and 2 documents:
     an example of a short …
     \begin{array}{ccccccccc}\n1 & & & 1 & & 1 & & 1 \\
0 & & & 0 & & 0 & & 1\n\end{array}0 \t 1
```
Remove the stop words using the stopWords function to input a list of stop words directly into removeWords.

newBag = removeWords(bag,stopWords) newBag = bagOfWords with 4 words and 2 documents: example short sentence second

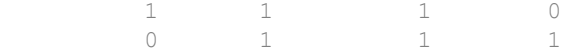

## See Also

[bagOfWords](#page-5-0) | [removeInfrequentWords](#page-182-0) | [removeLongWords](#page-185-0) | [removeShortWords](#page-188-0) | [removeWords](#page-191-0) | [tokenizedDocument](#page-32-0)

### **Topics**

"Prepare Text Data for Analysis" "Create Simple Text Model for Classification"
# string

Convert scalar document to string vector

# **Syntax**

```
words = string(document)
```
# **Description**

words = string(document) converts a scalar tokenizedDocument to a string array of words.

# **Examples**

## Convert Document to String

Convert a scalar tokenized document to a string array of words.

```
document = tokenizedDocument("an example of a short sentence")
document = 
   tokenizedDocument:
    6 tokens: an example of a short sentence
words = string(document)
words = 1x6 string array
```

```
 "an" "example" "of" "a" "short" "sentence"
```
# Input Arguments

## **document** — Input document

scalar tokenizedDocument

Input document, specified as a scalar tokenizedDocument object.

# Output Arguments

**words** — Output words string vector

Output words, returned as a string vector.

# See Also

[context](#page-68-0) | [doc2cell](#page-81-0) | [doclength](#page-78-0) | [joinWords](#page-116-0) | [tokenizedDocument](#page-32-0)

## **Topics**

"Prepare Text Data for Analysis" "Create Simple Text Model for Classification"

## Introduced in R2017b

## <span id="page-218-0"></span>textscatter

2-D scatter plot of text

## **Syntax**

```
ts = textscatter(x, y, str)ts = testscatter(xy, str)ts = textscatter(ax, )ts = textscatter( , Name, Value)
```
# **Description**

ts = textscatter(x, y, str) creates a text scatter plot with elements of str at the locations specified by the vectors x and y, and returns the resulting Text Scatter object.

ts = textscatter(xy, str) uses locations specified by the rows of xy. This syntax is equivalent to textscatter $(xy(:,1),xy(:,2),str)$ .

ts = textscatter( $ax$ ,  $\longrightarrow$  ) plots into axes ax. You can use any input arguments from previous syntaxes.

ts = textscatter( \_\_\_ ,Name,Value) specifies additional TextScatter properties using one or more name-value pair arguments.

## **Examples**

## Create Text Scatter Plot

Plot a string array of numbers at random points on a text scatter plot.

```
x = \text{rand}(50, 1);
y = \text{rand}(50, 1);
str = string(1:50);
```
figure textscatter(x,y,str);

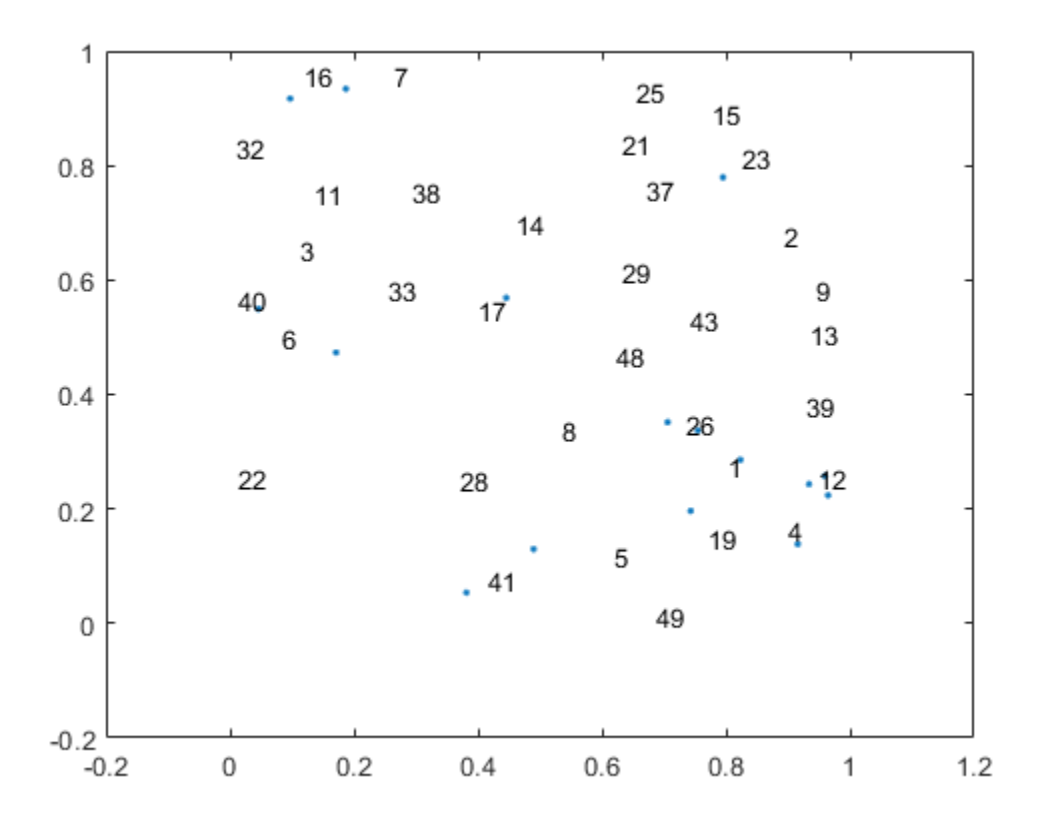

Alternatively, you can pass the coordinates  $x$  and  $y$  as a matrix  $xy$ , where  $x$  and  $y$  are the columns of xy.

 $xy = [x y];$ figure textscatter(xy,str)

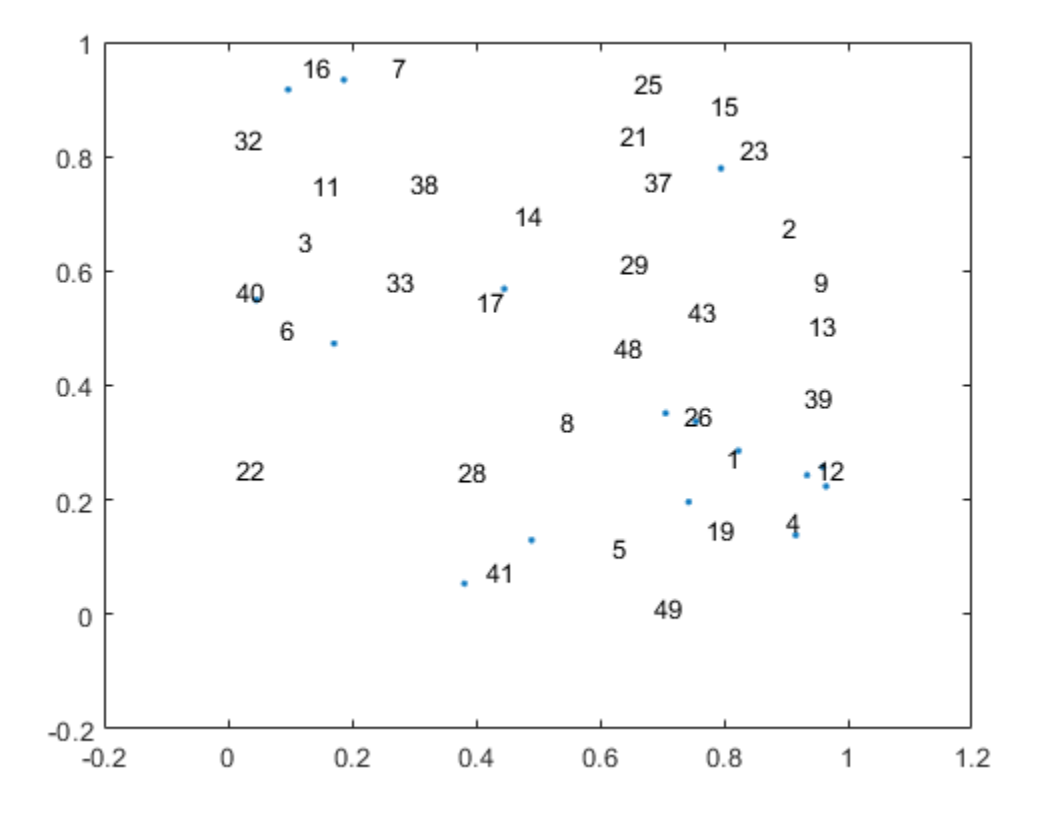

### Specify Word Colors

Create text scatter plot of a word embedding and specify word colors.

Read the example word embedding. This model was derived by analyzing text from Wikipedia.

```
filename = "exampleWordEmbedding.vec";
emb = readWordEmbedding(filename)
emb = 
   wordEmbedding with properties:
```

```
 Dimension: 50
 Vocabulary: [1×9999 string]
```
Convert the first 500 words to vectors using word2vec. V is a matrix of word vectors of length 50.

```
words = emb.Vocabulary(1:500);V = word2vec(emb, words);size(V)
ans = 
    500 50
```
Embed the word vectors in two-dimensional space using tsne.

 $XY = t$ sne $(V);$ 

Plot the words at the coordinates specified by XY in a 2-D text scatter plot. Specify the word colors to be random.

```
numWords = numel(words);
colorData = rand(numWords, 3);
figure
textscatter(XY,words, ...
     'ColorData',colorData)
title("Word Embedding t-SNE Plot")
```
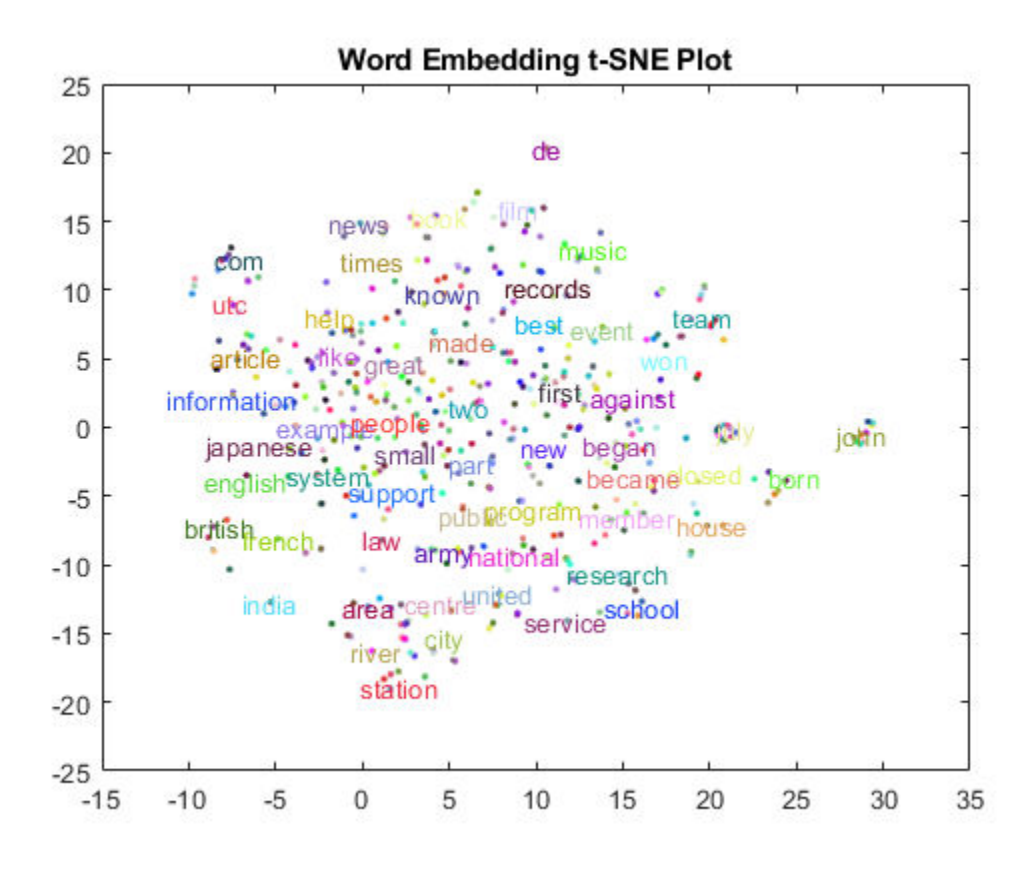

## Input Arguments

### $x - x$  values

vector

*x* values, specified as a vector. x, y, and str must be of equal length.

Example: [1 2 3]

**y** — y values vector

*y* values, specified as a vector. x, y, and str must be of equal length.

Example: [1 2 3]

## $xy - x$  and y values

matrix

x and y values, specified as a matrix with two columns.  $xy(i,1)$  and  $xy(i,2)$ correspond to the *x* and *y* values of the *i*th element of str, respectively. xy must have the numel(str) rows.

```
textscatter(xy, str) is equivalent to textscatter(xy(:, 1), xy(:, 2), str).
```
Example: [1 2 3]

### **str** — Input text

string vector | cell array of character vectors

Input text, specified as a string array or cell array of character vectors.  $x, y$ , and  $str$ must be of equal length.

Example: ["one" "two" "three"] Data Types: string | cell

## **ax** — Axes object

axes object

Axes object. If you do not specify an axes object, then the function uses the current axes.

## Name-Value Pair Arguments

Specify optional comma-separated pairs of Name, Value arguments. Name is the argument name and Value is the corresponding value. Name must appear inside single quotes (' '). You can specify several name and value pair arguments in any order as Name1,Value1,...,NameN,ValueN.

Example: 'Marker', '\*' specifies the markers to be asterisks.

The Text Scatter object properties listed here are only a subset. For a complete list, see [TextScatter Properties](#page-47-0).

### **TextDensityPercentage** — Percentage of text data to show

60 (default) | scalar from 0 through 100

Percentage of text data to show, specified by a scalar from 0 through 100. To show all text, set TextDensityPercentage to 100. To show no text, set TextDensityPercentage to 0.

If you set TextDensityPercentage to 100, then the software does not plot markers.

Example: 70

### **MaxTextLength** — Maximum length of text labels

40 (default) | positive integer

Maximum length of text labels, specified as a positive integer. The software truncates the text labels to this length and adds ellipses at the point of truncation.

Example: 10

### **MarkerColor** — Marker colors

'auto' (default) | 'none' | RGB triplet

Marker colors, specified as one of these values:

'auto' — For each marker, use the same color as the corresponding text labels.

- 'none' do not show markers.
- RGB triplet Use the same color for all the markers in the plot. An RGB triplet is a three-element row vector whose elements specify the intensities of the red, green, and blue components of the color. The intensities must be in the range [0,1], for example, [0.5 0.6 0.7].

Example:  $[1 \ 0 \ 0]$ 

## **ColorData** — Text colors

[] (default) | RGB triplet | matrix of RGB triplets | categorical vector

Text colors, specified as one of these values:

 $\cdot$  RGB triplet  $-$  Use the same color for all the text in the plot. An RGB triplet is a three-element row vector whose elements specify the intensities of the red, green, and blue components of the color. The intensities must be in the range [0,1], for example, [0.5 0.6 0.7].

- Three-column matrix of RGB triplets Use a different color for each text label in the plot. Each row of the matrix defines one color. The number of rows must equal the number of text labels.
- Categorical vector Use a different color for each category in the vector. Specify ColorData as a vector the same length as XData. Specify the colors for each category using the Colors property

Example:  $[1 \ 0 \ 0; \ 0 \ 1 \ 0; \ 0 \ 0 \ 1]$ 

### **Colors** — Category colors

matrix of RGB triplets

Category colors, specified as a matrix of RGB triplets. An RGB triplet is a three-element row vector whose elements specify the intensities of the red, green, and blue components of the color. The intensities must be in the range  $[0,1]$ , for example,  $[0.5 \ 0.6 \ 0.7]$ .

By default, Colors is equal to the ColorOrder property of the axes.

Example: [1 0 0; 0 1 0; 0 0 1]

# Output Arguments

### **ts** — **TextScatter** object

TextScatter object

TextScatter object. Use ts to access and modify properties of the text scatter chart after it has been created.

## See Also

[textscatter3](#page-227-0) | [wordcloud](#page-280-0)

## Topics

"Visualize Word Embeddings Using Text Scatter Plots" "Visualize Text Data Using Word Clouds" "Prepare Text Data for Analysis" "Analyze Text Data Using Topic Models"

Introduced in R2017b

# <span id="page-227-0"></span>textscatter3

3-D scatter plot of text

# **Syntax**

```
ts = textscatter3(x, y, zstr)ts = textscatter3(xyz,str)
ts = textscatter3(ax, \underline{\hspace{1cm}})ts = testscatter3( , Name, Value)
```
# **Description**

ts = textscatter3(x,y,zstr) creates a 3-D text scatter plot with elements of str at the locations specified by the vectors  $x, y$ , and  $z$ .

ts = textscatter3(xyz, str) creates a 3-D text scatter plot with elements of str at the locations specified by the rows of xyz. This syntax is equivalent to textscatter(xyz(:,1),xyz(:,2),xyz(:,3),str).

 $ts = \text{textscatter3}(ax, \underline{\hspace{1cm}})$  plots into axes ax.

ts = textscatter3( \_\_\_ ,Name,Value) specifies additional TextScatter properties using one or more name-value pair arguments.

## Examples

## Create 3-D Text Scatter Plot

Plot a string array of numbers at random points on a 3-D text scatter plot.

```
x = \text{rand}(50, 1);
y = \text{rand}(50, 1);
z = \text{rand}(50, 1);
str = string(1:50);
```
figure textscatter3(x,y,z,str);

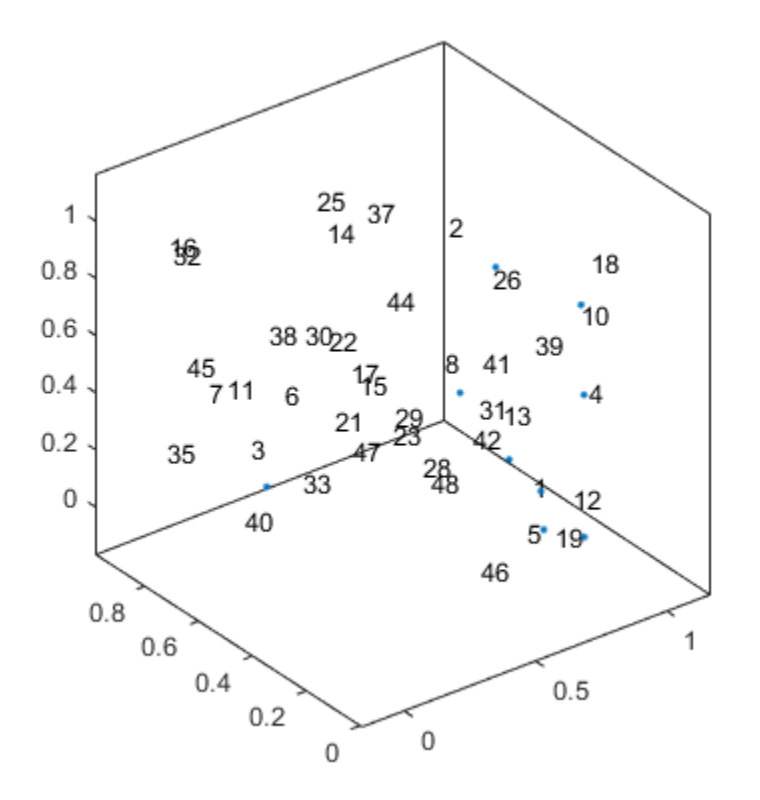

Alternatively, you can pass the coordinates  $x$ ,  $y$ , and  $z$  as a matrix  $xyz$ , where  $x$ ,  $y$ , and  $z$ are the columns of xyz.

```
xyz = [x y z];figure
textscatter3(xyz,str)
```
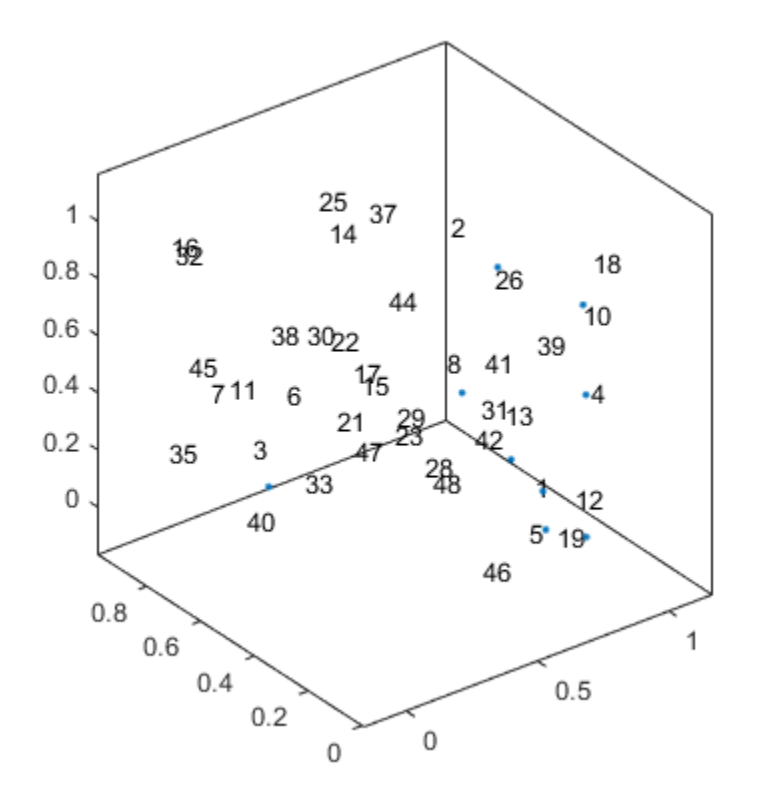

## Specify Word Colors

Create text scatter plot of a word embedding and specify word colors.

Read the example word embedding. This model was derived by analyzing text from Wikipedia.

```
filename = "exampleWordEmbedding.vec";
emb = readWordEmbedding(filename)
emb = 
   wordEmbedding with properties:
```

```
 Dimension: 50
 Vocabulary: [1×9999 string]
```
Convert the first 500 words to vectors using word2vec. V is a matrix of word vectors of length 50.

```
words = emb.Vocabulary(1:500);V = word2vec(emb,words);
size(V)
ans = 500 50
```
Embed the word vectors in a three-dimensional space using tsne.

XYZ = tsne(V,'NumDimensions',3);

Plot the words at the coordinates specified by XYZ in a 3-D text scatter plot. Specify the word colors to be random.

```
numWords = numel(words);
colorData = rand(numWords, 3);
figure
textscatter3(XYZ,words, ...
     'ColorData',colorData)
title("Word Embedding t-SNE Plot")
```
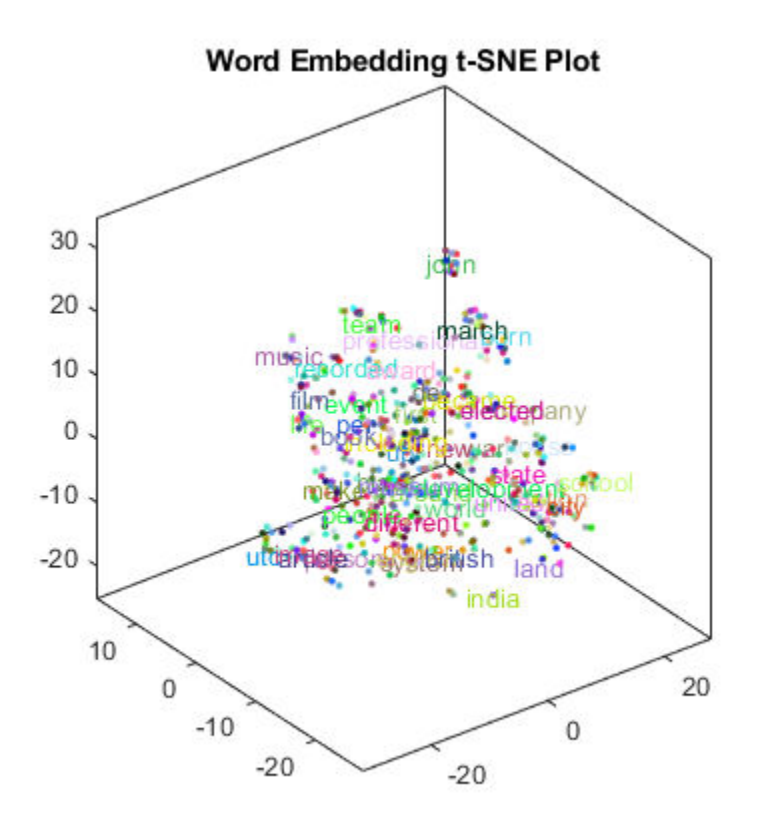

# Input Arguments

## $x - x$  values

vector

*x* values, specified as a vector. x, y, z, and str must be of equal length.

Example: [1 2 3]

## **y** — y values

vector

*y* values, specified as a vector. x, y, z, and str must be of equal length.

Example: [1 2 3]

#### $z - z$  values

vector

*z* values, specified as a vector. x, y, z, and str must be of equal length.

Example: [1 2 3]

### **str** — Input text

string vector | cell array of character vectors

Input text, specified as a string array, or cell array of character vectors. x,  $y$ , z, and str must be of equal length.

```
Example: ["one" "two" "three"]
```
Data Types: string | cell

### **ax** — Axes object

axes object

Axes object. If you do not specify an axes object, then the function uses the current axes.

## Name-Value Pair Arguments

Specify optional comma-separated pairs of Name, Value arguments. Name is the argument name and Value is the corresponding value. Name must appear inside single quotes (' '). You can specify several name and value pair arguments in any order as Name1, Value1, ..., NameN, ValueN.

Example: 'Marker', '\*' specifies the markers to be asterisks.

The TextScatter object properties listed here are only a subset. For a complete list, see [TextScatter Properties](#page-47-0).

### **TextDensityPercentage** — Percentage of text data to show

60 (default) | scalar from 0 through 100

Percentage of text data to show, specified by a scalar from 0 through 100. To show all text, set TextDensityPercentage to 100. To show no text, set TextDensityPercentage to 0.

If you set TextDensityPercentage to 100, then the software does not plot markers.

Example: 70

#### **MaxTextLength** — Maximum length of text labels

40 (default) | positive integer

Maximum length of text labels, specified as a positive integer. The software truncates the text labels to this length and adds ellipses at the point of truncation.

Example: 10

### **MarkerColor** — Marker colors

'auto' (default) | 'none' | RGB triplet

Marker colors, specified as one of these values:

'auto' — For each marker, use the same color as the corresponding text labels.

- 'none' do not show markers.
- RGB triplet Use the same color for all the markers in the plot. An RGB triplet is a three-element row vector whose elements specify the intensities of the red, green, and blue components of the color. The intensities must be in the range  $[0,1]$ , for example, [0.5 0.6 0.7].

Example:  $\begin{bmatrix} 1 & 0 & 0 \end{bmatrix}$ 

### **ColorData** — Text colors

[] (default) | RGB triplet | matrix of RGB triplets | categorical vector

Text colors, specified as one of these values:

• RGB triplet — Use the same color for all the text in the plot. An RGB triplet is a three-element row vector whose elements specify the intensities of the red, green, and blue components of the color. The intensities must be in the range  $[0,1]$ , for example, [0.5 0.6 0.7].

- Three-column matrix of RGB triplets Use a different color for each text label in the plot. Each row of the matrix defines one color. The number of rows must equal the number of text labels.
- Categorical vector Use a different color for each category in the vector. Specify ColorData as a vector the same length as XData. Specify the colors for each category using the Colors property

Example:  $[1 \ 0 \ 0; \ 0 \ 1 \ 0; \ 0 \ 0 \ 1]$ 

### **Colors** — Category colors

matrix of RGB triplets

Category colors, specified as a matrix of RGB triplets. An RGB triplet is a three-element row vector whose elements specify the intensities of the red, green, and blue components of the color. The intensities must be in the range  $[0,1]$ , for example,  $[0.5 \ 0.6 \ 0.7]$ .

By default, Colors is equal to the ColorOrder property of the axes.

Example: [1 0 0; 0 1 0; 0 0 1]

# Output Arguments

### **ts** — **TextScatter** object

TextScatter object

TextScatter object. Use ts to access and modify properties of the text scatter chart after it has been created.

## See Also

[textscatter](#page-218-0) | [wordcloud](#page-280-0)

## Topics

"Visualize Word Embeddings Using Text Scatter Plots" "Visualize Text Data Using Word Clouds" "Prepare Text Data for Analysis" "Analyze Text Data Using Topic Models"

Introduced in R2017b

# <span id="page-236-0"></span>tfidf

Term Frequency–Inverse Document Frequency (tf-idf) matrix

# **Syntax**

```
M = tfidf(baq)
M = tfidf(baq,documents)
M = t \text{fidf}(\_\_\_\, Name, Value)
```
# **Description**

 $M = t$  fidf (bag) returns a Term Frequency-Inverse Document Frequency (tf-idf) matrix based on the bag-of-words model bag.

 $M = t$  fidf (bag, documents) returns a tf-idf matrix for the documents in documents by using the inverse document frequency (IDF) factor computed from the bag-of-words model bag.

 $M = t$  fidf( , Name, Value) specifies additional options using one or more namevalue pair arguments.

# **Examples**

## Create Tf-idf Matrix

Create a Term Frequency–Inverse Document Frequency (tf-idf) matrix from a bag-ofwords model.

Load the sonnetsDocuments data and create a bag-of-words model. sonnetsDocuments returns a tokenizedDocument array of preprocessed versions of Shakespeare's sonnets.

To use the example file sonnetsDocuments.m, add the example folder to the path.

```
exampleFolder = genpath(fullfile(matlabroot,'examples','textanalytics'));
addpath(exampleFolder)
```
Load the sonnetsDocuments data and create a bag-of-words model.

```
documents = sonnetsDocuments;
bag = bagOfWords(documents) 
baq =bagOfWords with 3092 words and 154 documents:
   fairest creatures desire increase thereby ...<br>
1 1 1 1 1
1 1 1 1 1
0 \qquad \qquad 0 \qquad \qquad 0 \qquad \qquad 0 …
```
#### Create a tf-idf matrix. View the first 10 rows and columns.

```
M = tfidf(bag);
full(M(1:10,1:10))
ans = Columns 1 through 7
 3.6507 4.3438 2.7344 3.6507 4.3438 2.2644 3.2452
0 0 0 0 0 0 0 4.5287 0
0 0 0 0 0 0 0 0 0
0 0 0 0 0 0 2.2644 0
0 0 0 0 0 0 2.2644 0
0 0 0 0 0 0 2.2644 0
0 0 0 0 0 0 0 0 0
0 0 0 0 0 0 0 0 0
0 0 0 0 0 0 2.2644 0
0 0 2.7344 0 0 0 0 0
 Columns 8 through 10
  3.8918 2.4720 2.5520
 0 0 0
    0 0 2.5520
 0 0 0
 0 0 0
 0 0 0
 0 0 0
```
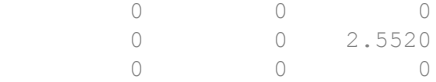

Remove the example folder from the path using rmpath.

```
rmpath(exampleFolder)
```
### Create tf-idf Matrix from New Documents

Create a Term Frequency-Inverse Document Frequency (tf-idf) matrix from a bag-ofwords model and an array of new documents.

Load the sonnetsDocuments data and create a bag-of-words model.

To use the example file sonnetsDocuments.m, add the example folder to the path.

```
exampleFolder = genpath(fullfile(matlabroot,'examples','textanalytics'));
addpath(exampleFolder)
```
Load the sonnetsDocuments data and create a bag-of-words model.

```
documents = sonnetsDocuments;
bag = bagOfWords(documents) 
baq =bagOfWords with 3092 words and 154 documents:
    fairest creatures desire increase thereby …
       1 1 1 1 1 1
0 \qquad \qquad 0 \qquad \qquad 0 \qquad \qquad 0 …
```
Create a tf-idf matrix for an array of new documents using the inverse document frequency (IDF) factor computed from bag.

```
newDocuments = tokenizedDocument([
     "what's in a name? a rose by any other name would smell as sweet."
    "if music be the food of love, play on."]);
M = tfidf(bag, newDocuments)
```
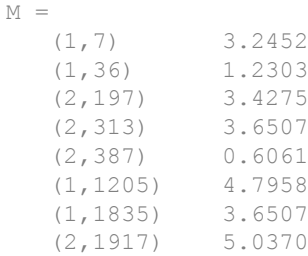

Remove the example folder from the path using rmpath.

```
rmpath(exampleFolder)
```
### Specify TF Weight Formulas

Specify the TF weight formula of a Term Frequency-Inverse Document Frequency (tf-idf) matrix.

Load the sonnetsDocuments data and create a bag-of-words model.

To use the example file sonnetsDocuments.m, add the example folder to the path.

```
exampleFolder = genpath(fullfile(matlabroot,'examples','textanalytics'));
addpath(exampleFolder)
```
Load the sonnetsDocuments data and create a bag-of-words model.

```
documents = sonnetsDocuments;
bag = bagOfWords(documents) 
baq =bagOfWords with 3092 words and 154 documents:
     fairest creatures desire increase thereby …
          \begin{array}{ccccccccccc}\n1 & & & 1 & & 1 & & 1 & & 1 \\
0 & & & 0 & & 0 & & 0 & & 0\n\end{array}0 \qquad \qquad 0 \qquad \qquad 0 \qquad \qquad 0 …
```
Create a tf-idf matrix. View the first 10 rows and columns.

#### $M = t$ fidf(bag); full(M(1:10,1:10))

ans  $=$ 

```
 Columns 1 through 7
```
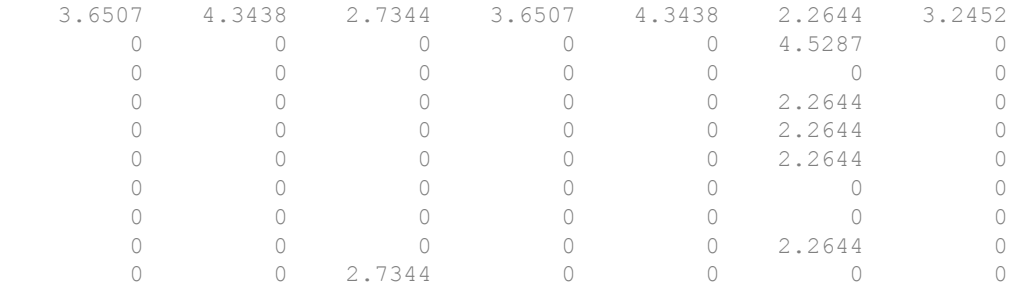

Columns 8 through 10

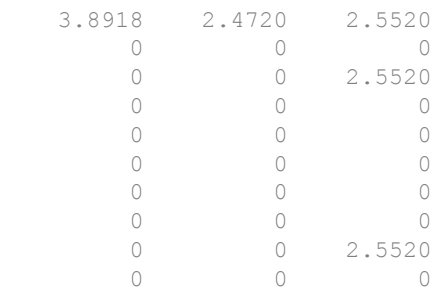

You can change the contributions made by the TF and IDF factors to the tf-idf matrix by specifying the TF and IDF weight formulas.

To ignore how many times a word appears in a document, use the binary option of 'TFWeight'. Create a tf-idf matrix and set 'TFWeight' to 'binary'. View the first 10 rows and columns.

```
M = tfidf(bag,'TFWeight','binary');
full(M(1:10,1:10))
ans = Columns 1 through 7
```
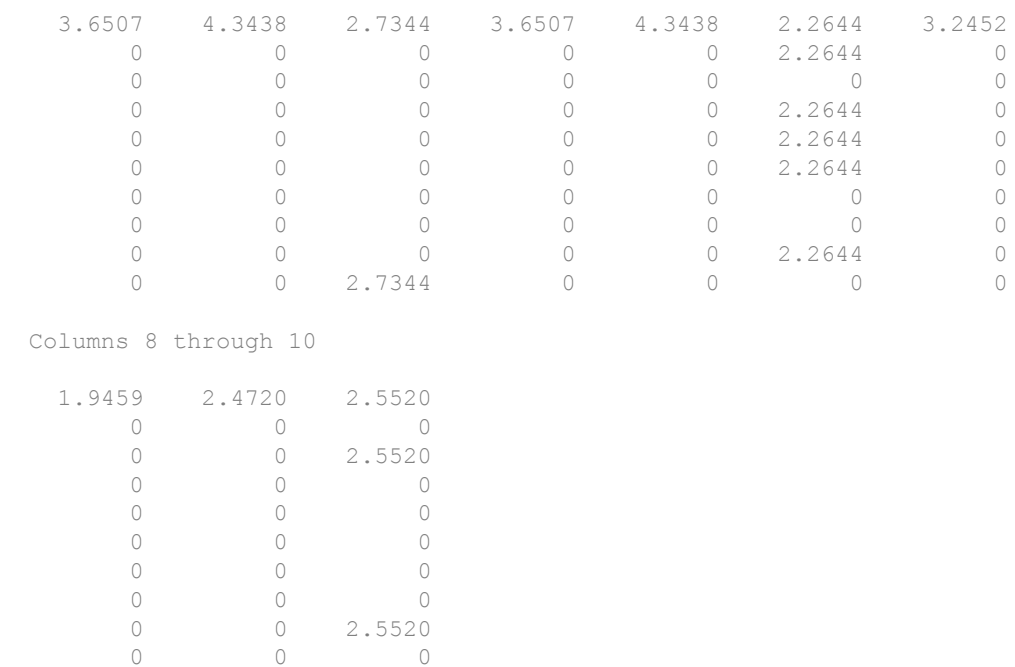

### Remove the example folder from the path using rmpath.

```
rmpath(exampleFolder)
```
# Input Arguments

## **bag** — Input bag-of-words model

bagOfWords object

Input bag-of-words model, specified as a bagOfWords object.

## **documents** — Input documents

tokenizedDocument array | string array of words | cell array of character vectors

Input documents, specified as a tokenizedDocument array, a string array of words, or a cell array of character vectors. If documents is a string array or a cell array of character vectors, then it must be a row of the words of a single document.

## Name-Value Pair Arguments

Specify optional comma-separated pairs of Name, Value arguments. Name is the argument name and Value is the corresponding value. Name must appear inside single quotes (' '). You can specify several name and value pair arguments in any order as Name1,Value1,...,NameN,ValueN.

Example: 'Normalized', true specifies to normalize the word counts.

### **TFWeight** — Method to set term frequency factor

'raw' (default) | 'binary' | 'log'

Method to set term frequency (TF) factor, specified as the comma-separated pair consisting of 'TFWeight' and one of the following:

- 'raw' Set the TF factor to the unchanged word counts.
- 'binary' Set the TF factor to the matrix of ones and zeros where the ones indicate whether a word is in a document.
- 'log' Set the TF factor to  $1 + \log(\text{bag.Counds})$ .

```
Example: 'TFWeight','binary'
```
Data Types: char

## **IDFWeight** — Method to set inverse document frequency factor

'normal' (default) | 'unary' | 'smooth' | 'max' | 'probabilistic'

Method to set inverse document frequency (IDF) factor, specified as the commaseparated pair consisting of 'IDFWeight' and one of the following:

- 'normal' Set the IDF factor to  $log(N/NT)$ .
- 'unary' Set the IDF factor to 1.
- 'smooth' Set the IDF factor to  $log(1+N/NT)$ .
- 'max' Set the IDF factor to  $log(1 + max(NT)/NT)$ .

• 'probabilistic' – Set the IDF factor to  $log((N-NT)/NT)$ .

where  $N$  is the number of documents in the bag, and  $NT$  is the number of documents containing each word which is equivalent to sum(bag.Counts).

Example: 'IDFWeight','smooth'

Data Types: char

#### **Normalized** — Option to normalize word counts

false (default) | true

Option to normalize word counts, specified as the comma-separated pair consisting of 'Normalized' and true or false. If true, then the function normalizes each vector of word counts in the Euclidean norm.

Example: 'Normalized', true

Data Types: logical

#### **DocumentsIn** — Orientation of output documents

'rows' (default) | 'columns'

Orientation of output documents in the word count matrix, specified as the commaseparated pair consisting of 'DocumentsIn' and one of the following:

- 'rows' Return a matrix of word counts with rows corresponding to documents.
- 'columns' Return a transposed matrix of word counts with columns corresponding to documents.

Data Types: char

## Output Arguments

### **M** — Output Term Frequency-Inverse Document Frequency matrix

sparse matrix

Output Term Frequency-Inverse Document Frequency matrix, specified as a sparse matrix.

## See Also

[bagOfWords](#page-5-0) | [encode](#page-87-0) | [topkwords](#page-245-0)

## **Topics**

"Prepare Text Data for Analysis" "Create Simple Text Model for Classification"

## Introduced in R2017b

# <span id="page-245-0"></span>topkwords

Most important words in bag-of-words model or LDA topic

# **Syntax**

```
T = topkwords(bag)T = topkwords(bag, k)T = topkwords(IdaMdl, k, topicIdx)T = topkwords(ldaMdl,k,topicIdx,'Scaling',Scaling)
```
# **Description**

 $T =$  topkwords (bag) returns a table of the five words with the largest word counts in bag-of-words model bag.

 $T =$  topkwords (bag, k) returns a table of the k words with the largest word counts.

 $T =$  topkwords (ldaMdl, k, topicIdx) returns a table of the k words with the highest probabilities in the latent Dirichlet allocation (LDA) topic topicIdx in the LDA model ldaMdl.

 $T =$  topkwords (ldaMdl, k, topicIdx, 'Scaling', Scaling) applies scaling to the LDA word scores.

# Examples

## Most Frequent Words of Bag-of-Words Model

Create a table of the most frequent words of a bag-of-words model.

Load the sonnetsDocuments data and create a bag-of-words model. sonnetsDocuments returns a tokenizedDocument array of preprocessed versions of Shakespeare's sonnets.

To use the example file sonnetsDocuments.m, add the example folder to the path.

```
exampleFolder = genpath(fullfile(matlabroot,'examples','textanalytics'));
addpath(exampleFolder)
```
Load the sonnetsDocuments data and create a bag-of-words model.

```
documents = sonnetsDocuments;
bag = bagOfWords(documents) 
bag =bagOfWords with 3092 words and 154 documents:
     fairest creatures desire increase thereby …
         \begin{array}{ccccccccc}\n1 & & & 1 & & 1 & & 1 \\
0 & & & 0 & & 0 & & 0\n\end{array}0 \qquad \qquad 0 \qquad \qquad 0 \qquad \qquad 0 …
```
#### Find the top five words.

```
T = topkwords(bag)
T=5x2 table
```
 Word Count "thy" 281 "thou" 234 "love" 162 "thee" 161 "doth" 88

#### Find the top 20 words.

```
k = 20:
T = topkwords(bag, k)T=20x2 table
      Word Count
     "thy" 281 
    "thou" 234<br>"love" 162"love"
```

```
 "thee" 161 
 "doth" 88 
 "mine" 63 
 "shall" 59 
 "eyes" 56 
 "sweet" 55 
 "time" 53 
 "beauty" 52 
 "nor" 52 
 "art" 51 
 "yet" 51 
 "o" 50 
 "heart" 50
```
Remove the example folder from the path using rmpath.

rmpath(exampleFolder)

## Highest Probability Words of LDA Topic

Create a table of the words with highest probability of an LDA topic.

Load the sonnetsDocuments data and create a bag-of-words model. sonnetsDocuments returns a tokenizedDocument array of preprocessed versions of Shakespeare's sonnets.

To use the example file sonnetsDocuments.m, add the example folder to the path. To reproduce the results, set rng to 'default'.

```
exampleFolder = genpath(fullfile(matlabroot,'examples','textanalytics'));
addpath(exampleFolder)
rng('default')
```
Load the sonnetsDocuments data and create a bag-of-words model.

documents = sonnetsDocuments; bag = bagOfWords(documents);

Fit an LDA model with 20 topics.

```
numTopics = 20;
mdl = fitlda(bag,numTopics)
```
Initial topic assignments sampled in 0.0249502 seconds.

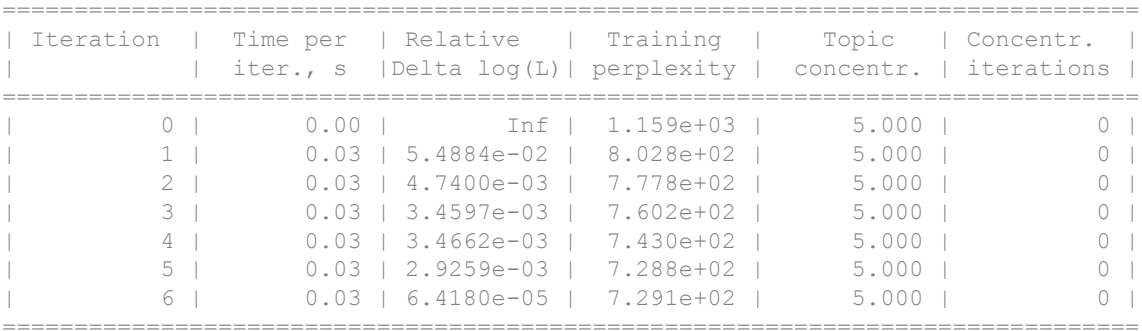

mdl =

ldaModel with properties:

```
 NumTopics: 20
            WordConcentration: 1
           TopicConcentration: 5
   CorpusTopicProbabilities: [0.0500 0.0500 0.0500 0.0500 0.0500 0.0500 0.0500 0.0500 0.0500 0.0500 0.0500 0.0500 0.0500 0.0500 0.0500 0.0500 0.0500 0.0500 0.0500 0.0500]
 DocumentTopicProbabilities: [154×20 double]
      TopicWordProbabilities: [3092×20 double]
                      Vocabulary: [1×3092 string]
                          FitInfo: [1×1 struct]
```
Find the top 20 words of the first topic.

```
k = 20;topicIdx = 1;T = \text{topkwords}(\text{mdl}, k, \text{topicIdx})
```
Find the top 20 words of the first topic and use inverse mean scaling on the scores.

T = topkwords(mdl,k,topicIdx,'Scaling','inversemean')

Remove the example folder from the path using rmpath.

```
rmpath(exampleFolder)
```
# Input Arguments

**bag** — Input bag-of-words model

bagOfWords object

Input bag-of-words model, specified as a bagOfWords object.

## **k** — Number of words

nonnegative integer

Number of words to return, specified as a positive integer.

Example: 20

**ldaMdl** — Input LDA model ldaModel object

Input LDA model, specified as an ldaModel object.

**topicIdx** — Index of LDA topic nonnegative integer

Index of LDA topic, specified as a nonnegative integer.

## **Scaling** — Scaling to apply to topic word probabilities

'none' (default) | 'inversemean'

Scaling to apply to topic word probabilities, specified as the comma-separated pair consisting of 'Scaling' and one of the following:

- 'none' Return posterior word probabilities.
- 'inversemean' Normalize the posterior word probabilities per topic by the geometric mean of the posterior probabilities for this word across all topics. The function uses the formula Phi.  $*(log(Phi)-mean(log(Phi),1))$ , where Phi corresponds to ldaMdl.TopicWordProbabilities.

Example: 'Scaling','inversemean'

Data Types: char

# Output Arguments

## **T** — Table of top words

table

Table of top words sorted in order of importance.

When the input is a bag-of-words model, the table has the following columns:

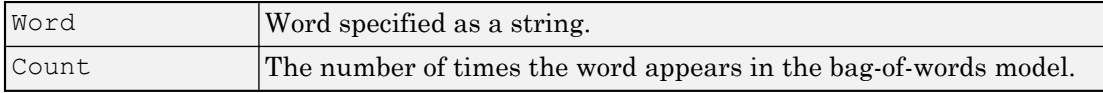

When the input is an LDA model, the table has the following columns:

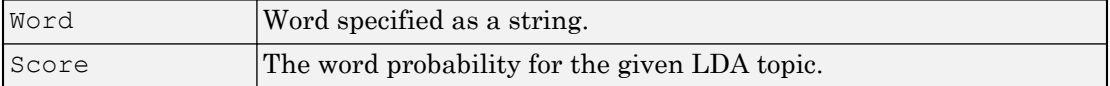

## See Also

[bagOfWords](#page-5-0) | [encode](#page-87-0) | [ldaModel](#page-15-0) | [tfidf](#page-236-0)

## **Topics**

"Prepare Text Data for Analysis" "Create Simple Text Model for Classification" "Analyze Text Data Using Topic Models"

## Introduced in R2017b

# trainWordEmbedding

Train word embedding

# Syntax

```
emb = trainWordEmbedding(filename)
emb = trainWordEmbedding(documents)
emb = trainWordEmbedding( , Name, Value)
```
# **Description**

emb = trainWordEmbedding(filename) trains a word embedding using the training data stored in the text file filename. The file is a collection of documents stored in UTF-8 with one document per line and words separated by white-space.

emb = trainWordEmbedding(documents) trains a word embedding using documents by creating a temporary file with writeTextDocument, and then trains an embedding using the temporary file.

emb = trainWordEmbedding( , Name, Value) specifies additional options using one or more name-value pair arguments. For example, 'Dimension',50 specifies the word embedding dimension to be 50.

# **Examples**

## Train Word Embedding from File

Train a word embedding of dimension 20 using the example text file exampleSonnetsDocuments.txt. This file contains preprocessed versions of Shakespeare's sonnets, with one sonnet per line and words separated by a space.

```
filename = "exampleSonnetsDocuments.txt";
emb = trainWordEmbedding(filename)
```
```
Training: 100% Loss: 2.65528 Remaining time: 0 hours 0 minutes.
emb = 
   wordEmbedding with properties:
      Dimension: 100
     Vocabulary: [1x502 string]
```
View the word embedding in a text scatter plot using tsne.

```
words = emb.Vocabulary;
V = word2vec(emb, words);XY = tsne(V);textscatter(XY,words)
```
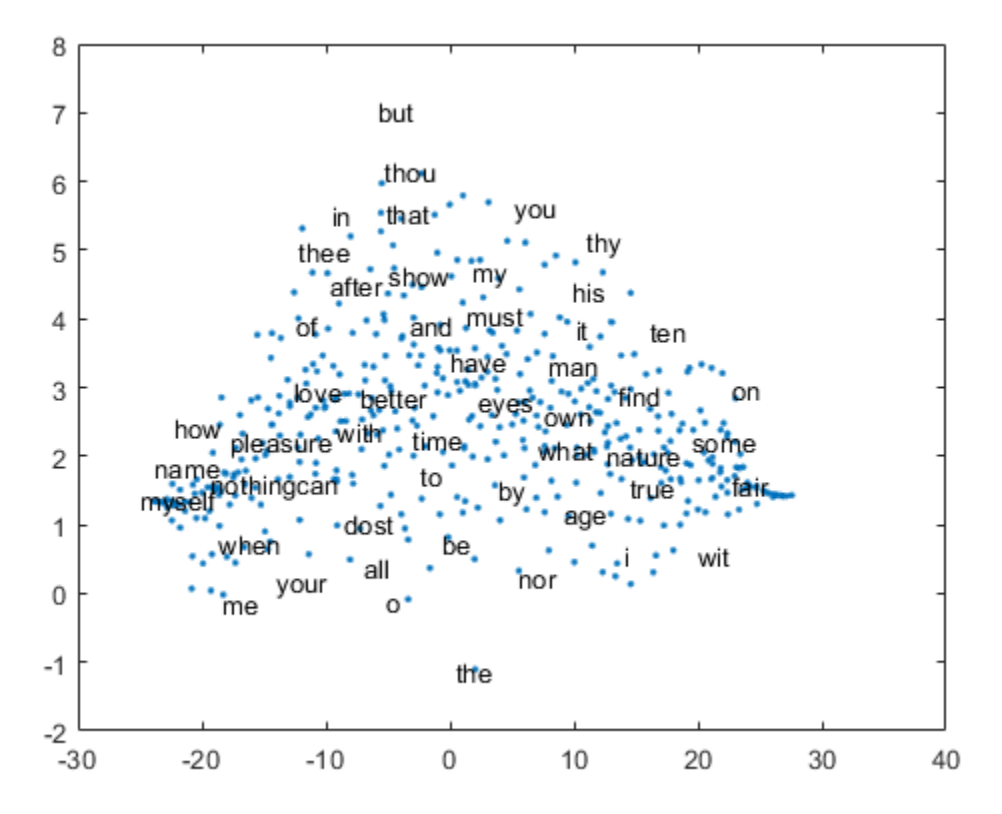

### Train Word Embedding from Documents

Train a word embedding using the example data sonnetsDocuments. This function returns preprocessed versions of Shakespeare's sonnets as a tokenizedDocument array.

To use the example file sonnetsDocuments.m, add the example folder to the path.

```
exampleFolder = genpath(fullfile(matlabroot,'examples','textanalytics'));
addpath(exampleFolder)
```
Load the sonnetsDocuments data.

```
documents = sonnetsDocuments;
emb = trainWordEmbedding(documents)
Training: 100% Loss: 0 Remaining time: 0 hours 0 minutes.
emb = wordEmbedding with properties:
     Dimension: 100
    Vocabulary: [1x401 string]
```
View the word embedding in a text scatter plot using tsne.

```
words = emb.Vocabulary;
V = word2vec(emb, words);XY = tsne(V);textscatter(XY,words)
```
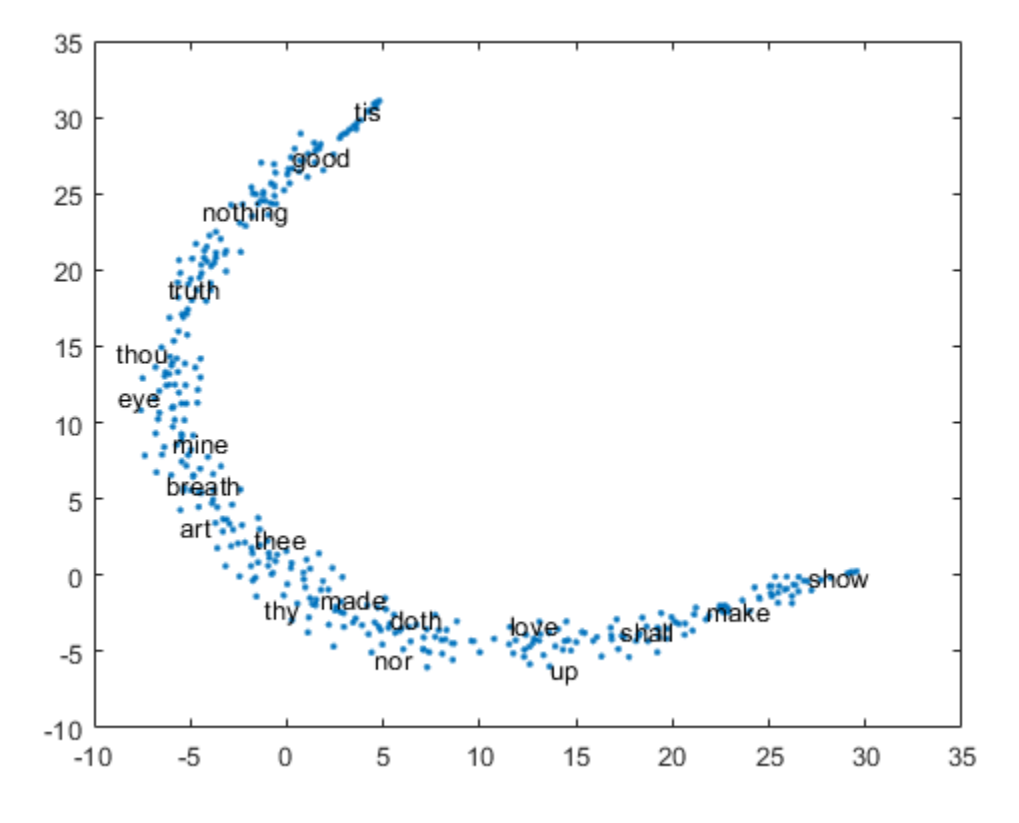

Remove the example folder from the path using rmpath.

rmpath(exampleFolder)

#### Specify Word Embedding Options

Train a word embedding using the example data sonnetsDocuments. This function returns preprocessed versions of Shakespeare's sonnets as a tokenizedDocument array.

To use the example file sonnetsDocuments.m, add the example folder to the path.

```
exampleFolder = genpath(fullfile(matlabroot,'examples','textanalytics'));
addpath(exampleFolder)
```
Load the sonnetsDocuments data.

```
documents = sonnetsDocuments;
```
Specify the dimension to be 50. To reduce the number of words discarded by the model, set 'MinCount' to 3. To train for longer, set the number of epochs to 10.

```
emb = trainWordEmbedding(documents, ...
     'Dimension',50, ...
    'MinCount', 3, ...
     'NumEpochs',10)
Training: 100% Loss: 2.69927 Remaining time: 0 hours 0 minutes.
emb = wordEmbedding with properties:
      Dimension: 50
     Vocabulary: [1x750 string]
```
View the word embedding in a text scatter plot using tsne.

```
words = emb.Vocabulary;
V = word2vec(emb, words);XY = tsne(V);textscatter(XY,words)
```
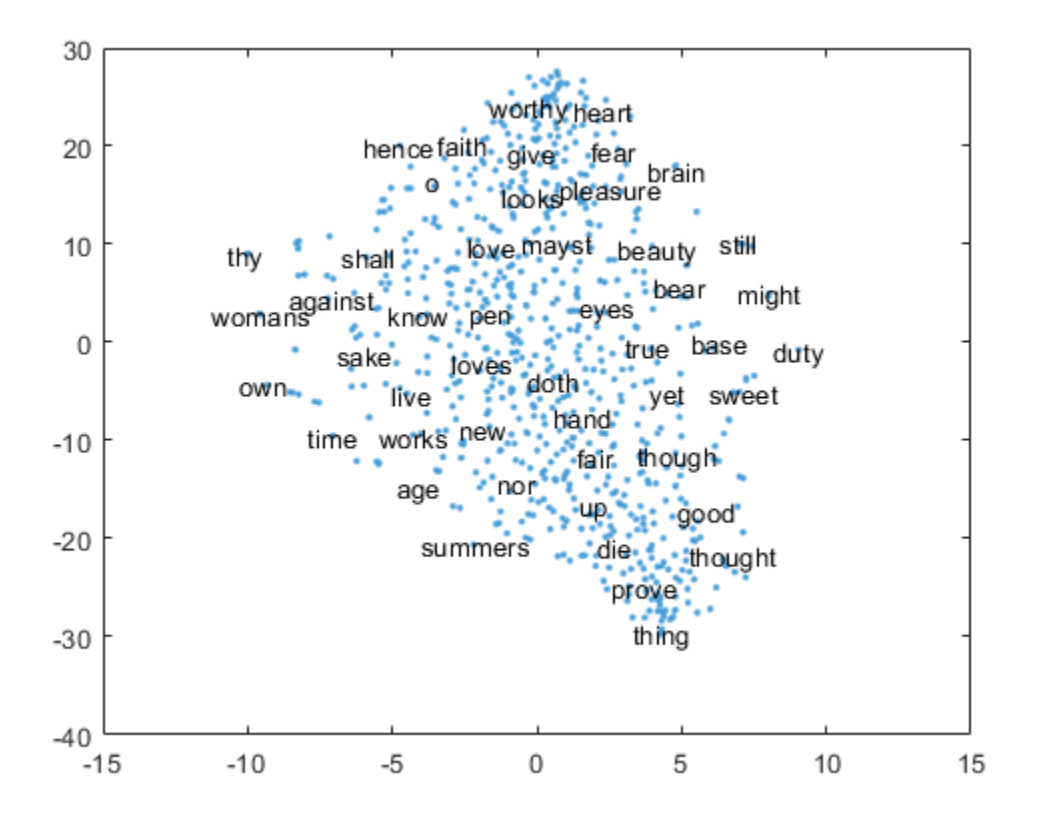

Remove the example folder from the path using rmpath.

rmpath(exampleFolder)

## Input Arguments

### **filename** — Name of file

string scalar | character vector

#### Name of the file, specified as a string scalar or character vector.

```
Data Types: string | char
```
### **documents** — Input documents

tokenizedDocument array

Input documents, specified as a tokenizedDocument array.

### Name-Value Pair Arguments

Specify optional comma-separated pairs of Name, Value arguments. Name is the argument name and Value is the corresponding value. Name must appear inside single quotes (' '). You can specify several name and value pair arguments in any order as Name1,Value1,...,NameN,ValueN.

Example: 'Dimension',50 specifies the word embedding dimension to be 50.

### **Dimension** — Dimension of word embedding

100 (default) | nonnegative integer

Dimension of the word embedding, specified as the comma-separated pair consisting of 'Dimension' and a nonnegative integer.

Example: 300

### **Window** — Size of context window

5 (default) | nonnegative integer

Size of the context window, specified as the comma-separated pair consisting of 'Window' and a nonnegative integer.

Example: 10

### **Model** — Model

'skipgram' (default) | 'cbow'

Model, specified as the comma-separated pair consisting of 'Model' and 'skipgram' (skip gram) or 'cbow' (continuous bag-of-words).

Example: 'cbow'

### **DiscardFactor** — Factor to determine word discard rate

1e-4 (default) | positive scalar

Factor to determine the word discard rate, specified as the comma-separated pair consisting of 'DiscardFactor' and a positive scalar. The function discards a word from

the input window with probability  $1$ -sqrt(t/f) - t/f where f is the unigram probability of the word, and t is DiscardFactor. Usually, DiscardFactor is in the range of 1e-3 through 1e-5.

Example: 0.005

#### **LossFunction** — Loss function

'ns' (default) | 'hs' | 'softmax'

Loss function, specified as the comma-separated pair consisting of 'LossFunction' and 'ns' (negative sampling), 'hs' (hierarchical softmax), or 'softmax' (softmax).

Example: 'hs'

#### **NumNegativeSamples** — Number of negative samples

5 (default) | positive integer

Number of negative samples for the negative sampling loss function, specified as the comma-separated pair consisting of 'NumNegativeSamples' and a positive integer. This option is only valid when LossFunction is 'ns'.

Example: 10

#### **NumEpochs** — Number of epochs

5 (default) | positive integer

Number of epochs for training, specified as the comma-separated pair consisting of 'NumEpochs' and a positive integer.

Example: 10

### **MinCount** — Minimum count of words

5 (default) | positive integer

Minimum count of words to include in the embedding, specified as the comma-separated pair consisting of 'MinCount' and a positive integer. The function discards words that appear fewer than MinCount times in the training data from the vocabulary.

Example: 10

#### **NGramRange** — Inclusive range for subword n-grams

[3 6] (default) | vector of two nonnegative integers

Inclusive range for subword n-grams, specified as the comma-separated pair consisting of 'NGramRange' and a vector of two nonnegative integers [min max]. If you do not want to use n-grams, then set 'NGramRange' to [0 0].

Example: [5 10]

#### **InitialLearnRate** — Initial learn rate

0.05 (default) | positive scalar

Initial learn rate, specified as the comma-separated pair consisting of 'InitialLearnRate' and a positive scalar.

Example: 0.01

### **UpdateRate** — Rate for updating learn rate

100 (default) | positive integer

Rate for updating the learn rate, specified as the comma-separated pair consisting of 'UpdateRate' and a positive integer. The learn rate decreases to zero linearly in steps every *N* words where *N* is the UpdateRate.

Example: 50

### **Verbose** — Verbosity level

 $1$  (default)  $\mid$  0

Verbosity level, specified as the comma-separated pair consisting of 'Verbose' and one of the following:

- $\cdot$  0 Do not display verbose output.
- 1 Display progress information.

Example: 'Verbose',0

## Output Arguments

### **emb** — Output word embedding

word embedding

Output word embedding, returned as a wordEmbedding object.

# **Tips**

The training algorithm uses the number of threads given by the function maxNumCompThreads. To learn how to change the number of threads used by MATLAB, see maxNumCompThreads.

# See Also

[ismember](#page-114-0) | [readWordEmbedding](#page-158-0) | [tokenizedDocument](#page-32-0) | [vec2word](#page-272-0) | [word2vec](#page-277-0) | [wordEmbedding](#page-40-0) | [writeWordEmbedding](#page-297-0)

### **Topics**

"Visualize Word Embeddings Using Text Scatter Plots" "Prepare Text Data for Analysis" "Extract Text Data From Files"

### Introduced in R2017b

# transform

Transform documents into lower-dimensional space

# **Syntax**

```
dscores = transform(lsaMdl,documents)
descores = transform(IsaMdl, counts)dscores = transform(ldaMdl,documents)
descores = transform(IdaMdl, counts)dscores = transform( , Name, Value)
```
## **Description**

dscores = transform(lsaMdl,documents) transforms documents into the semantic space of the latent semantic analysis (LSA) model 1 saMdl.

dscores = transform(lsaMdl,counts) transforms documents represented by the matrix of word counts into the semantic space of the LSA model  $lsaMd1$ .

dscores = transform(ldaMdl,documents) transforms documents into the latent Dirichlet allocation (LDA) topic probability space of LDA model 1daMd1. The rows of dscores are the topic mixture representations of the documents.

dscores = transform(ldaMdl, counts) transforms documents represented by the matrix of word counts into the LDA topic probability space of LDA model ldaMdl.

dscores = transform( \_\_\_ ,Name,Value) specifies additional options using one or more name-value pair arguments. These name-value pairs only apply if the input model is a ldaModel object.

## Examples

### Transform Documents into LSA Semantic Space

Load the sonnetsDocuments data and create a bag-of-words model. sonnetsDocuments returns a tokenizedDocument array of preprocessed versions of Shakespeare's sonnets.

To use the example file sonnetsDocuments.m, add the example folder to the path.

```
exampleFolder = genpath(fullfile(matlabroot,'examples','textanalytics'));
addpath(exampleFolder)
```
Load the sonnetsDocuments data and create a bag-of-words model.

```
documents = sonnetsDocuments;
bag = bagOfWords(documents)
bag =bagOfWords with 3092 words and 154 documents:
    fairest creatures desire increase thereby …
1 1 1 1 1
0 \qquad \qquad 0 \qquad \qquad 0 \qquad \qquad 0 …
```
### Fit an LSA model with 20 components.

```
numCompnents = 20;
mdl = fitlsa(bag,numCompnents)
mdl = lsaModel with properties:
               NumComponents: 20
           ComponentWeights: [2.7866e+03 515.5889 443.6428 316.4191 295.4065 261.8927 2
              DocumentScores: [154×20 double]
                  WordScores: [3092×20 double]
                  Vocabulary: [1×3092 string]
     FeatureStrengthExponent: 2
```
Use transform to transform the first 10 documents into the semantic space of the LSA model.

```
dscores = transform(mdl, documents(1:10))
```
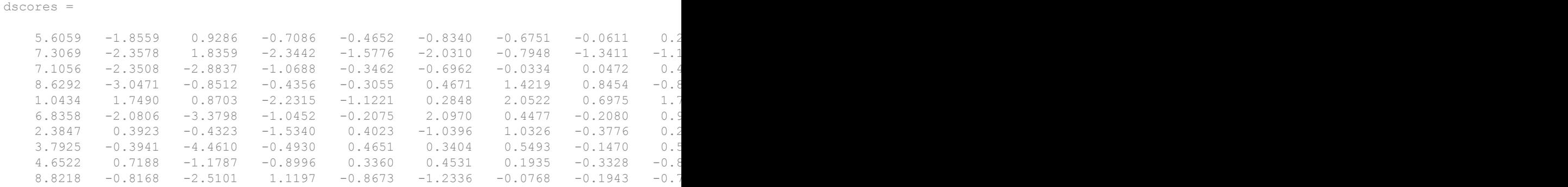

Remove the example folder from the path using rmpath.

rmpath(exampleFolder)

### Transform Documents into LDA Topic Mixtures

Load the sonnetsDocuments data and create a bag-of-words model. sonnetsDocuments returns a tokenizedDocument array of preprocessed versions of Shakespeare's sonnets.

To use the example file sonnetsDocuments.m, add the example folder to the path. To reproduce the results, set rng to 'default'.

```
exampleFolder = genpath(fullfile(matlabroot,'examples','textanalytics'));
addpath(exampleFolder)
rng('default')
```
Load the sonnetsDocuments data and create a bag-of-words model.

```
documents = sonnetsDocuments;
bag = bagOfWords(documents)
bag =bagOfWords with 3092 words and 154 documents:
    fairest creatures desire increase thereby …
       1 1 1 1 1 1
```
 0 0 0 0 0 …

#### Fit an LDA model with five topics.

```
numTopics = 5;
mdl = fitlda(bag,numTopics)
```
Initial topic assignments sampled in 0.0249558 seconds.

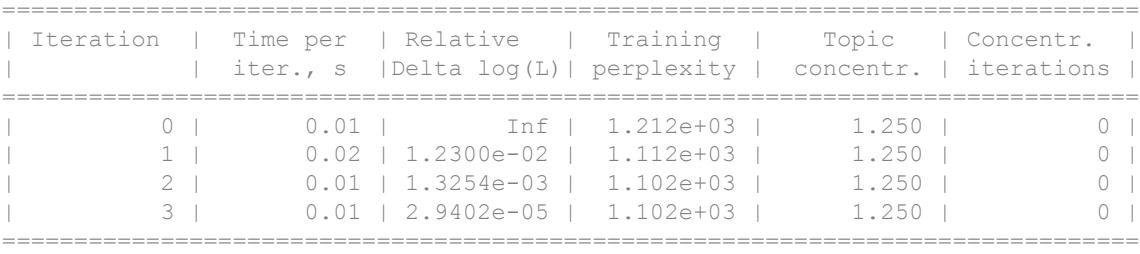

```
mdl =
```
ldaModel with properties:

```
 NumTopics: 5
          WordConcentration: 1
         TopicConcentration: 1.2500
   CorpusTopicProbabilities: [0.2000 0.2000 0.2000 0.2000 0.2000]
 DocumentTopicProbabilities: [154×5 double]
     TopicWordProbabilities: [3092×5 double]
                 Vocabulary: [1×3092 string]
                    FitInfo: [1×1 struct]
```
Use transform to transform the documents into a vector of topic probabilities. You can visualize these mixtures using stacked bar charts. View the topic mixtures of the first 10 documents.

```
topicMixtures = transform(mdl,documents(1:10));
figure
barh(topicMixtures,'stacked')
xlim([0 1])
title("Topic Mixtures")
xlabel("Topic Probability")
ylabel("Document")
legend("Topic " + string(1:numTopics), ...
     'Location', 'bestoutside')
```
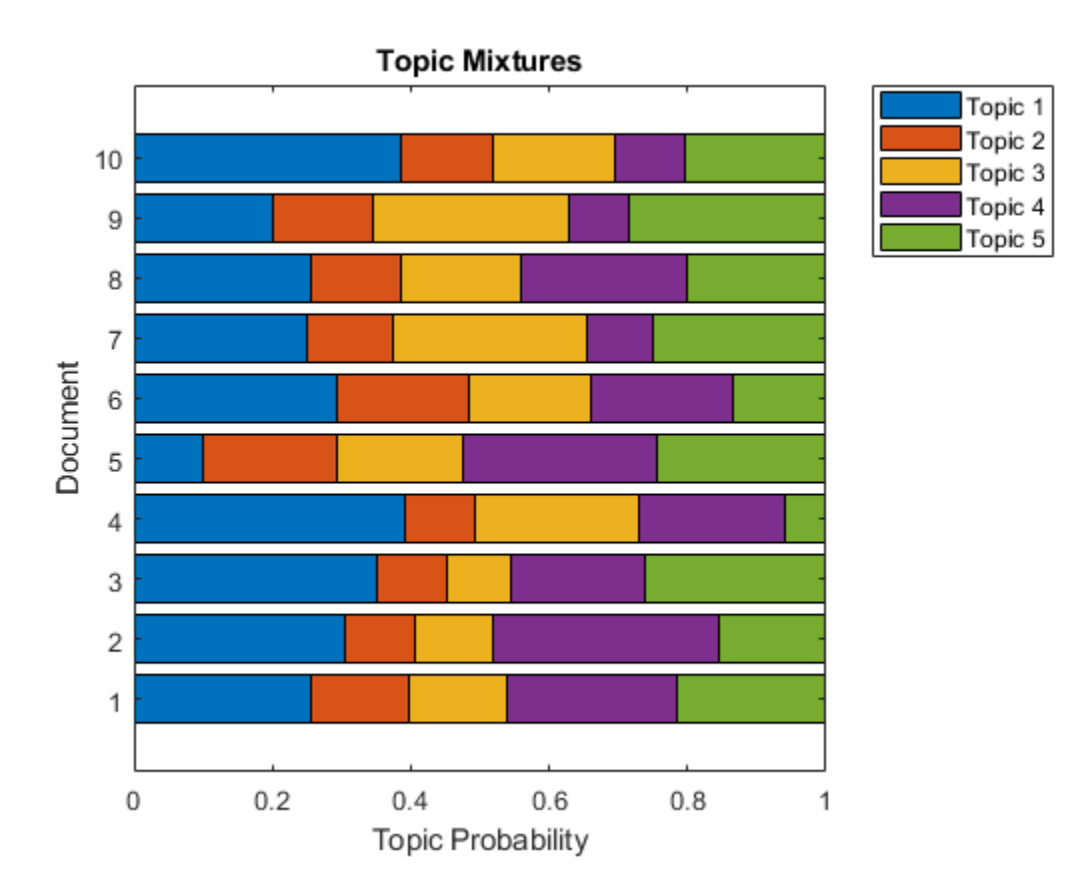

Remove the example folder from the path using rmpath.

rmpath(exampleFolder)

### Transform Word Count Matrix into LDA Topic Mixtures

Load the example data. sonnetsCounts.mat contains a matrix of word counts and a corresponding vocabulary of preprocessed versions of Shakespeare's sonnets.

```
load sonnetsCounts.mat
size(counts)
```

```
ans = 
        154 3092
```
Fit an LDA model with 20 topics. To reproduce the results in this example, set rng to 'default'.

```
rng('default')
numTopics = 20;
mdl = fitlda(counts,numTopics)
```
Initial topic assignments sampled in 0.0210512 seconds.

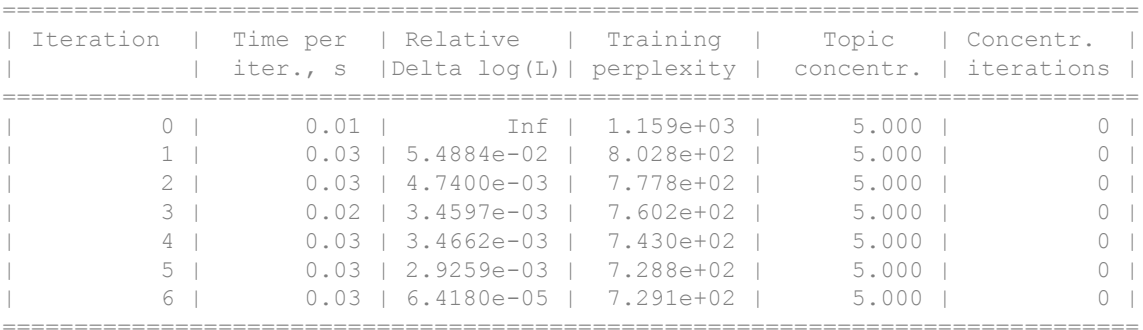

 $mdl =$ 

ldaModel with properties:

```
 NumTopics: 20
            WordConcentration: 1
           TopicConcentration: 5
   CorpusTopicProbabilities: [0.0500 0.0500 0.0500 0.0500 0.0500 0.0500 0.0500 0.0500 0.0500 0.0500 0.0500 0.0500 0.0500 0.0500 0.0500 0.0500 0.0500 0.0500 0.0500 0.0500]
 DocumentTopicProbabilities: [154×20 double]
      TopicWordProbabilities: [3092×20 double]
                      Vocabulary: [1×3092 string]
                          FitInfo: [1×1 struct]
```
Use transform to transform the documents into a vector of topic probabilities.

 $topicMixtures = transform(mdl, counts(1:10,:))$ 

topicMixtures =

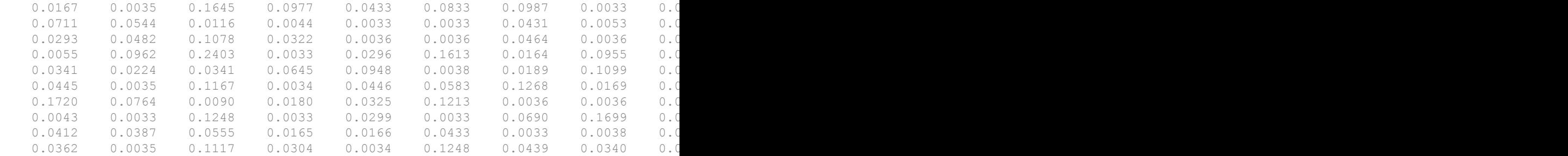

## Input Arguments

### **lsaMdl** — Input LSA model

ldaModel object

Input LSA model, specified as an lsaModel object.

### **ldaMdl** — Input LDA model

ldaModel object

Input LDA model, specified as an ldaModel object.

### **documents** — Input documents

tokenizedDocument array | string array of words | cell array of character vectors

Input documents, specified as a tokenizedDocument array, a string array of words, or a cell array of character vectors. If documents is a tokenizedDocument, then it must be a column vector. If documents is a string array or a cell array of character vectors, then it must be a row of the words of a single document.

### **counts** — Frequency counts of words

matrix of nonnegative integers

Frequency counts of words, specified as a matrix of nonnegative integers. If you specify 'DocumentsIn' to be 'rows', then the value counts  $(i, j)$  corresponds to the number of times the *j*th word appears in the *i*th document. Otherwise, the value counts  $(i, j)$ corresponds to the number of times the *i*th word appears in the *j*th document.

### Name-Value Pair Arguments

Specify optional comma-separated pairs of Name, Value arguments. Name is the argument name and Value is the corresponding value. Name must appear inside single quotes (' '). You can specify several name and value pair arguments in any order as Name1,Value1,...,NameN,ValueN.

Example: 'IterationLimit',200 sets the iteration limit to 200.

**Note** These name-value pairs only apply if the input model is a ldaModel object.

### **DocumentsIn** — Orientation of documents

'rows' (default) | 'columns'

Orientation of documents in the word count matrix, specified as the comma-separated pair consisting of 'DocumentsIn' and one of the following:

- 'rows' Input is a matrix of word counts with rows corresponding to documents.
- 'columns' Input is a transposed matrix of word counts with columns corresponding to documents.

Note If you orient your word count matrix so that documents correspond to columns and specify 'DocumentsIn','columns', then you might experience a significant reduction in optimization-execution time.

This option only applies if you specify the input documents as a matrix of word counts.

Data Types: char

### **IterationLimit** — Maximum number of iterations

100 (default) | positive integer

Maximum number of iterations, specified as the comma-separated pair consisting of 'IterationLimit' and a positive integer.

Example: 'IterationLimit',200

**LogLikelihoodTolerance** — Relative tolerance on log-likelihood 0.0001 (default) | positive scalar

Relative tolerance on log-likelihood, specified as the comma-separated pair consisting of 'LogLikelihoodTolerance' and a positive scalar. The optimization terminates when this tolerance is reached.

```
Example: 'LogLikelihoodTolerance',0.001
```
# Output Arguments

### **dscores** — Output document scores

matrix

Output document scores, returned as a matrix of score vectors.

## See Also

[bagOfWords](#page-5-0) | [fitlda](#page-99-0) | [fitlsa](#page-109-0) | [ldaModel](#page-15-0) | [logp](#page-119-0) | [lsaModel](#page-25-0) | [predict](#page-140-0) | [wordcloud](#page-280-0)

### **Topics**

"Analyze Text Data Using Topic Models" "Prepare Text Data for Analysis" "Extract Text Data From Files"

### Introduced in R2017b

### upper

Convert documents to uppercase

# **Syntax**

```
newDocuments = upper(documents)
```
# **Description**

newDocuments = upper(documents) converts each lowercase character in the input documents to the corresponding uppercase character, and leaves all other characters unchanged.

# **Examples**

### Convert Documents to Uppercase

Convert all lowercase characters in an array of documents to uppercase.

```
documents = tokenizedDocument([
     "An Example of a Short Sentence"
     "A Second Short Sentence"])
documents = 
   2x1 tokenizedDocument:
(1,1) 6 tokens: An Example of a Short Sentence
(2,1) 4 tokens: A Second Short Sentence
```

```
newDocuments = upper(documents)
```

```
newDocuments = 
   2x1 tokenizedDocument:
```

```
(1,1) 6 tokens: AN EXAMPLE OF A SHORT SENTENCE
(2,1) 4 tokens: A SECOND SHORT SENTENCE
```
### Input Arguments

**documents** — Input documents tokenizedDocument array

Input documents, specified as a tokenizedDocument array.

## Output Arguments

### **newDocuments** — Output documents

tokenizedDocument array

Output documents, returned as a tokenizedDocument array.

### See Also

[bagOfWords](#page-5-0) | [docfun](#page-83-0) | [lower](#page-132-0) | [normalizeWords](#page-134-0) | [regexprep](#page-160-0) | [replace](#page-198-0) | [tokenizedDocument](#page-32-0)

### **Topics**

"Prepare Text Data for Analysis" "Create Simple Text Model for Classification"

### Introduced in R2017b

# <span id="page-272-0"></span>vec2word

Map embedding vector to word

## **Syntax**

```
words = vec2word(emb, M)[words, dist] = vec2word(emb, M)= vec2word(emb, M, k)
   ___ = vec2word( ___ ,'Distance','euclidean')
```
## **Description**

words =  $vec2word(emb, M)$  returns the closest words to the embedding vectors in the columns of M.

[words, dist] = vec2word(emb, M) returns the closest words to the embedding vectors in M, and returns the distances dist of each to their source vectors.

 $=$  vec2word(emb, M, k) returns the top k closest words.

```
= vec2word( ,'Distance','euclidean') uses the Euclidean distance
metric.
```
# **Examples**

### Explore Word Embedding

Read the example word embedding. This model was derived by analyzing text from Wikipedia.

```
filename = "exampleWordEmbedding.vec";
emb = readWordEmbedding(filename)
emb = wordEmbedding with properties:
```

```
 Dimension: 50
 Vocabulary: [1x9999 string]
```
Map the words "king", "man" and "woman" to vectors using word2vec.

```
king = word2vec(emb, "king");man = word2vec(emb, "man");
woman = word2vec(emb, "woman");
```
Map the vector  $king - man + woman$  to a word using vec2word.

```
word = vec2word(emb, king - man + woman)
```

```
word = 
"queen"
```
### Find Closest Words to Vector

Find the top five closest words to a word embedding vector and their distances.

Read the example word embedding. This model was derived by analyzing text from Wikipedia.

```
filename = "exampleWordEmbedding.vec";
emb = readWordEmbedding(filename)
emb = wordEmbedding with properties:
      Dimension: 50
     Vocabulary: [1×9999 string]
```
Map the words "king", "man" and "woman" to vectors using word2vec.

```
king = word2vec(emb, "king");man = word2vec(emb, "man");
woman = word2vec(emb, "woman");
```
Map the vector king  $-$  man  $+$  woman to a word using vec2word. Find the top five closest words using the Euclidean distance metric.

```
k = 5;M = king - man + woman;
[words,dist] = vec2word(emb,M,k,... 'Distance','euclidean');
```
Plot the words and distances in a bar chart.

```
figure;
bar(dist)
xticklabels(words)
xlabel("Word")
ylabel("Distance")
title("Distances to Vector")
```
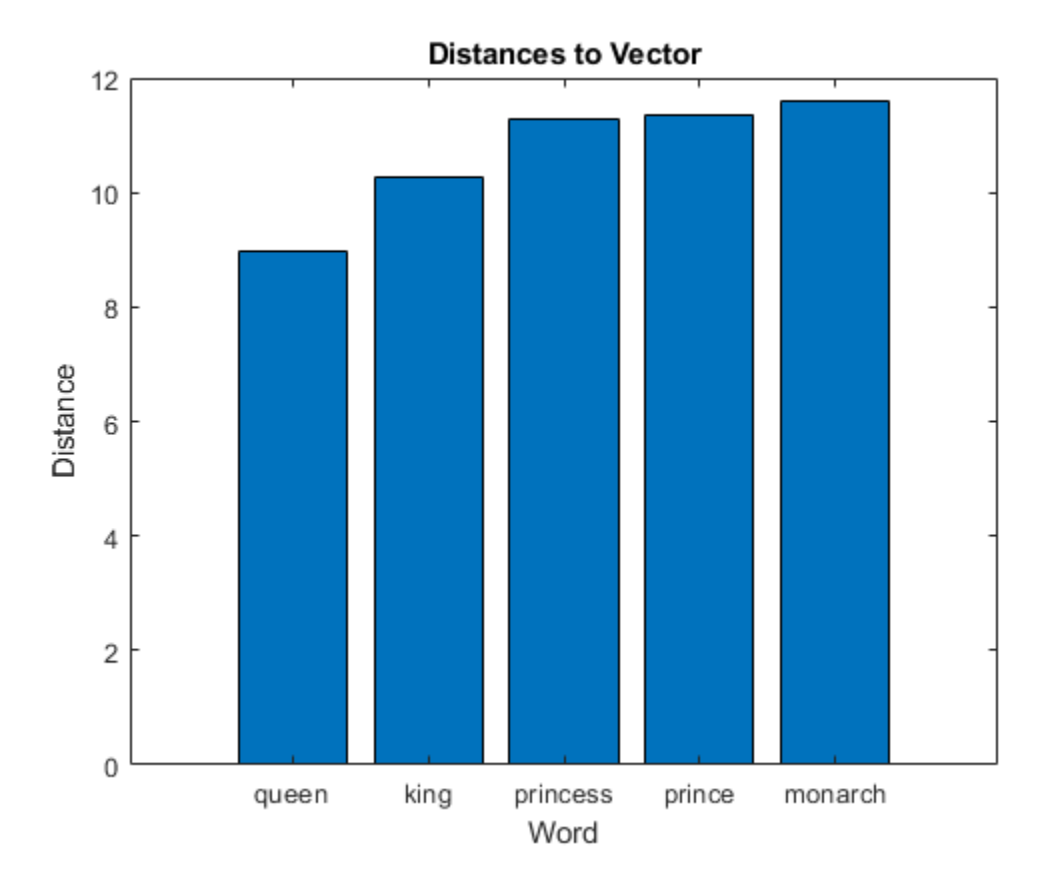

# Input Arguments

### **emb** — Input word embedding

word embedding

Input word embedding, specified as a wordEmbedding object.

### **M** — Word embedding vectors

matrix

Word embedding vectors, specified as a matrix. Each column of M corresponds to a word embedding vector. M must have emb. Dimension columns.

### Name-Value Pair Arguments

Specify optional comma-separated pairs of Name, Value arguments. Name is the argument name and Value is the corresponding value. Name must appear inside single quotes (' '). You can specify several name and value pair arguments in any order as Name1,Value1,...,NameN,ValueN.

Example: 'Distance','euclidean' specifies to use the Euclidean distance metric.

### **Distance** — Distance metric

'cosine' (default) | 'euclidean'

Distance metric, specified as the comma-separated pair consisting of 'Distance' and 'euclidean' or 'cosine'.

Example: 'euclidean'

# Output Arguments

### **words** — Output words

string vector

Output words, returned as a string vector.

**dist** — Distance of words to source vectors vector

Distance of words to their source vectors, returned as a vector.

## See Also

[ismember](#page-114-0) | [readWordEmbedding](#page-158-0) | [trainWordEmbedding](#page-251-0) | [word2vec](#page-277-0) | [wordEmbedding](#page-40-0) | [writeWordEmbedding](#page-297-0)

### **Topics**

"Visualize Word Embeddings Using Text Scatter Plots" "Prepare Text Data for Analysis" "Extract Text Data From Files"

### Introduced in R2017b

# <span id="page-277-0"></span>word2vec

Map word to embedding vector

# **Syntax**

 $M = word2vec(emb, words)$ 

# **Description**

 $M = word2vec$  (emb, words) returns the embedding vectors of words in the embedding emb. If a word is not in the embedding vocabulary, then the function returns a column of NaNs.

# **Examples**

### Explore Word Embedding

Read the example word embedding. This model was derived by analyzing text from Wikipedia.

```
filename = "exampleWordEmbedding.vec";
emb = readWordEmbedding(filename)
emb = 
   wordEmbedding with properties:
      Dimension: 50
     Vocabulary: [1x9999 string]
```
Map the words "king", "man" and "woman" to vectors using word2vec.

```
king = word2vec(emb, "king");man = word2vec(emb, "man");
woman = word2vec(emb, "woman");
```
Map the vector king  $-$  man  $+$  woman to a word using vec2word.

```
word = vec2word(emb, king - man + woman)word = 
"queen"
```
### Input Arguments

```
emb — Input word embedding
word embedding
```
Input word embedding, specified as a wordEmbedding object.

### **words** — Input words

string vector | character vector | cell array of character vectors

Input words, specified as a string vector, character vector, or cell array of character vectors. If you specify words as a character vector, then the function treats the argument as a single word.

Data Types: string | char | cell

## Output Arguments

### **M** — Matrix of word embedding vectors

matrix

Matrix of word embedding vectors. Each column of M corresponds to a word embedding vector. M has emb. Dimension columns.

### See Also

```
ismember | readWordEmbedding | trainWordEmbedding | vec2word |
wordEmbedding | writeWordEmbedding
```
### **Topics**

"Visualize Word Embeddings Using Text Scatter Plots"

"Prepare Text Data for Analysis" "Extract Text Data From Files"

Introduced in R2017b

## <span id="page-280-0"></span>wordcloud

Create word cloud chart from bag-of-words model or LDA model

Text Analytics Toolbox™ extends the functionality of the wordcloud (MATLAB) function. It adds support for creating word clouds directly from string arrays, and creating word clouds from bag-of-words models and LDA topics. For the wordcloud (MATLAB) reference page, see wordcloud.

# **Syntax**

```
wc = wordcloud(str)wc = wordcloud(baq)wc = wordcloud(ldamdl,topicIdx)wc = wordcloud(, Name, Value)
```
# **Description**

wc = wordcloud(str) creates a word cloud chart by tokenizing and preprocessing the text in str, and then displaying the words with sizes corresponding to the word frequency counts.

 $wc = wordcloud(bag)$  creates a word cloud chart from the bag-of-words model bag.

 $wc = wordcloud(1dadd,topicIdx)$  creates a word cloud chart from the topic with index topicIdx of the LDA model ldaMdl.

wc = wordcloud( , Name, Value) specifies additional WordCloudChart properties using one or more name-value pair arguments.

### Examples

### Create Word Cloud from Text Data

Extract the text from sonnets.txt using extractFileText.

```
str = extractFileText("sonnets.txt");
```
#### View the first few characters of the text.

```
extractBefore(str,269)
ans = "THE SONNETS
      by William Shakespeare
        I
        From fairest creatures we desire increase,
       That thereby beauty's rose might never die,
        But as the riper should by time decease,
        His tender heir might bear his memory:
        But thou, contracted to thine own bright eyes,"
```
### Display the words from the sonnets in a word cloud.

```
figure
wordcloud(str)
ans = WordCloudChart with properties:
            WordData: [1×2659 string]
            SizeData: [1×2659 double]
     MaxDisplayWords: 100
   Show all properties
```
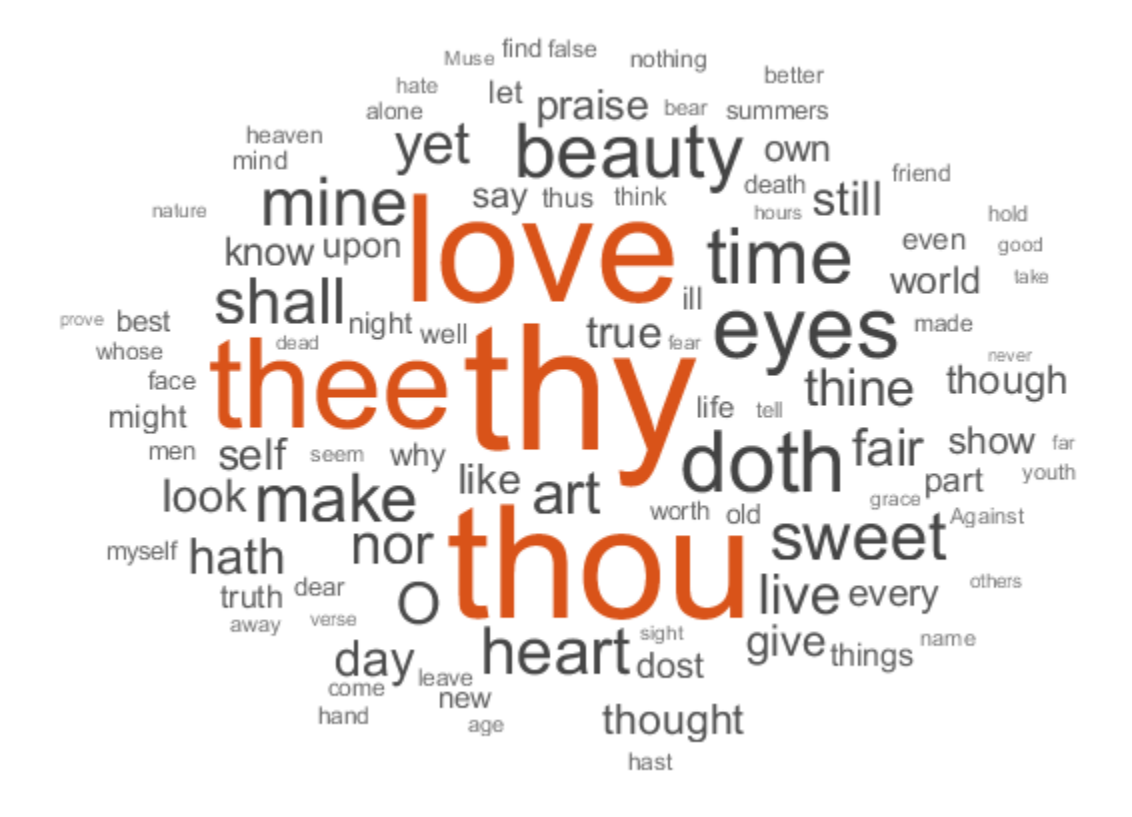

### Create Word Cloud from Bag-of-Words Model

Load the sonnetsDocuments data. sonnetsDocuments returns a tokenizedDocument array of preprocessed versions of Shakespeare's sonnets.

To use the example file sonnetsDocuments.m, add the example folder to the path.

```
exampleFolder = genpath(fullfile(matlabroot,'examples','textanalytics'));
addpath(exampleFolder)
```
Load the sonnetsDocuments data and create a bag-of-words model.

```
documents = sonnetsDocuments;
documents(1:10)
ans = 10×1 tokenizedDocument:
 (1,1) 70 tokens: fairest creatures desire increase thereby beautys rose might never di
 (2,1) 71 tokens: forty winters shall besiege thy brow dig deep trenches thy beautys fi
 (3,1) 65 tokens: look thy glass tell face thou viewest time face form another whose fi
 (4,1) 71 tokens: unthrifty loveliness why dost thou spend upon thy self thy beautys le
 (5,1) 61 tokens: hours gentle work frame lovely gaze every eye doth dwell play tyrants
 (6,1) 68 tokens: let winters ragged hand deface thee thy summer ere thou distilld make
```
(7,1) 64 tokens: lo orient gracious light lifts up burning head eye doth homage newappy  $(8,1)$  70 tokens: music hear why hearst thou music sadly sweets sweets war joy delights (9,1) 70 tokens: fear wet widows eye thou consumst thy self single life ah thou issuel (10,1) 69 tokens: shame deny thou bearst love thy self art unprovident grant thou wilt

#### Create a bag-of-words model from the documents

```
bag = bagOfWords(documents)
bag =bagOfWords with 3092 words and 154 documents:
    fairest creatures desire increase thereby …
1 1 1 1 1
0 \qquad \qquad 0 \qquad \qquad 0 \qquad \qquad 0 …
```
Visualize the bag-of-words model using a word cloud.

figure wordcloud(bag);

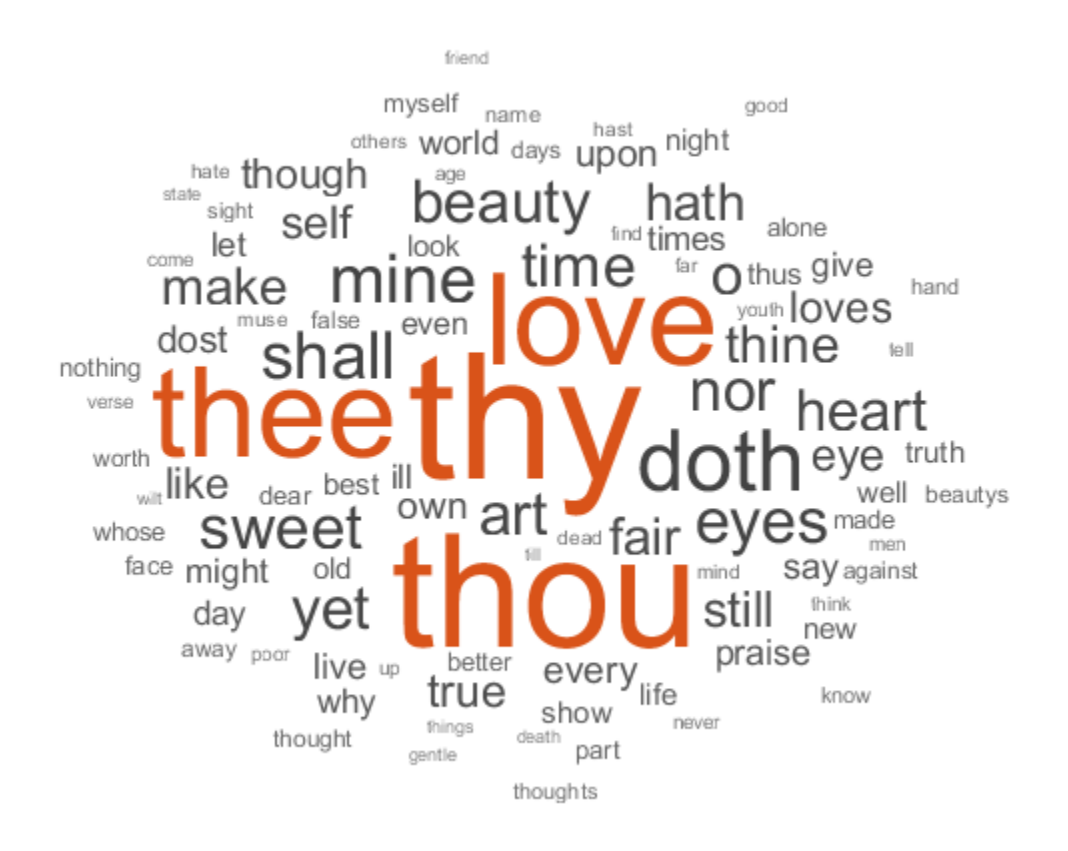

Remove the example folder from the path using rmpath.

rmpath(exampleFolder)

### Create Word Cloud from LDA Topic

Load the sonnetsDocuments data and create a bag-of-words model. sonnetsDocuments returns a tokenizedDocument array of preprocessed versions of Shakespeare's sonnets.

To use the example file sonnetsDocuments.m, add the example folder to the path. To reproduce the results, set rng to 'default'.

```
exampleFolder = genpath(fullfile(matlabroot,'examples','textanalytics'));
addpath(exampleFolder)
rng('default')
```
Load the sonnetsDocuments data and create a bag-of-words model.

```
documents = sonnetsDocuments;
bag = bagOfWords(documents)
baq =bagOfWords with 3092 words and 154 documents:
    fairest creatures desire increase thereby …
       1 1 1 1 1 1
0 \qquad \qquad 0 \qquad \qquad 0 \qquad \qquad 0 …
```
Fit an LDA model with 20 topics.

```
mdl = fitlda(bag,20)
```
Initial topic assignments sampled in 0.0208541 seconds.

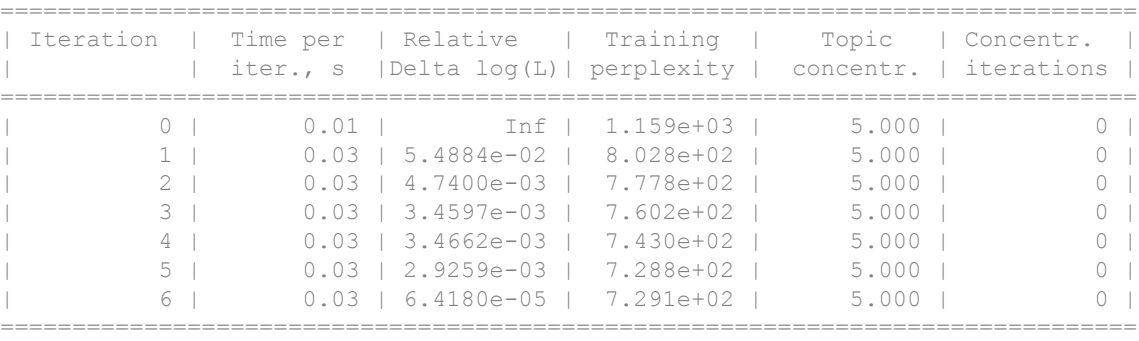

 $mdl =$ 

ldaModel with properties:

```
 NumTopics: 20
            WordConcentration: 1
           TopicConcentration: 5
 CorpusTopicProbabilities: [0.0500 0.0500 0.0500 0.0500 0.0500 0.0500 0.0500 0.0500 0.0500 0.0500 0.0500 0.0500 0.0500 0.0500 0.0500 0.0500 0.0500 0.0500 0.0500 0.0500]
```

```
 DocumentTopicProbabilities: [154×20 double]
     TopicWordProbabilities: [3092×20 double]
                 Vocabulary: [1×3092 string]
                    FitInfo: [1×1 struct]
```
#### Visualize the first four topics using word clouds.

```
figure
for topicIdx = 1:4 subplot(2,2,topicIdx)
    wordcloud(mdl,topicIdx);
     title("Topic: " + topicIdx)
end
```
### Topic: 1

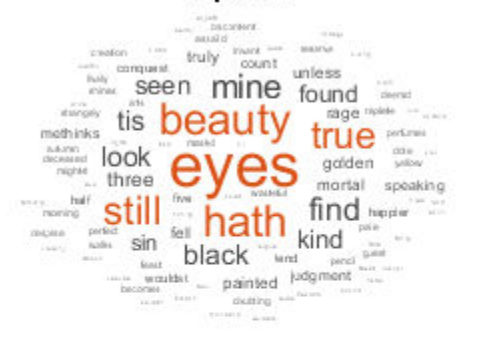

### Topic: 2

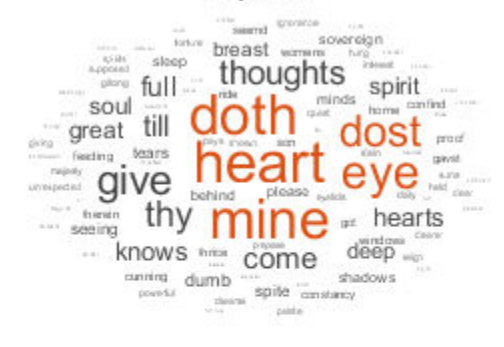

### Topic: 3

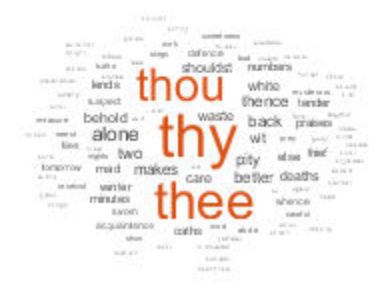

### Topic: 4

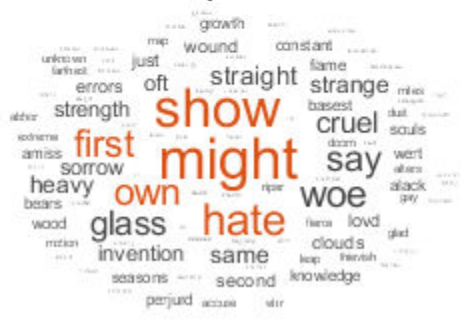

Remove the example folder from the path using rmpath.

```
rmpath(exampleFolder)
```
## Input Arguments

**str** — Input text string array | character vector | cell array of character vectors

Input text, specified as a string array, character vector, or cell array of character vectors.

```
Example: ["an example of a short sentence"; "a second short sentence"]
Data Types: string | char | cell
```
**bag** — Input bag-of-words model

bagOfWords object

Input bag-of-words model, specified as a bagOfWords object.

**ldaMdl** — Input LDA model ldaModel object

Input LDA model, specified as an ldaModel object.

**topicIdx** — Index of LDA topic nonnegative integer

Index of LDA topic, specified as a nonnegative integer.

### Name-Value Pair Arguments

Specify optional comma-separated pairs of Name, Value arguments. Name is the argument name and Value is the corresponding value. Name must appear inside single quotes (' '). You can specify several name and value pair arguments in any order as Name1,Value1,...,NameN,ValueN.

Example: 'HighlightColor','blue' specifies the highlight color to be blue.
The WordCloudChart properties listed here are only a subset. For a complete list, see WordCloudChart Properties.

#### **MaxDisplayWords** — Maximum number of words to display

100 (default) | nonnegative integer

Maximum number of words to display, specified as a non-negative integer.

#### **Color** — Word color

[0.2510 0.2510 0.2510] (default) | RGB triplet | character vector containing a color name | matrix

Word color, specified as an RGB triplet, a character vector containing a color name, or an N-by-3 matrix where N is the length of WordData. If Color is a matrix, then each row corresponds to an RGB triplet for the corresponding word in WordData.

An RGB triplet is a three-element row vector whose elements specify the intensities of the red, green, and blue components of the color. The intensities must be in the range [0,1]; for example, [0.4 0.6 0.7]. Alternatively, you can specify some common colors by name. This table lists the long and short color name options and the equivalent RGB triplet values.

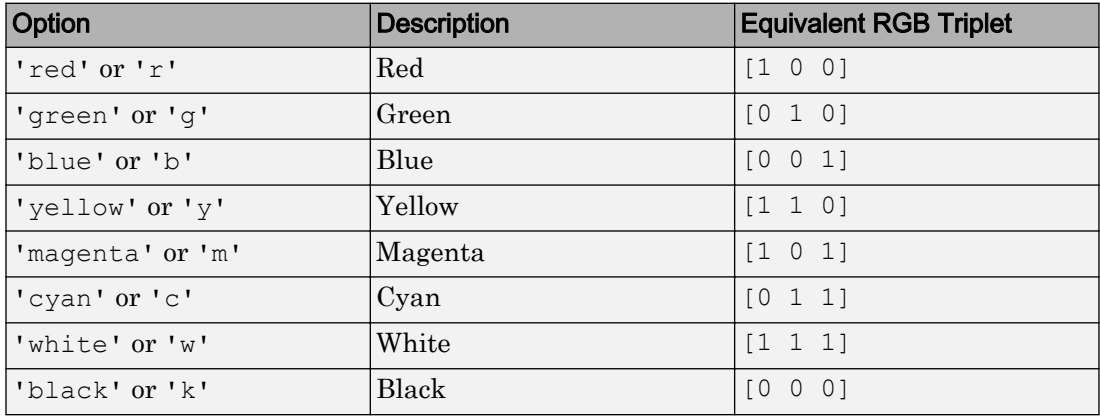

Example: 'blue'

Example: [0 0 1]

#### **HighlightColor** — Word highlight color

[0.8510 0.3255 0.0980] (default) | RGB triplet | character vector containing a color name

Word highlight color, specified as an RGB triplet, or a character vector containing a color name.

An RGB triplet is a three-element row vector whose elements specify the intensities of the red, green, and blue components of the color. The intensities must be in the range [0,1]; for example, [0.4 0.6 0.7]. Alternatively, you can specify some common colors by name. This table lists the long and short color name options and the equivalent RGB triplet values.

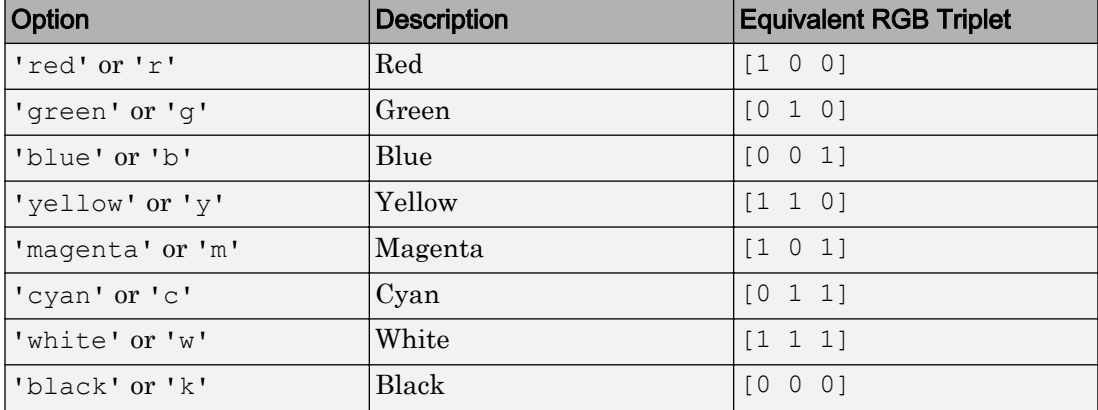

Example: 'blue'

Example: [0 0 1]

#### **Shape** — Shape of word cloud

'oval' (default) | 'rectangle'

Shape of word cloud chart, specified as 'oval' or 'rectangle'.

Example: 'rectangle'

### Output Arguments

#### **wc** — **WordCloudChart** object

WordCloudChart object

WordCloudChart object. You can modify the properties of a WordCloudChart after it is created.

## See Also

[textscatter](#page-218-0) | [textscatter3](#page-227-0) | [wordCloudCounts](#page-291-0)

### **Topics**

"Visualize Text Data Using Word Clouds" "Visualize Word Embeddings Using Text Scatter Plots" "Prepare Text Data for Analysis" "Analyze Text Data Using Topic Models"

## <span id="page-291-0"></span>wordCloudCounts

Count words for word cloud creation

# **Syntax**

```
T = wordCloudCounts(str)
```
## **Description**

 $T = wordCloudCounts(str)$  tokenizes and preprocesses the text in str for word cloud creation and returns a table T of words and frequency counts.

# **Examples**

#### Word Cloud Frequency Counts

Extract the text from sonnets.txt using extractFileText.

```
str = extractFileText("sonnets.txt");
```
View the first sonnet.

```
i = \text{strfind}(\text{str}, "I");
ii = strfind(str, "II");
start = i(1);
fin = ii(1);extractBetween(str, start, fin-1)
ans = 
     "I
        From fairest creatures we desire increase,
        That thereby beauty's rose might never die,
        But as the riper should by time decease,
        His tender heir might bear his memory:
```

```
 But thou, contracted to thine own bright eyes,
        Feed'st thy light's flame with self-substantial fuel,
       Making a famine where abundance lies,
       Thy self thy foe, to thy sweet self too cruel:
       Thou that art now the world's fresh ornament,
       And only herald to the gaudy spring,
       Within thine own bud buriest thy content,
       And tender churl mak'st waste in niggarding:
         Pity the world, or else this glutton be,
         To eat the world's due, by the grave and thee.
"" "" "" ""
```
Tokenize and preprocess the sonnets text and create a table of word frequency counts.

```
T = wordCloudCounts(str);head(T)
```
ans=*8x2 table null* Word Count "thy" 281 "thou" 234 "love" 215 "thee" 161 "eyes" 93 "doth" 88<br>"time" 78 "time" 78 "beauty" 75

### Input Arguments

#### **str** — Input text

string array | character vector | cell array of character vectors

#### Input text, specified as a string array, character vector, or cell array of character vectors.

Example: ["an example of a short sentence"; "a second short sentence"] Data Types: string | char | cell

# Output Arguments

#### **T** — Table of word counts

table

Table of words counts sorted in order of importance. The table has columns:

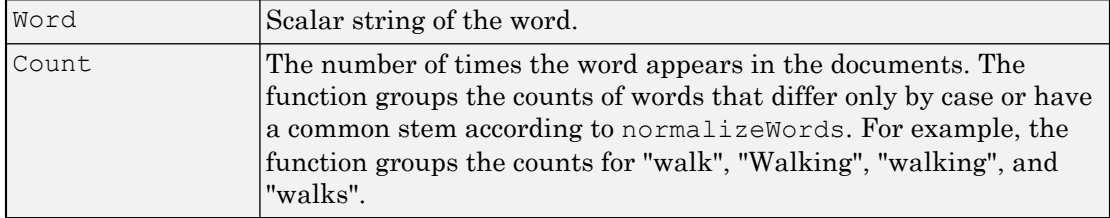

## See Also

[textscatter](#page-218-0) | [textscatter3](#page-227-0) | [wordcloud](#page-280-0)

### **Topics**

"Visualize Text Data Using Word Clouds" "Visualize Word Embeddings Using Text Scatter Plots" "Prepare Text Data for Analysis" "Analyze Text Data Using Topic Models"

# writeTextDocument

Write documents to text file

## **Syntax**

```
writeTextDocument(documents, filename)
writeTextDocument(documents,filename,'Append',true)
```
## **Description**

writeTextDocument(documents,filename) writes documents to the specified text file. The function writes one document per line with a space between each word in UTF-8.

writeTextDocument(documents, filename, 'Append', true) appends to the file instead of overwriting.

# **Examples**

#### Write Documents to Text File

Write an array of documents to a text file.

```
documents = tokenizedDocument([
     "an example of a short sentence"
     "a second short sentence"])
documents = 
   2x1 tokenizedDocument:
(1,1) 6 tokens: an example of a short sentence
(2,1) 4 tokens: a second short sentence
```

```
filename = "documents.txt";
writeTextDocument(documents,filename)
```
#### Append Documents to Text File

Write an array of documents to a text file by appending the documents one at a time.

Create an array of tokenized documents.

```
documents = tokenizedDocument([
     "an example of a short sentence"
     "a second short sentence"])
documents = 
   2x1 tokenizedDocument:
(1,1) 6 tokens: an example of a short sentence
(2,1) 4 tokens: a second short sentence
```
#### Write the first document to the file.

```
filename = "documents.txt";
writeTextDocument(documents(1),filename)
```
View the contents of the file using extractFileText.

```
str = extractFileText(filename)
str = 
"an example of a short sentence"
```
Append the second document to the text file.

writeTextDocument(documents(2),filename,'Append',true)

View the contents of the file using extractFileText.

```
str = extractFileText(filename)
str = "an example of a short sentence
```
a second short sentence"

### Input Arguments

#### **documents** — Input documents

tokenizedDocument array

Input documents, specified as a tokenizedDocument array.

**filename** — Name of file string scalar | character vector

Name of the file, specified as a string scalar or character vector.

Data Types: string | char

## See Also

[extractFileText](#page-151-0) | [tokenizedDocument](#page-32-0)

#### **Topics**

"Extract Text Data From Files" "Prepare Text Data for Analysis" "Create Simple Text Model for Classification"

# writeWordEmbedding

Write word embedding file

## **Syntax**

writeWordEmbedding(emb,filename)

## **Description**

writeWordEmbedding(emb,filename) writes the word embedding emb to the file filename. The function writes the vocabulary in UTF-8 in word2vec text format.

# **Examples**

#### Write Word Embedding to File

Train a word embedding and write it to a text file.

Train a word embedding using the example data returned by sonnetsDocuments. This function returns preprocessed versions of Shakespeare's sonnets as a tokenizedDocument array.

To use the example file sonnetsDocuments.m, add the example folder to the path.

```
exampleFolder = genpath(fullfile(matlabroot,'examples','textanalytics'));
addpath(exampleFolder)
```
Load the sonnetsDocuments data.

```
documents = sonnetsDocuments;
emb = trainWordEmbedding(documents)
Training: 100% Loss: 2.78156 Remaining time: 0 hours 0 minutes.
```

```
emb = 
   wordEmbedding with properties:
      Dimension: 100
     Vocabulary: [1×401 string]
```
Write the word embedding to a text file.

```
filename = "exampleSonnetsEmbedding.vec";
writeWordEmbedding(emb,filename)
```
Read the word embedding file using readWordEmbedding.

```
emb = readWordEmbedding(filename)
emb = 
   wordEmbedding with properties:
      Dimension: 100
     Vocabulary: [1×401 string]
```
Remove the example folder from the path using rmpath.

rmpath(exampleFolder)

### Input Arguments

**emb** — Input word embedding word embedding

Input word embedding, specified as a wordEmbedding object.

**filename** — Name of file string scalar | character vector

#### Name of the file, specified as a string scalar or character vector.

Data Types: string | char

# See Also

[ismember](#page-114-0) | [readWordEmbedding](#page-158-0) | [trainWordEmbedding](#page-251-0) | [vec2word](#page-272-0) | [word2vec](#page-277-0) | [wordEmbedding](#page-40-0)

#### **Topics**

"Visualize Word Embeddings Using Text Scatter Plots" "Prepare Text Data for Analysis" "Extract Text Data From Files"